**République Algérienne Démocratique et Populaire Ministère de l'Enseignement Supérieur et de la Recherche Scientifique Université A.MIRA-BEJAIA**

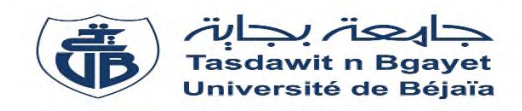

**Faculté de Technologie Département de Génie Electrique**

## **Mémoire fin d'études**

**Pour l'obtention du diplôme de Master en Automatique Spécialité : Automatique et Informatique Industrielle**

## **Thème**

## **Automatisation d'un atelier de production de yaourt dessert au niveau de la laiterie SOUMMAM**

M<sup>r</sup> BENMESSAOUD Idris M<sup>me</sup> BELLAHSENE Nora

M<sup>elle</sup> OUZIRI Asma M<sup>r</sup>TABTI Kamel

**Réalisé par : Encadré par :**

**Membres de jury :**

M<sup>r</sup> SABI. M

Mme ZITOUNI. S

**Année Universitaire** : 2017/2018

00000000000000

,0000000000000000000000000

*Nous tenons à exprimer notre plus profonde reconnaissance à notre promotrice Mme BELLAHSENE. N, pour sa disponibilité, ses orientations et ses conseils précieux.*

*Nous tenons à remercier l'ensemble du personnel de la direction technique de SOUMMAM en particulier M<sup>r</sup> TABTI. K qui a veiller pour la réussite de notre stage.*

*Nous remercions aussi les membres du jury d'avoir accepté d'évaluer notre travail.*

6000000000000000000000

000000000

**Je dédie ce modeste travail à :**

**A ma mère. Aucun hommage ne pourrait être à la hauteur de L'amour dont elle ne cesse de me combler. Elle qui a élevé ses Enfants avec une bonne éducation sans jamais renoncer au Sacrifice qu'elle fait pour sa famille et qui a toujours cru en Chacun d'eux. Que Dieu lui procure bonne santé et longue vie. A mon père, mes frères et ma sœur et son marie que j'aime qui m'ont soutenue. Au deux anges NISSA et DYLAN A mon cher époux T. KAMEL**

**A mes proches et mes amis, à mes enseignants durant mon cursus scolaire.**

**A mes camarades et à mon binôme ainsi que tous ceux qui ont. contribués de près ou de loin pour que ce projet soit possible, je vous dis merci.**

**Je dédie ce travail aux travailleurs de la laiterie SOUMMAM dont un grand remerciement leurs revient en premier lieu pour leurs conseils, aides, et encouragements.**

**Aux personnes qui m'ont toujours aidé et encouragé, qui étaient Toujours à mes côtés, et qui m'ont accompagnés durant mon Chemin d'études supérieures.**

**OUZIRI. A**

## *Dédicaces*

*C'est avec une grande modestie et un immense plaisir que je dédie ce travail à :*

*Mes chers parents qui m'ont vraiment soutenu et veiller à mon bien être.*

*Ma grand-mère ZAHRA*

66666666666

*Mes frères et leurs épouses.*

*Mes sœurs et leurs maris.*

*Mes chers anges : Meziane, Maria, Chaima, Houda, Naim, Raouf, Dalia, zahra, M'hand Tahar.*

*Ma chère copine Samira*

*Ma collègue OUZIRI Asma*

*A tous mes amis (es)*

*Idris. B*

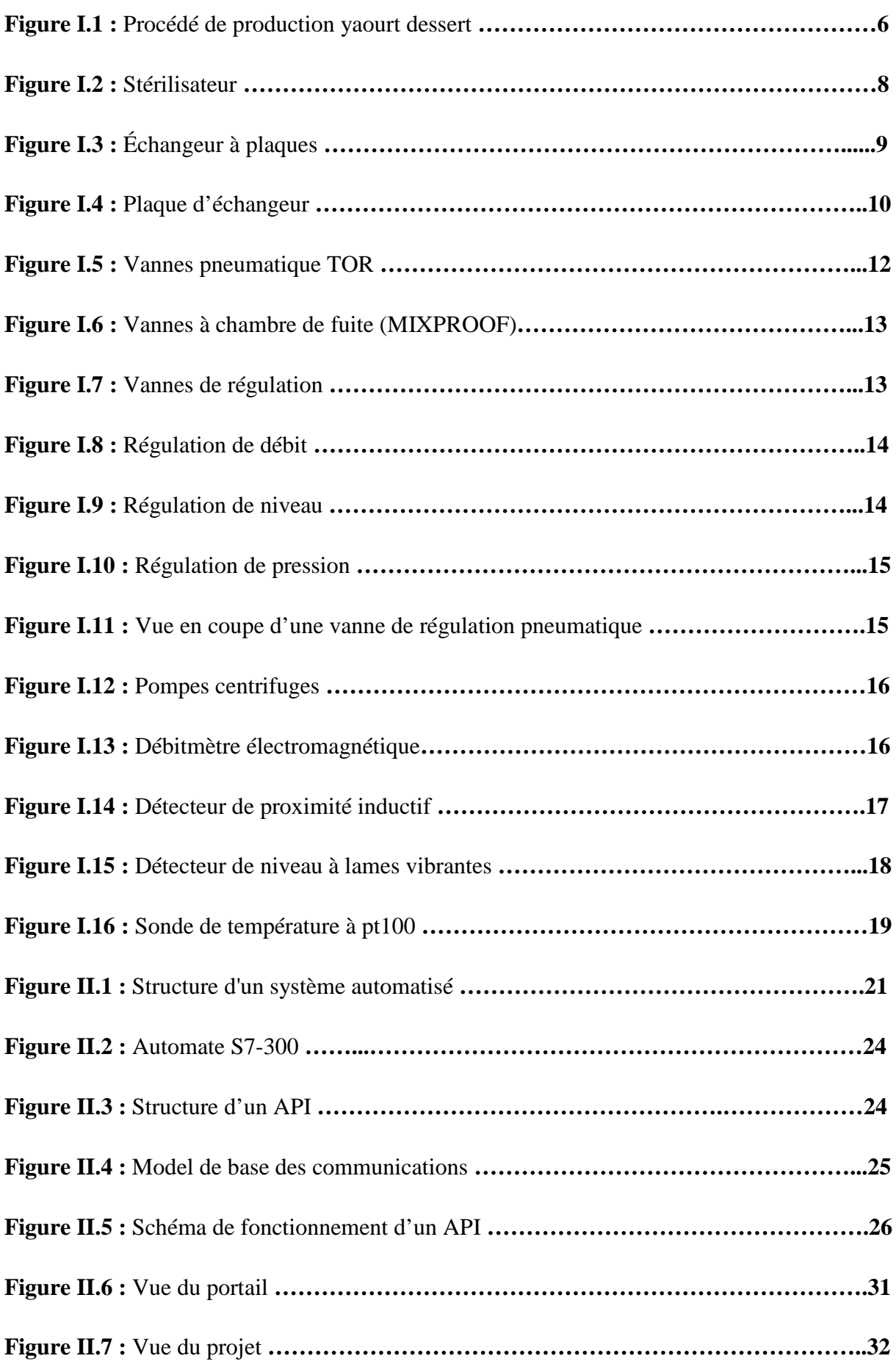

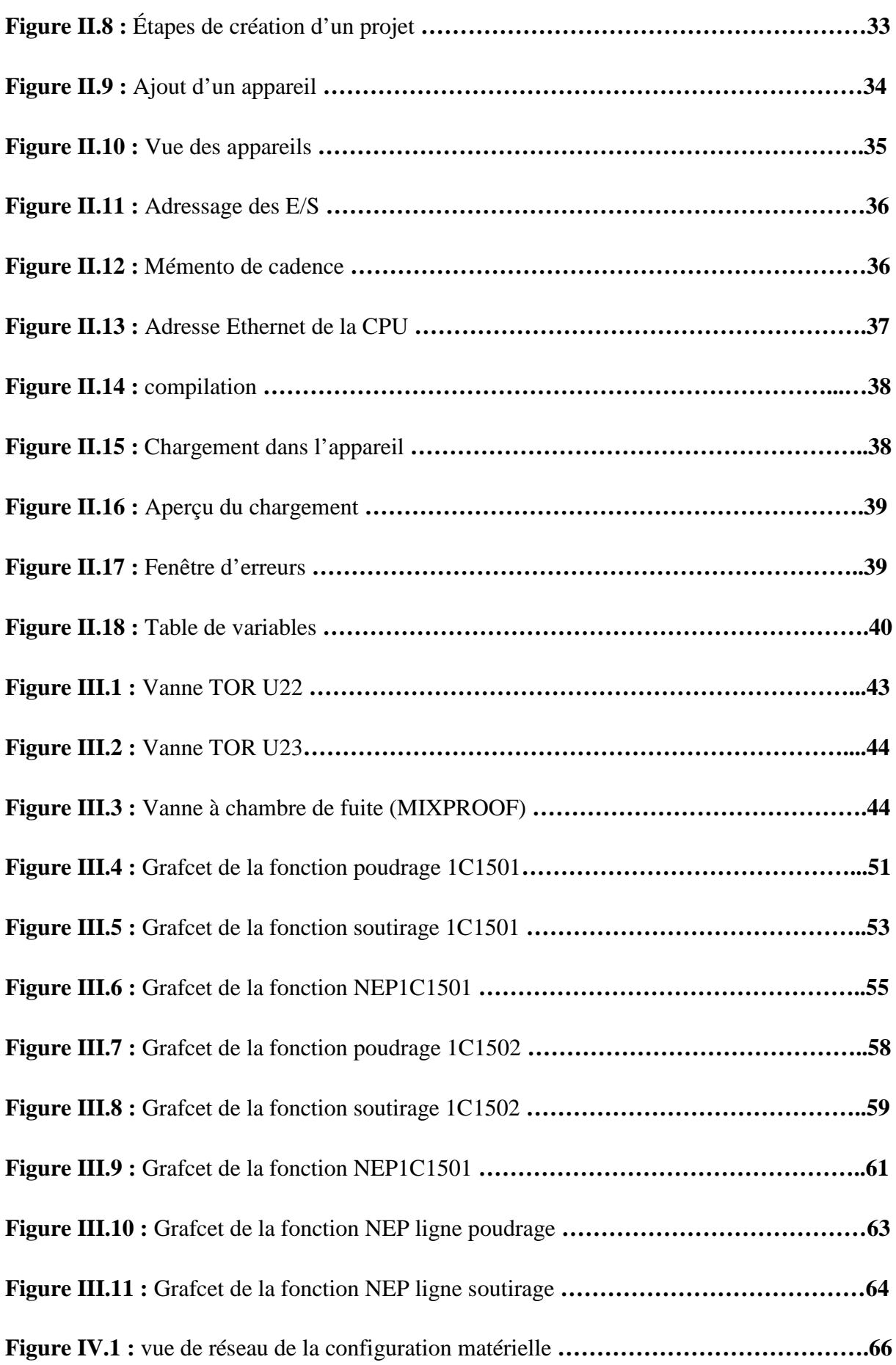

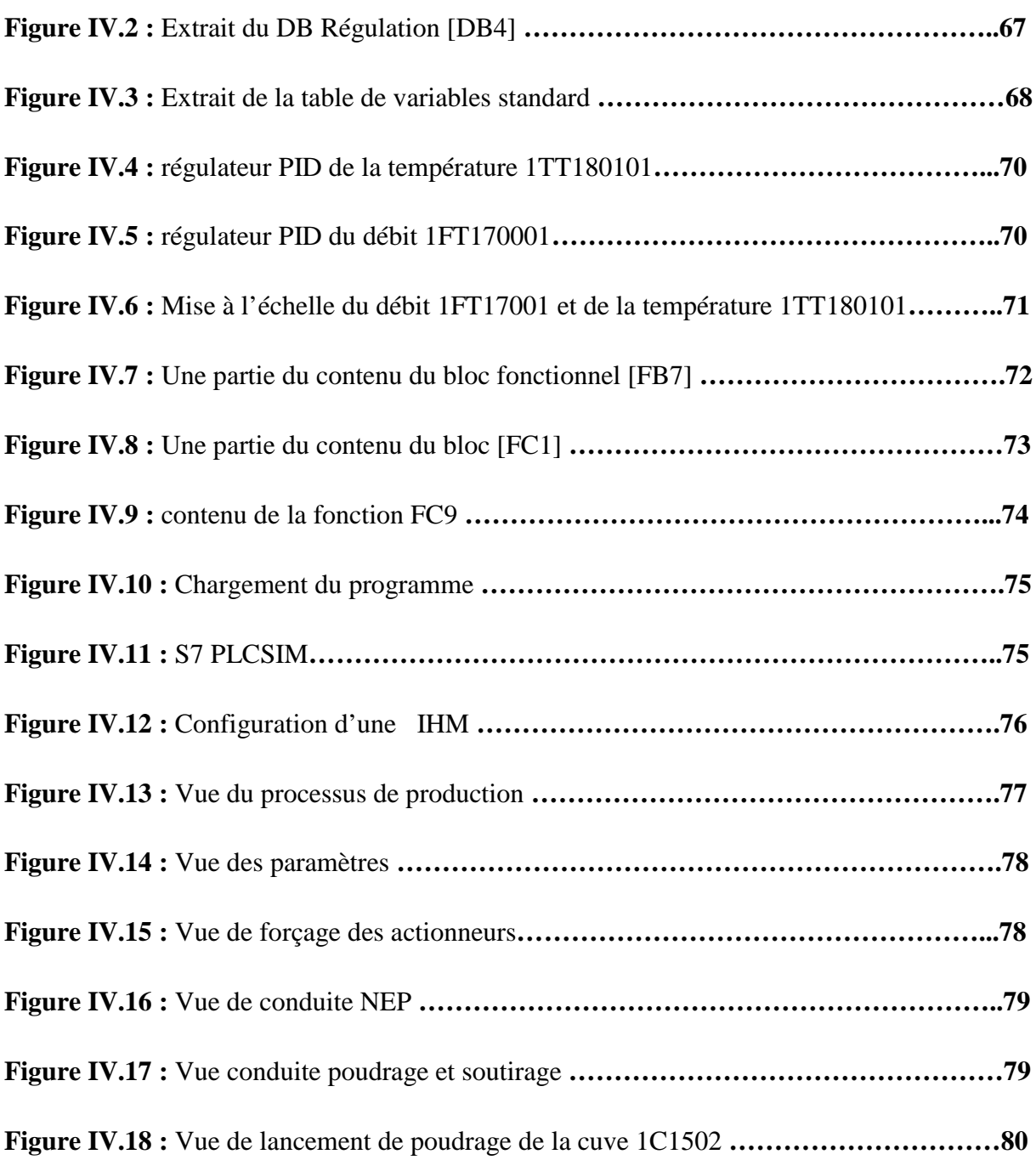

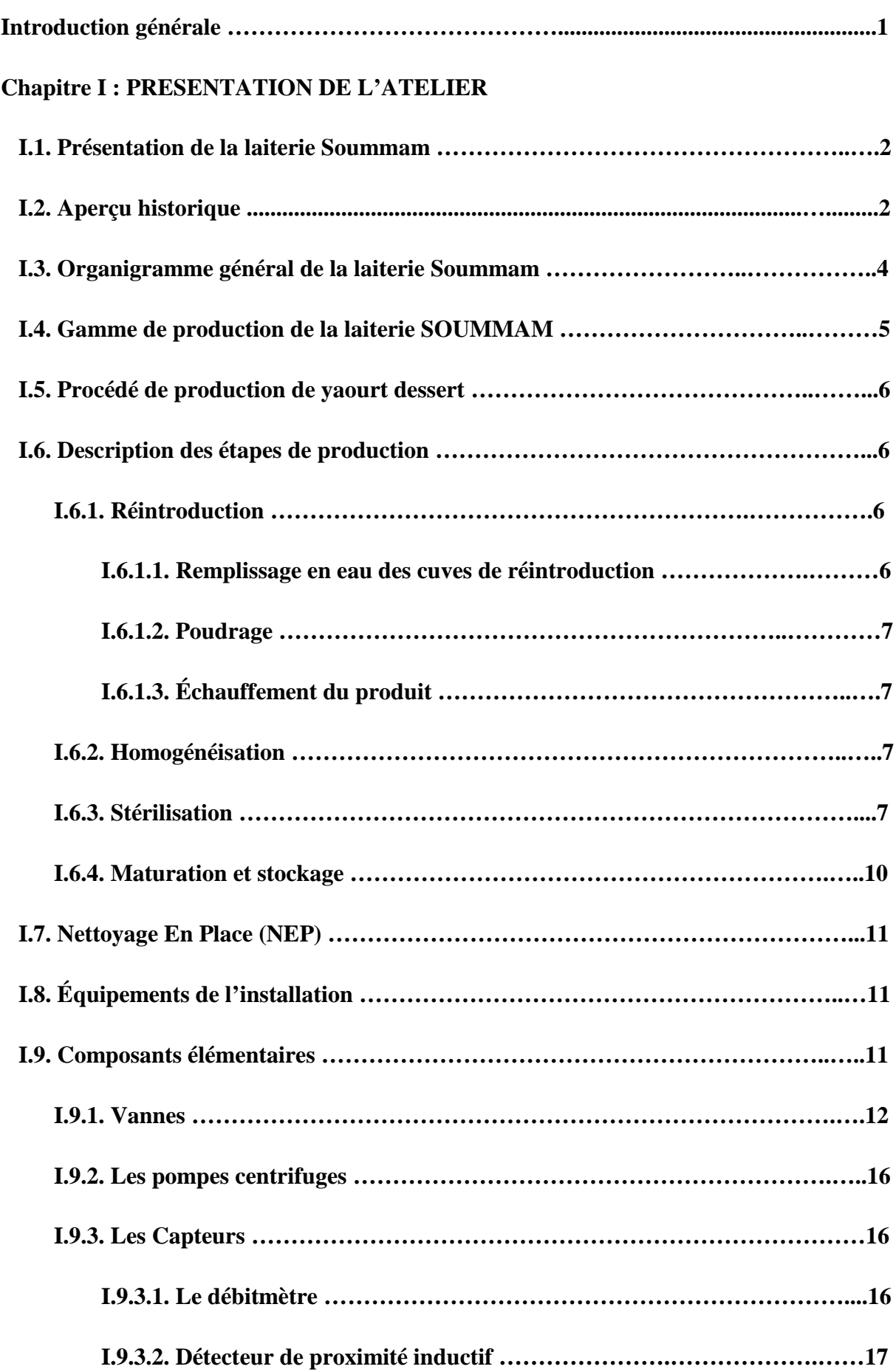

÷,

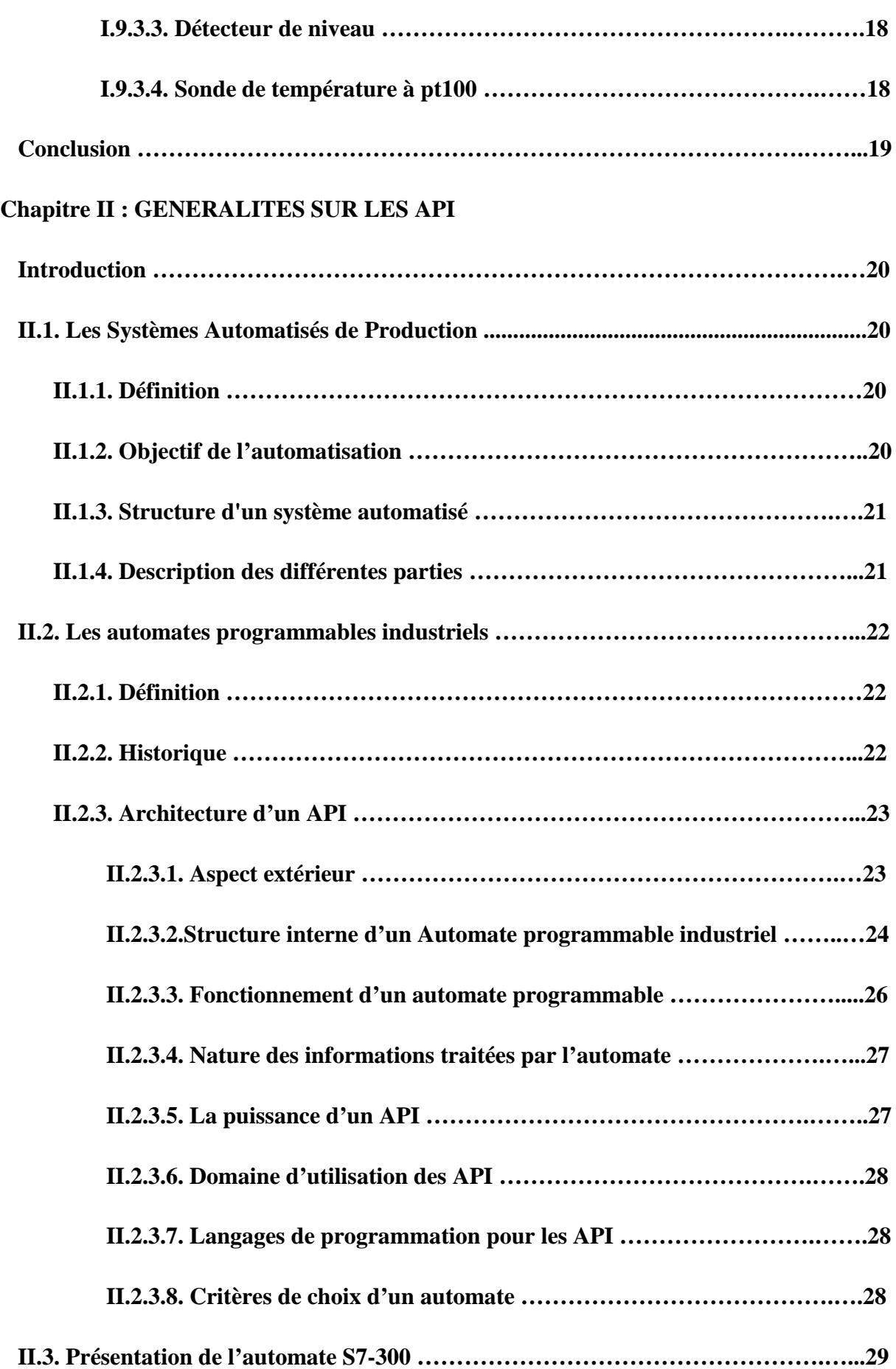

÷

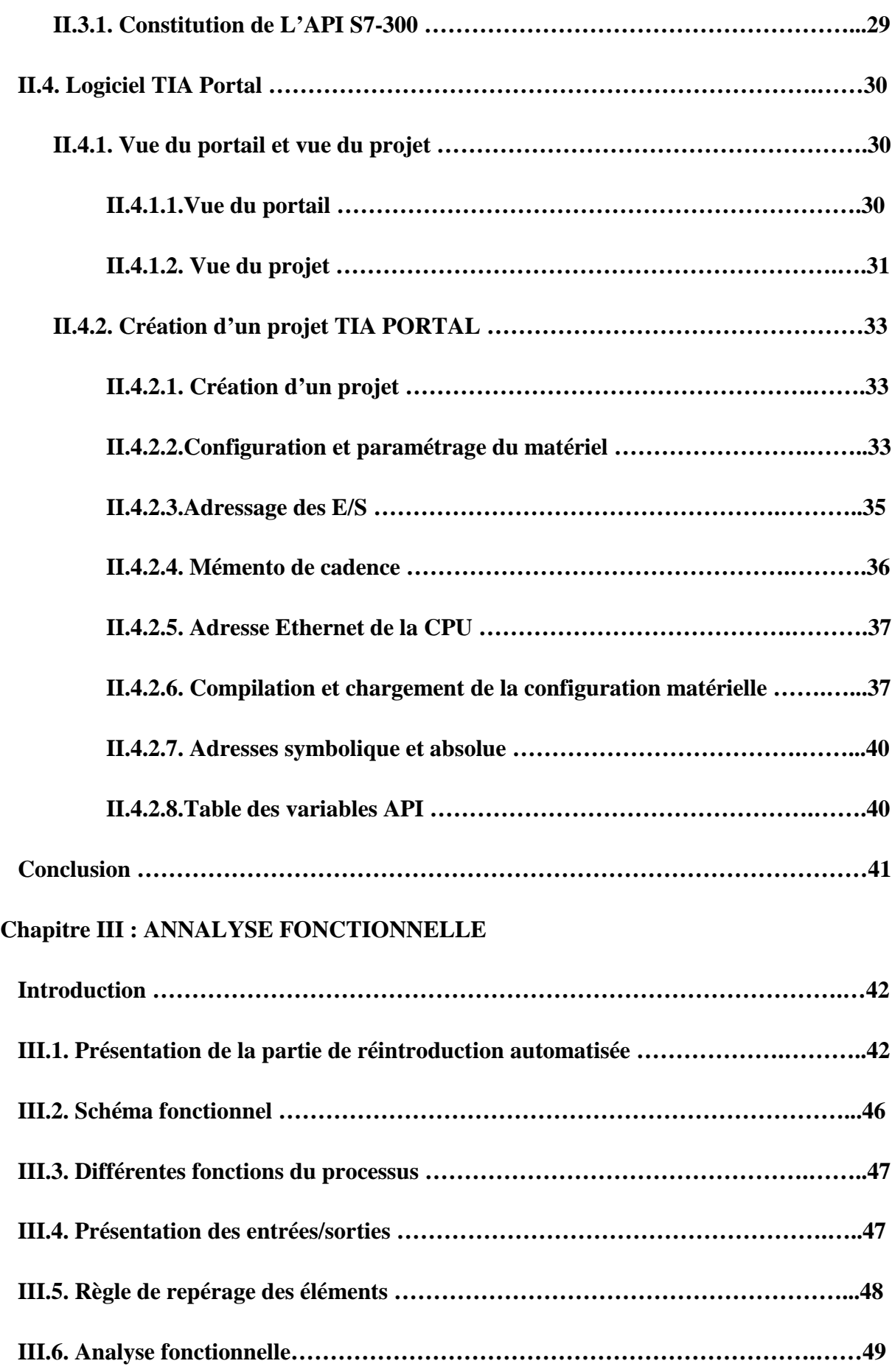

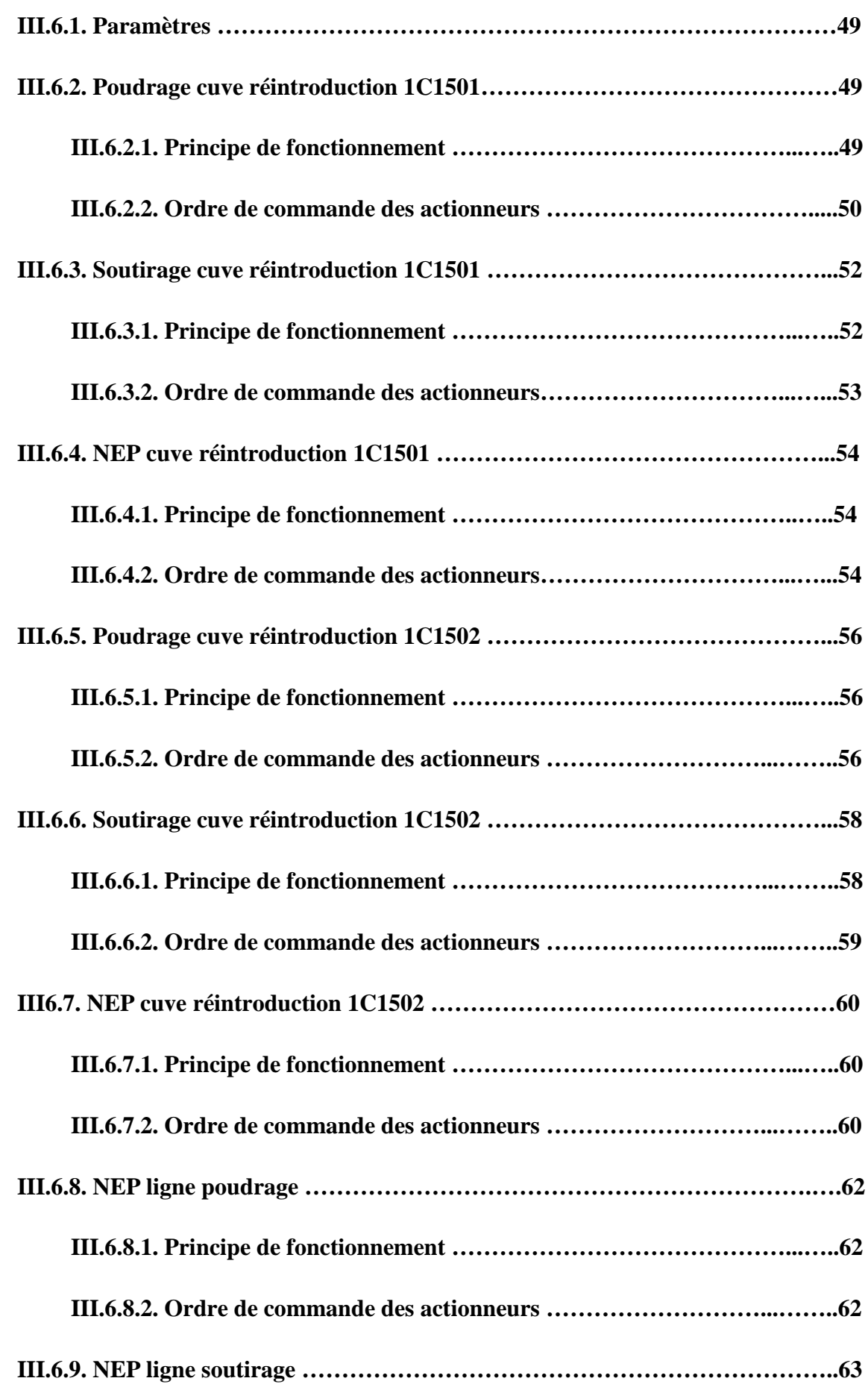

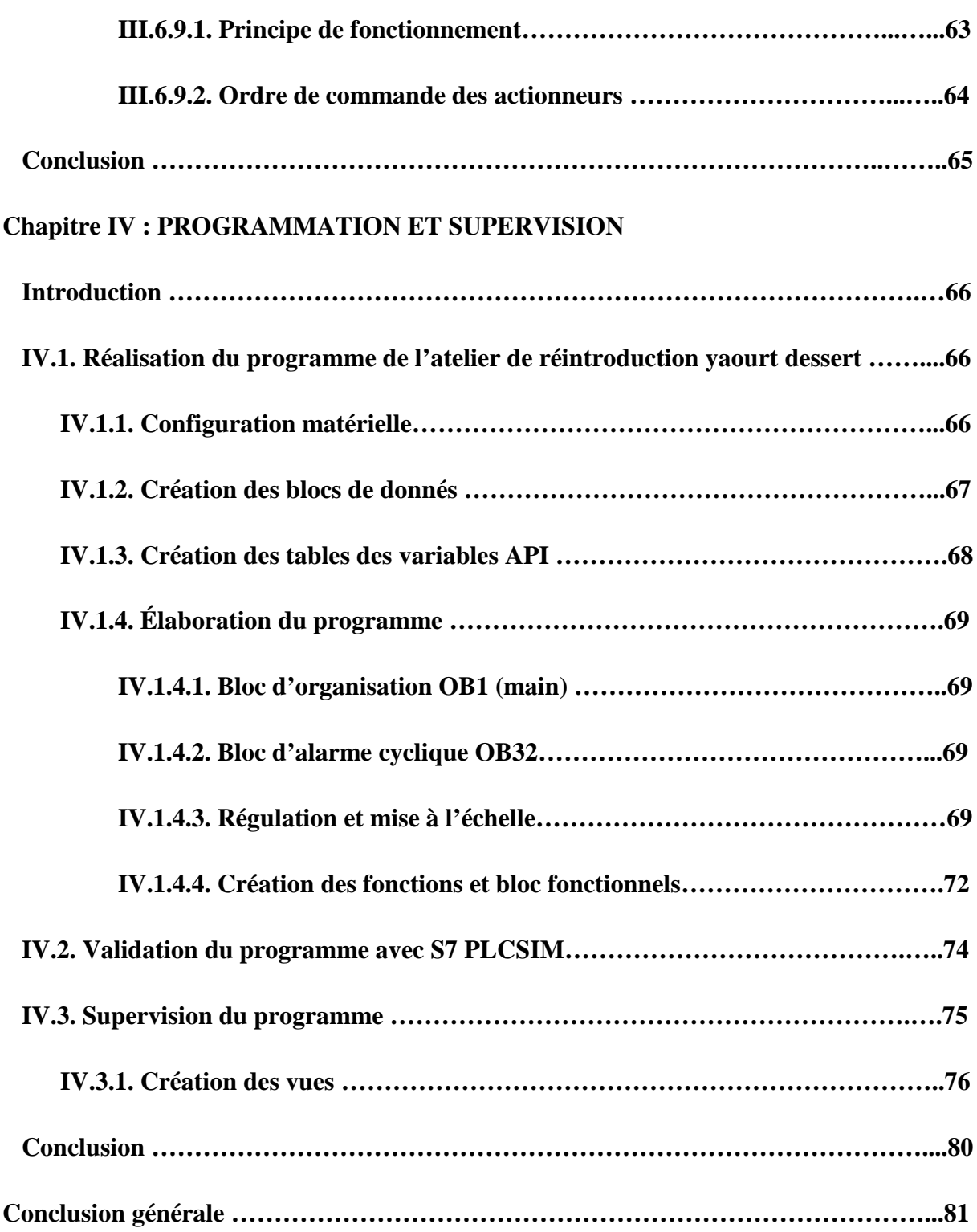

# Introduction générale

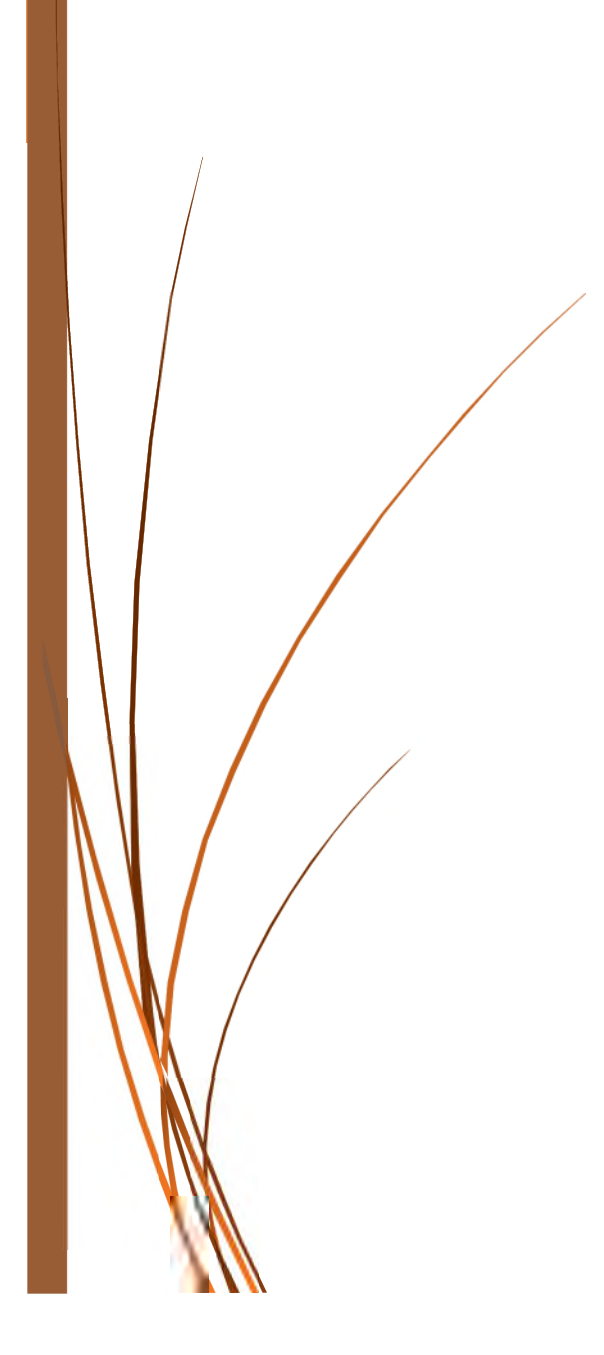

#### **Introduction générale**

L'automatisation des processus industriels est une science apparue comme conséquence de la pensée humaine à la réduction du temps de production ainsi que l'augmentation des quantités à produire, cela par le remplacement de l'homme par des machines dans les taches compliquées. À partir de là, l'automatisation est devenue une priorité de toutes les entreprises industrielles.

Durant notre stage et avec l'aide du service maintenance SOUMMAM, nous avons effectué l'étude d'automatisation d'un atelier de production du yaourt dessert. Cette opération consiste à automatiser l'ensemble des fonctions à base d'un automate programmable API et de générer son programme et la supervision avec le SIMATIC TIA PORTAL.

Notre travail est reparti en quatre chapitres :

Le premier chapitre présente les différentes étapes de production de yaourt dessert et les définitions des équipements et appareils de mesure à utiliser, en passant par une représentation de la laiterie Soummam.

Le deuxième chapitre est consacré à une définition générale des automates programmables industriels et d'une manière détaillée de l'automate programmable S7-300 ainsi qu'une présentation du logiciel de programmation SIMATIC TIA PORTAL.

Le troisième chapitre est dédié à la présentation plus détaillée de la partie de réintroduction du yaourt dessert et l'élaboration d'une analyse fonctionnelle qui illustre le fonctionnement de cette partie.

Le dernier chapitre est consacré pour la conception du programme sous le SIMATIC TIA PORTAL qui commande le fonctionnement de l'atelier ainsi une plateforme de supervision avec une IHM intégrée dans le logiciel pour superviser l'état du système.

Nous finirons notre travail avec une conclusion générale.

# Chapitre I

## **PRESENTATION DE L'ATELIER**

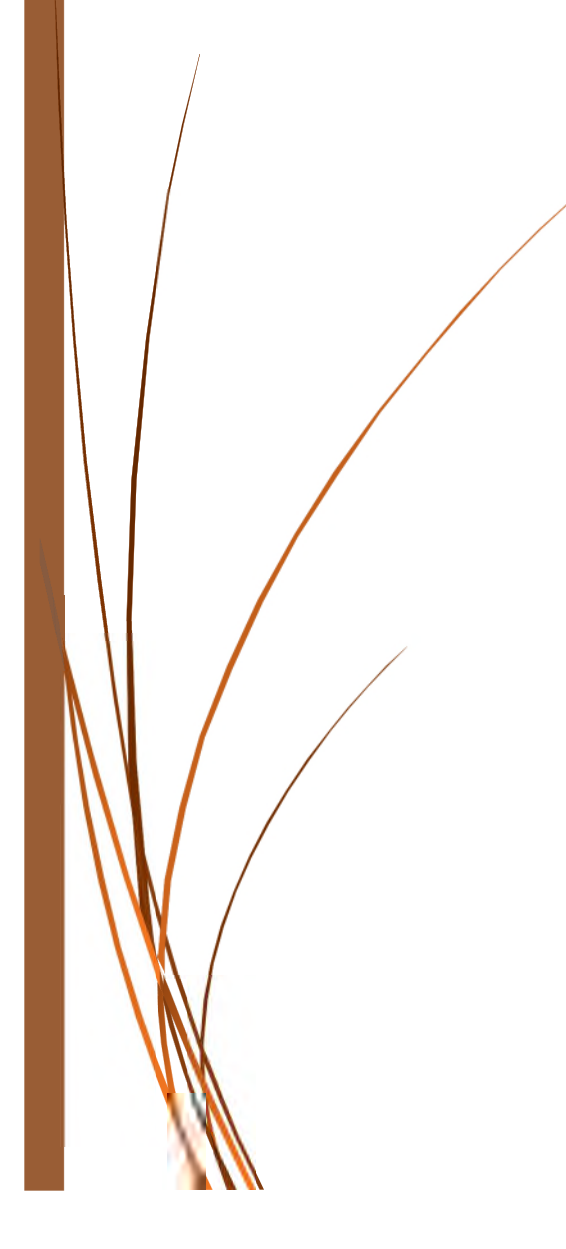

#### **I.1. Présentation de la laiterie Soummam**

La laiterie SOUMMAM est une entreprise de production agro-alimentaire spécialisée en produits laitiers. Une entreprise familiale, fondée en 1993 par M<sup>r</sup> LOUNIS HAMITOUCHE, située dans le nord de l'Algérie à 200 km de l'est de la capitale Alger et à 60 km de la capitale de la province de Bejaia, grande ville côtière abritant le 2ème port du pays du Commerce.

#### **I.2. Aperçu historique**

La laiterie Soummam est une unité de production récente d'un capital de 1.500.00.000 de dinars, qui a vu le jour en 1993 au centre d'Akbou de la willaya de Bejaïa. Son parcours résumé en plusieurs étapes qui sont comme suite:

**1993**: création de la société avec trois machines d'une capacité totale de 80 000 pots par jour.

**1995**: SOUMMAM se modernise et acquiert de nouveaux équipements, la production passe à 300 000 pots par jour et le personnelle de 20 à 60 agent

**2000**: délocalisation de l'unité vers la zone d'activité Taharachet 06200 RN 26. Acquisition de nouveaux équipements modernes qui permis de faire passer la production de 300 000 à 600 000 pots par jours et d'employer135 personnes

**2001**: acquisition de nouveaux équipements pour hisser la production 1 000 000 pots par jour avec 184 salariés.

**2003**:mise en exploitation d'une nouvelle chaine destinée à la fabrication du fromage frais et augmenter les capacités de production de lait gélifie et crème dessert, la capacité journalière passe alors à 2 400 000 pots par jour, l'effectif a 315 employée.

**2004**:au mois de mars la capacité de production passe à 3 200 000 pots par jour, après la mise en service d'équipements nouveaux pour le yaourt base; avec 383 employés.

**2006**: sa capacité de production est passée à 3 500 000 pots par jour avec la production du yaourt à boire.

**2007** : plus de 500 employés, et elle fonctionne 24/24 heures et 7/7 jours, avec trois équipes de production :

- Première équipe: de 5 heures à 13 heures
- Deuxième équipe: de 13 heures à 21 heures
- Troisième équipe: de 21 heures à 5 heures

**2009 :** la capacité de production passée à 3 800 000 pots par jour, après la mise en service d'équipement nouveaux avec un personnelle plus de 650 agents.

**2013 :** nouvelle unité de production située à la zone industrielle 2Taharachet. [**1**]

**I.3. Organigramme général de la laiterie Soummam**

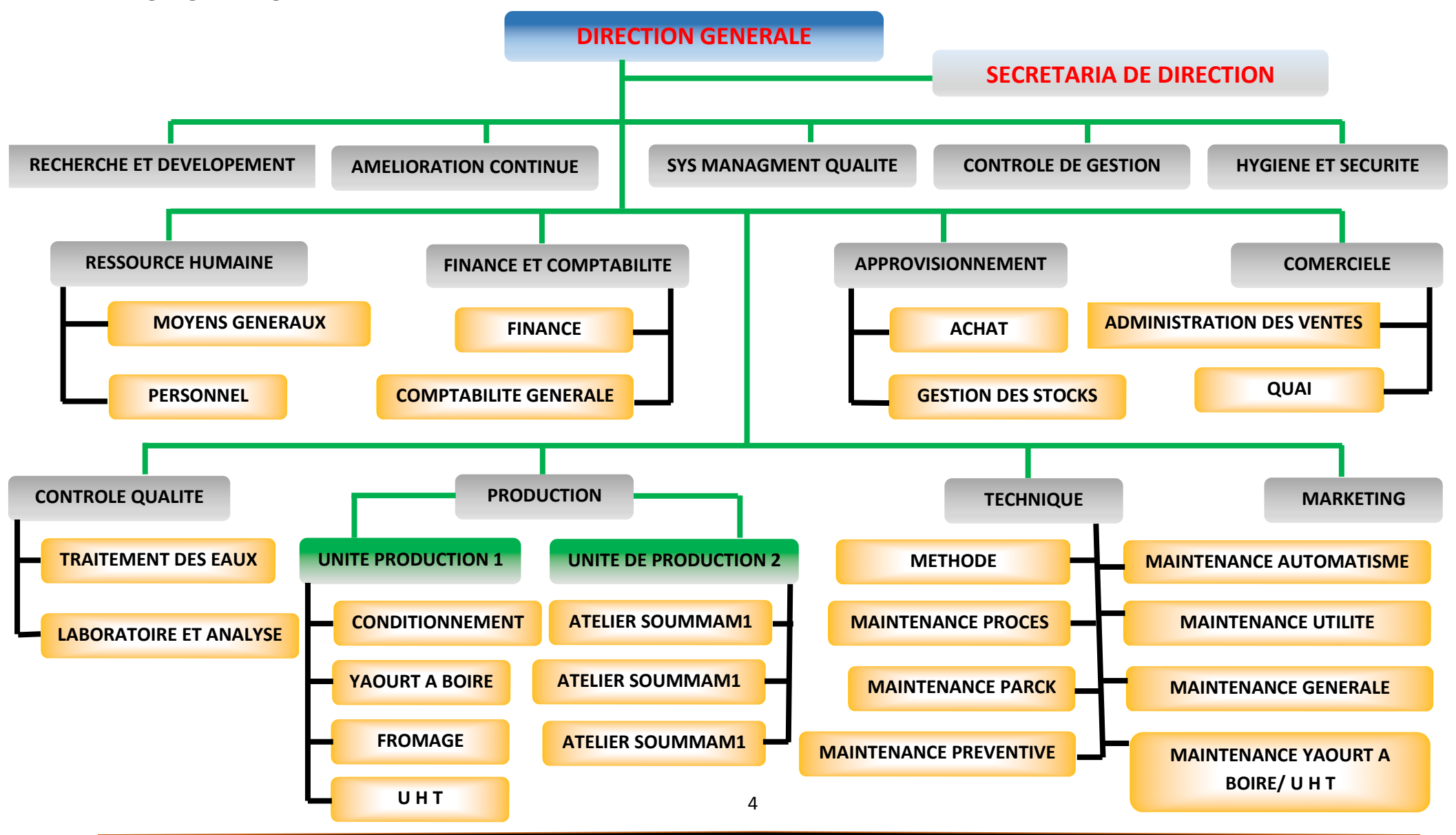

#### **I.4. Gamme de production de la laiterie SOUMMAM**

La S.A.R.L laiterie Soummam met sur le marché les différents produits repartis dans le tableau ci-dessous.

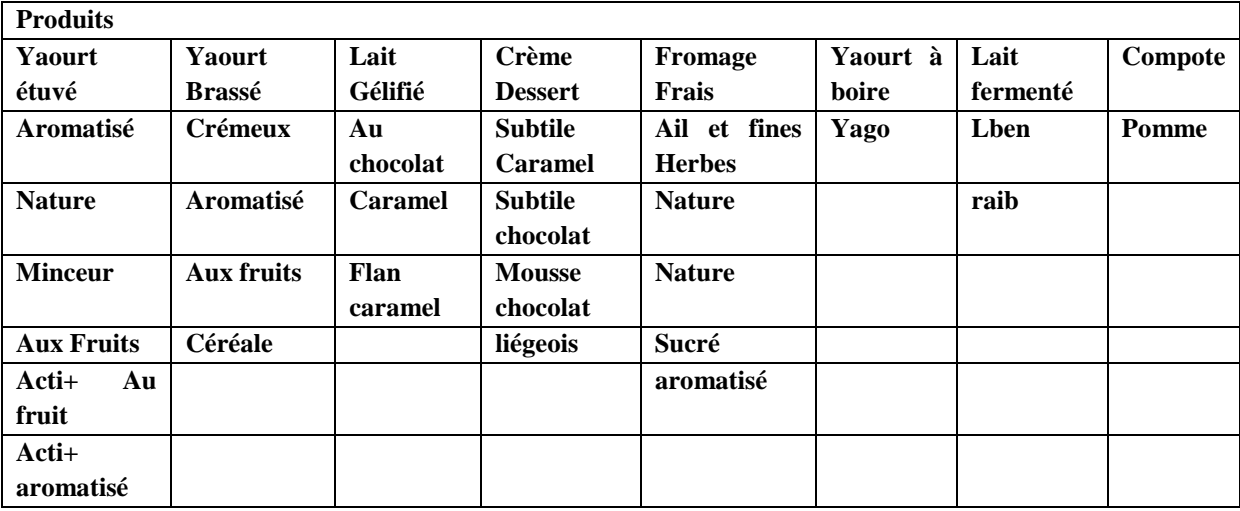

Les produits finis Soummam ainsi que les matières et l'eau processus sont soumis à des contrôles sévères et rigoureux tout au long du processus de fabrication assuré par le personnel du laboratoire qui est reparti en trois services :

- **Service traitement des eaux :** assure la bonne qualité de l'eau.
- **Service physico-chimique :** étude des paramètres physico-chimique des produits finis.
- **Analyse bactériologique :** contrôle de qualité des produits et leur conformité.

#### **I.5. Procédé de production de yaourt dessert**

Les opérations à suivre lors de la production du yaourt dessert sont illustrées à la **figure I.1** et une brève description de chacune est présentée ci-dessous.

L'ensemble de l'atelier de production comporte 3 sections, qui sont données comme suit :

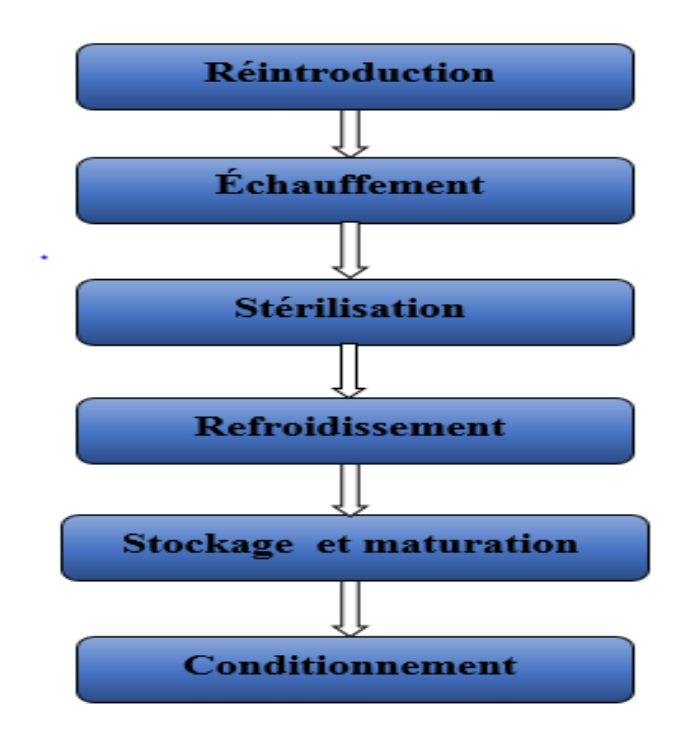

**Figure I.1 :** Procédé de production yaourt dessert

#### **I.6. Description des étapes de production**

#### **I.6.1. Réintroduction :**

Le yaourt dessert se réintroduit à froid, donc pas de nécessité de réchauffer l'eau utilisée. La réintroduction se fait par différentes étapes comme suit :

#### **I.6.1.1. Remplissage en eau des cuves de réintroduction**

Cette opération consiste à amener une quantité définie d'eau dans les cuves de réintroduction à partir des réservoirs d'eau. Cette eau est à une température de 10°C. Le contrôle du volume se fait par un débitmètre volumique.

#### **I.6.1.2. Poudrage**

Cette étape est à but d'ajouter dans la cuve les différents ingrédients de la recette : lait en poudre, gélifiants, chocolat ou caramel selon les produits, sucre…etc. Cette fonction ne peut être effectuée qu'après avoir atteint un volume minimal d'eau. L'ajout de ces ingrédients se fait manuellement par des agents dans une station de poudrage à l'aide d'un incorporateur de poudre (polymel) qui est relié au circuit de réintroduction. Le type de produit ainsi que les quantités sont spécifiées par l'opérateur.

#### **I.6.1.3. Échauffement du produit**

Le produit soutiré après la réintroduction doit être échauffé à une température entre 65° et 75°C pour l'élimination des micro-organismes indésirable pour l'homme, et cela par une intersection avec un circuit d'eau échauffée par la vapeur, c'est à cette intersection qu'il y'aura l'échange thermique entre produit et eau chaude. Cette étape est indispensable avant l'envoi du produit à la stérilisation vus la difficulté de ramener d'une manière directe la température du produit d'environ 15°C à 140°C lors de la stérilisation, ce qui engendre des risques de contamination du produit, et aussi afin d'économiser de l'énergie durant la stérilisation.

#### **I.6.2. Homogénéisation**

L'homogénéisation est le traitement au cours duquel le produit chassé par haute pression au travers des petites ouvertures. Par la pression et l'accélération, les particules de matières grasses sont réduites à un diamètre d'un millième de millimètre, ce qui résulte un produit homogène.

#### **I.6.3. Stérilisation**

Les produits laitiers contiennent des bactéries qui résistent à des températures élevées grâce à leurs coques résistantes. La température suffisante pour l'élimination de ces microorganismes est de 140°C, c'est l'objectif de faire passer le produit par la partie de stérilisation.

Le stérilisateur de l'atelier se compose de trois circuits de tuyauteries principales ; le premier conduit le produit, le deuxième pour l'eau chaude et le dernier pour l'eau glacé.

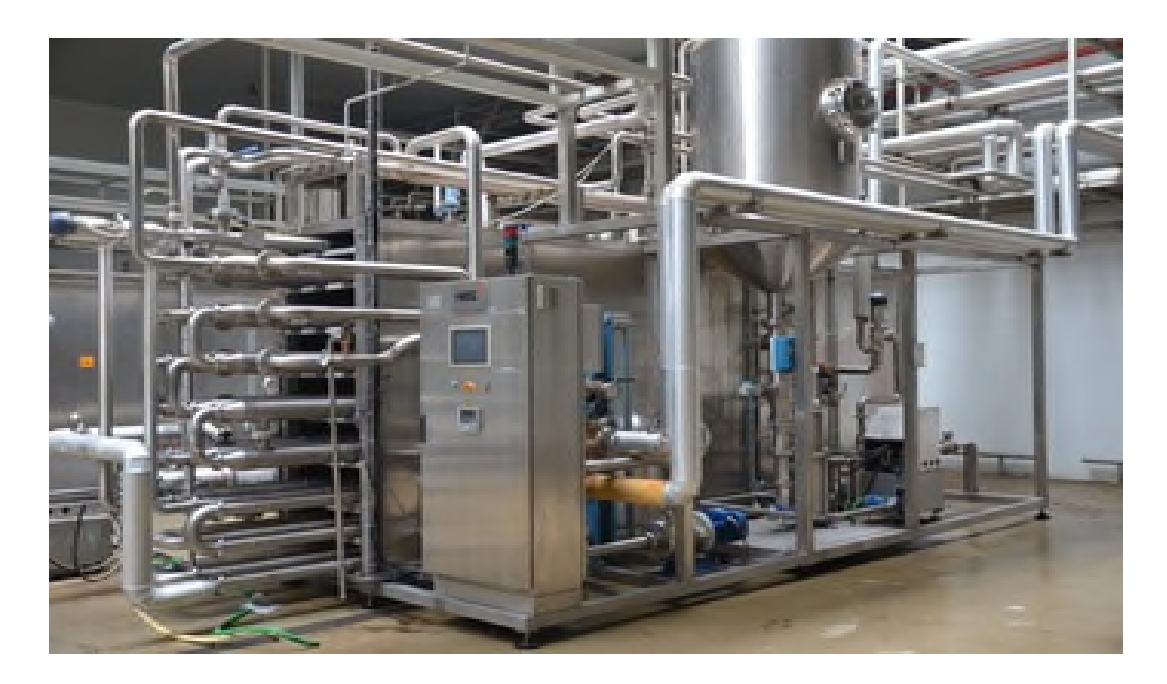

**Figure I.2 :** Stérilisateur

La stérilisation du produit est basé sur des échanges thermiques entre produit est l'eau suivant un séquencement comme suit :

#### **1. Échange thermique produit-eau chaude**

Le produit qui est échauffé à 65°C, reçoit de la chaleur par un croisement et contact avec circuit d'eau chaude, ce qui permet d'atteindre les 140°C dans un intervalle de temps très petit. C'est dans cette étape qu'on aura un produit entièrement stérilisé.

#### **2. Échange thermique produit-eau glacée**

En vue de stockage du produit stérilisé, une partie de refroidissement est conçue pour le refroidir jusqu'à 10°C, cette opération est réalisé par un échange thermique entre le produit et l'eau glacée.

#### **3. Échange thermique produit-produit**

La difficulté de ramener une température de 140°C à 10°C pose un problème dans le processus de production, le temps d'exécution et l'énergie fournie. Pour résoudre ce problème, la technique d'échange thermique produit-produit est mise en place. Cette technique consiste à faire passer le produit qui est en voie de stérilisation (qui est à 65°C) et celui qui est en voie de refroidissement (qui est à 140°C) en croisement. Cette partie nous

permet de gagner de l'énergie et du temps en deux fois puisque elle augmente la température du produit en voie de stérilisation et réduit celle qui est en voie d refroidissement au même temps et avec aucune énergie fournie.

Les échanges thermiques cités en dessus sont réalisés avec un échangeur à plaques métalliques.

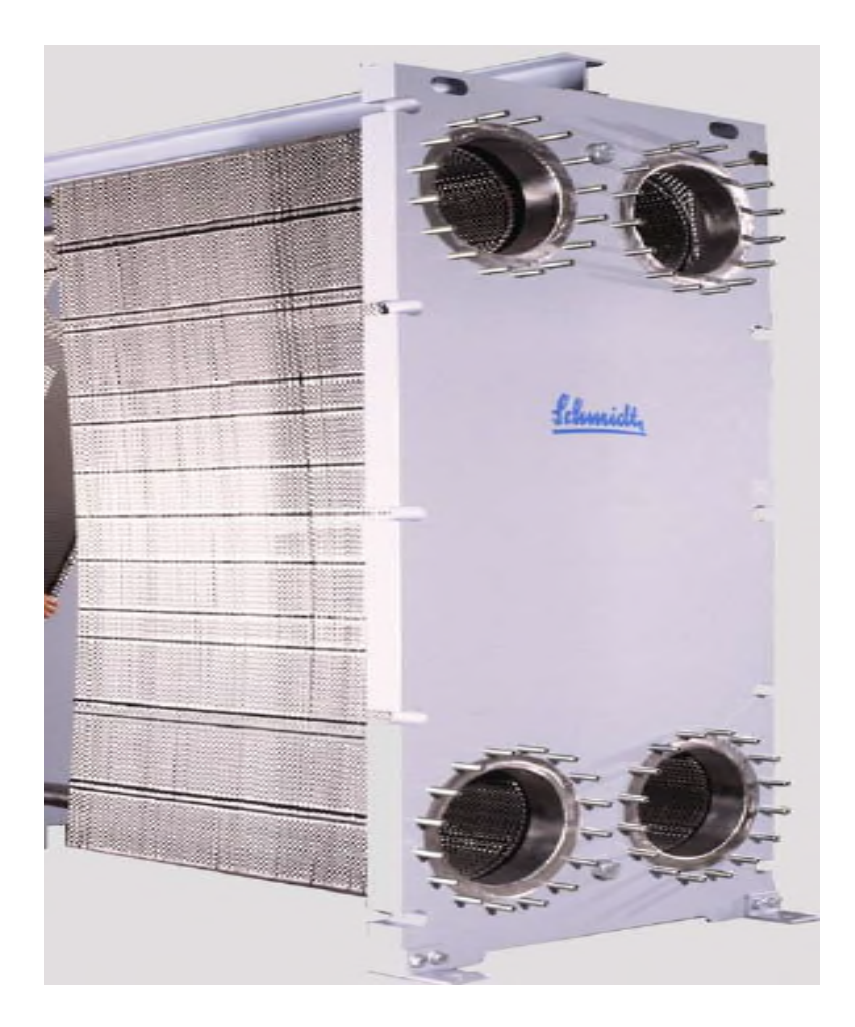

**Figure I.3 :** Échangeur à plaques. **[2]**

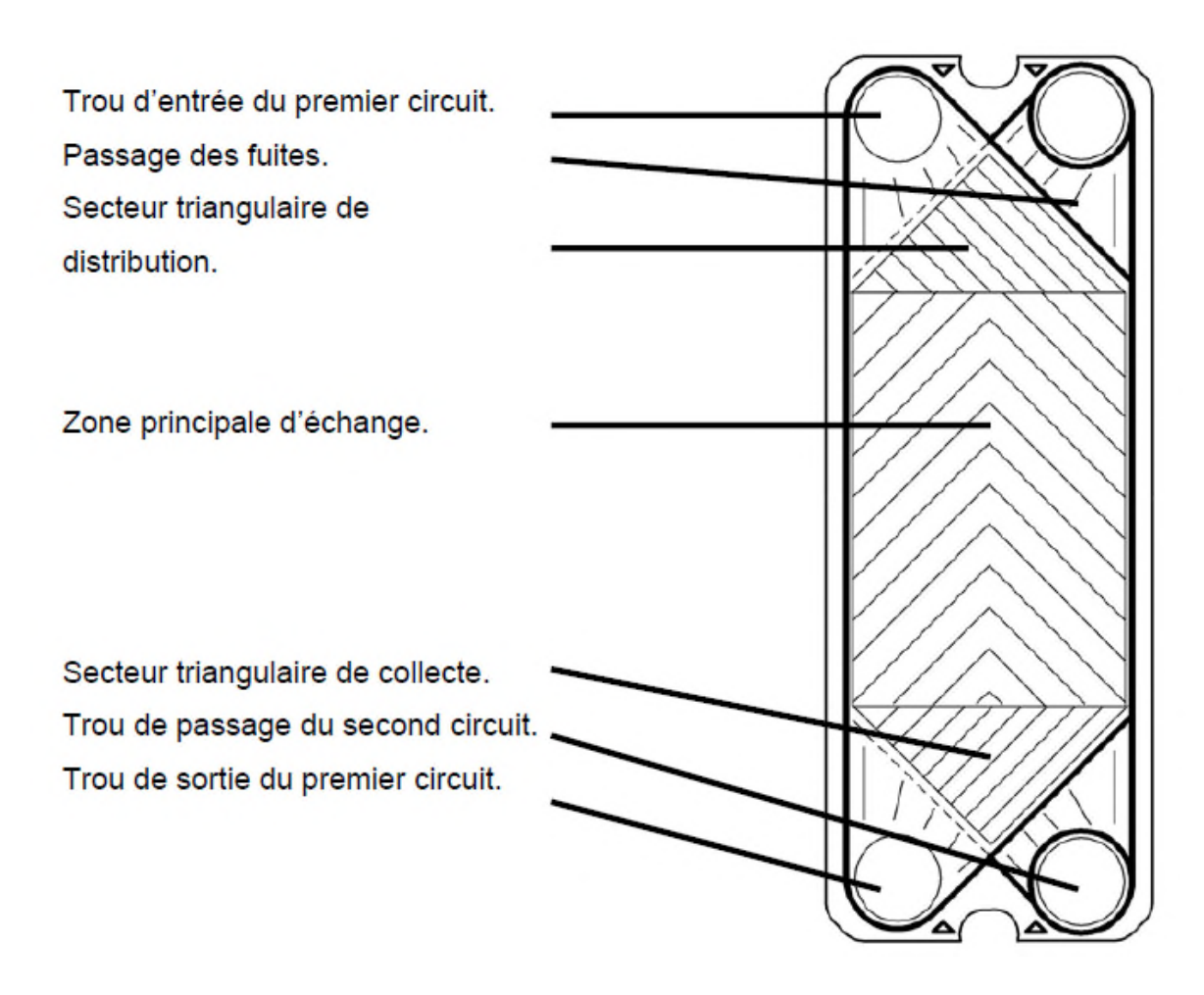

**Figure I.4 :** Plaque d'échangeur **[2]**

#### **I.6.4. Maturation et stockage**

À la fin de la stérilisation et de refroidissement le produit finis est dirigé vers des cuves de stockage, pour une maturation qui dure quelques heures avant son transfert vers des machines de formation des pots. Les cuves de stockage, contrairement à celles de réintroduction, n'ont pas de trou d'homme (ouverture au-dessus de la cuve, permet de vérifier le niveau par œil humaine), et cela pour protégé le produit des parasites extérieurs qui engendrent sa contamination. Une ligne d'aire stérilisée est conçue pour comprimer le produit dans les cuves de stockage pour ne pas avoir des boules d'air dans le produit toujours pour sa protection de la contamination bactérienne. Une fois le produit maturé, il sera prêt pour un transfert vert des machines de remplissage des pots de yaourt dessert.

#### **I.7. Nettoyage En Place (NEP)**

Aujourd'hui le nettoyage en place (NEP) est la méthode de nettoyage standard dans les industries agroalimentaire. Le NEP est un processus où les solutions de lavage et de désinfection circule dans le circuit et nettoient les chaines de production sans démontage. Le nettoyage en place minimise le risque de contamination du produit ainsi garantit à tout moment sa sécurité. Le NEP s'effectue comme suite :

- 1. Nettoyage à eau pour éliminer les résidus
- 2. Nettoyage alcalin dissolve les graisses et nettoie les dépôts qui sont difficiles à enlever
- 3. Rinçage intermédiaire à l'eau
- 4. Nettoyage à l'acide.
- 5. Rinçage final à l'eau froide pour enlever les résidus acides.

Cette fonction est commandée par l'automate de NEP en communication avec l'automate de l'installation pour une ouverture des circuits et les différents équipements à nettoyer.

#### **I.8. Équipements de l'installation**

Dans notre travail on s'intéresse à la partie de réintroduction de produit de yaourt dessert. Cette installation se compose de différents équipements suivants :

- 2 cuves de réintroduction 10 000L
- Pompes centrifuges.
- Vannes régulatrices.
- Vannes tout ou rien (TOR).
- Des capteurs de température et de niveau.
- Des débitmètres paramétrables.

#### **I.9. Composants élémentaires**

Dans ce qui suit, nous allons présenter les différents composants de l'installation.

#### **I.9.1. Vannes**

Une vanne est un dispositif qui sert à arrêter ou modifier le débit d'un fluide liquide ou gazeux, en milieu libre ou en milieu fermé. Ci-après, les différents types de vannes :

#### **1. Vannes tout ou rien (TOR)**

Selon la forme du siège de vanne et la disposition du clapet, deux positions de sécurité sont possibles en cas de manque de pression sur la membrane ou de coupure d'alimentation:

- Vanne fermée par manque d'air, En cas de coupure d'alimentation, la vanne se ferme.
- Vanne ouverte par manque d'air, En cas de coupure d'alimentation, la vanne s'ouvre **[3]**

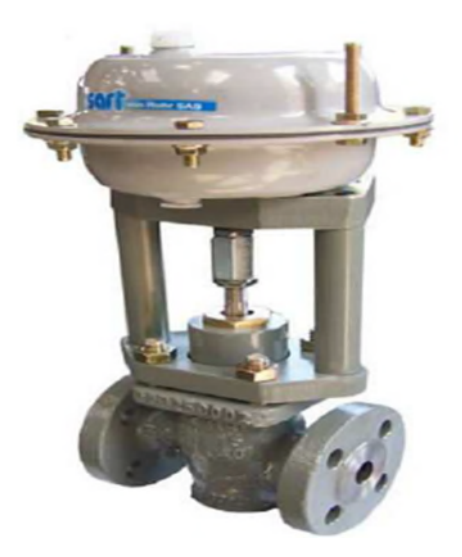

**Figure I.5 :** Vannes pneumatique TOR

#### **2. Vannes à chambre de fuite (MIXPROOF)**

C'est une vanne tout ou rien qui est constituées de deux clapets, elle permet de faire circuler de liquides dans deux circuits différents et aussi de les mixer en cas de besoin.

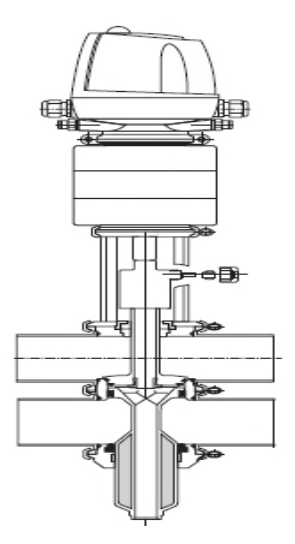

**Figure I.6 :** Vannes à chambre de fuite (MIXPROOF)

#### **3. Vannes de régulation**

Un clapet de forme parabolique se déplace linéairement par rapport au siège de passage du fluide et peut faire varier ainsi la section de passage. Le déplacement du clapet est réalisé par une tige mobile commandé par le déplacement d'un servomoteur électrique ou d'un vérin pneumatique linéaire. **[4]**

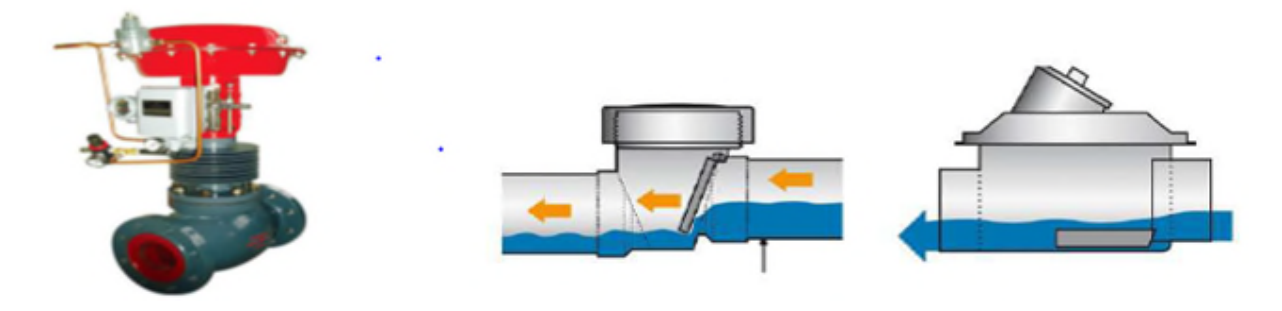

**Figure I.7 :** Vannes de régulation

#### **Éléments constitutifs d'une boucle de régulation**

Une boucle de régulation doit comporter au minimum les éléments suivants :

- Un capteur de mesure.
- Un transmetteur souvent intégré au capteur.
- Un régulateur.
- Un actionneur.

Une vanne de régulation est utilisée comme organe de réglage dans différentes boucles de régulation **[5]**

#### **Régulation de débit**

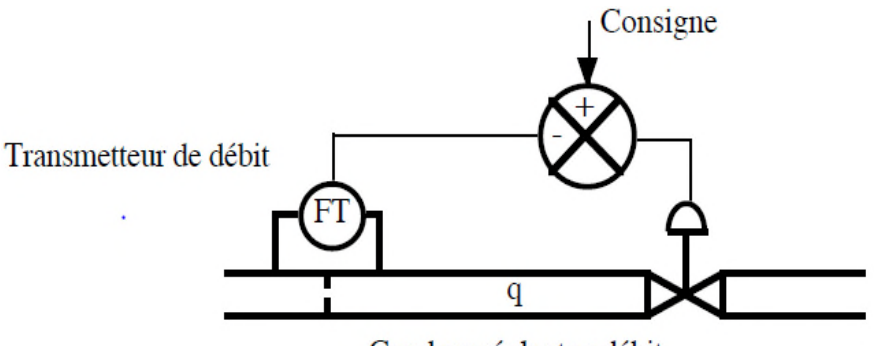

Gandeur réglante : débit

**Figure I.8 :** Régulation de débit

C'est la fonction principale de la vanne de régulation. La commande de la vanne contrôle le débit du fluide qui la traverse.

#### **Régulation de niveau**

Le niveau dans le réservoir varie en fonction du débit d'alimentation et du débit d'utilisation. La grandeur réglée est le niveau, il doit suivre la consigne du régulateur. La vanne de réglage est l'élément de la chaîne de régulation permettant de faire varier le débit d'alimentation en fonction de la consigne.

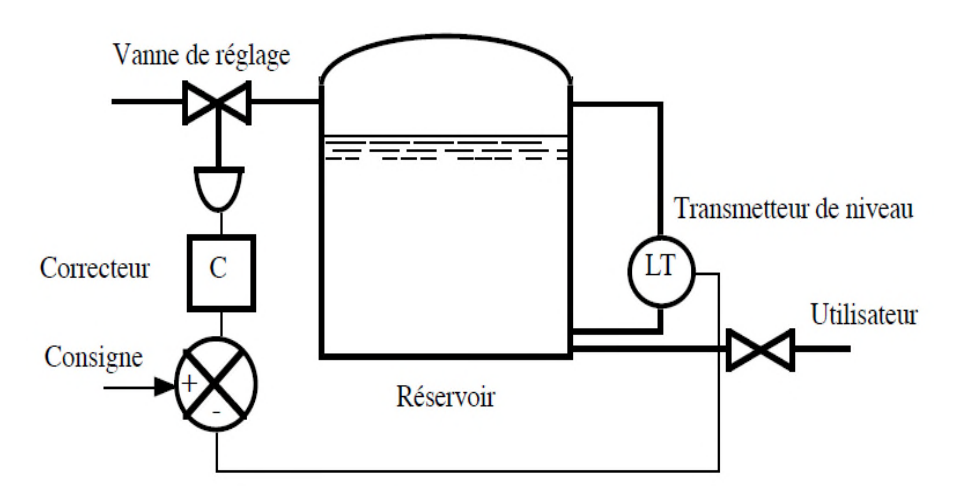

**Figure I.9 :** Régulation de niveau

### **Régulation de pression**

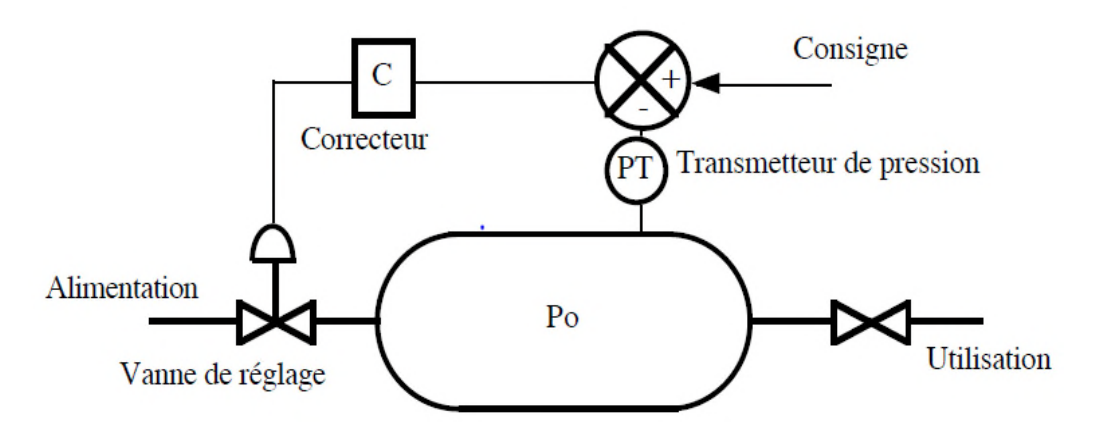

**Figure I.10 :** Régulation de pression

La cuve est sous pression Po (air comprimé par exemple). Po est la grandeur à régler. La grandeur réglable est le débit d'alimentation. Les perturbations proviennent de l'utilisation.

#### **Éléments constituants la vanne de réglage**

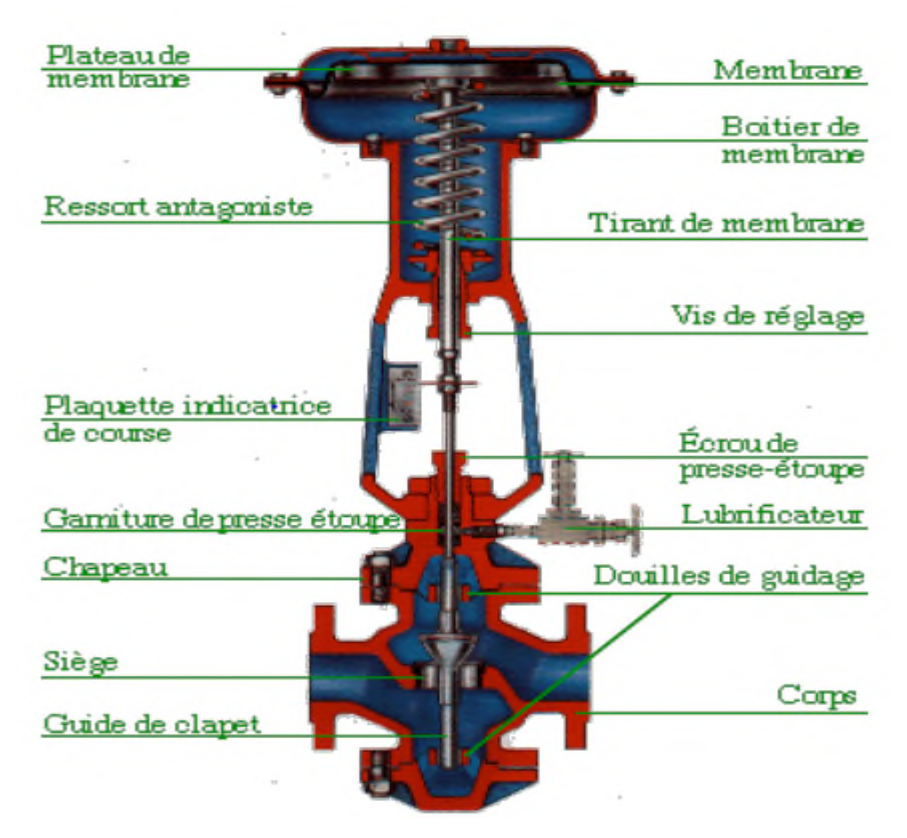

**Figure I.11 :** Vue en coupe d'une vanne de régulation pneumatique

#### **I.9.2. Les pompes centrifuges**

Les pompes centrifuges sont des machines rotatives qui pompent un liquide en le forçant au travers d'une roue à aube appelée impulseur. C'est le type de pompes industrielles le plus commun. Par l'effet de la rotation de l'impulseur, le fluide pompé et aspiré axialement dans la pompe puis accéléré radialement et enfin refoulé tangentiellement.

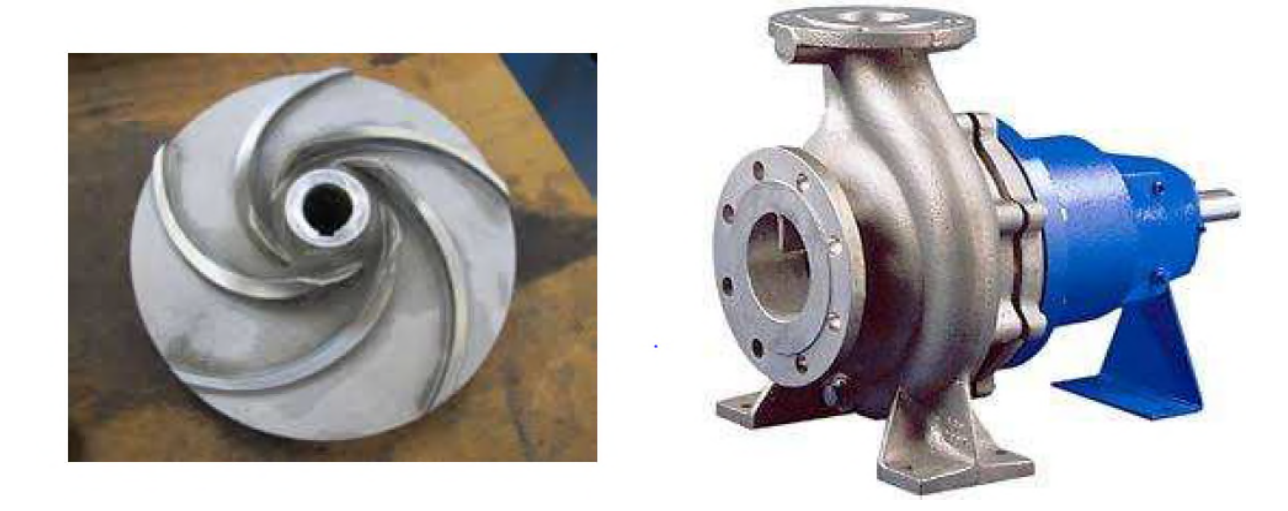

**Figure I.12 :** Pompes centrifuges

#### **I.9.3. Les Capteurs**

#### **I.9.3.1. Le débitmètre**

Le débit est l'une des grandeurs de processus les plus fréquemment mesurées dans l'industrie. L'eau, le gaz naturel, la vapeur, le pétrole, les produits chimiques, les eaux usées ne sont que quelques un des produits mesurés quotidiennement.

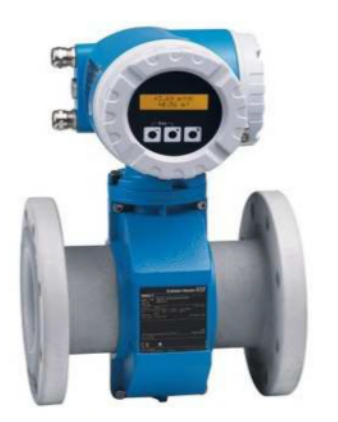

**Figure I.13 :** Débitmètre électromagnétique

#### **Principe électromagnétique**

Selon la loi d'induction de Faraday, une tension est induite dans un conducteur se déplaçant dans un champ magnétique, appliqué au principe de mesure électromagnétique, c'est le liquide traversant le capteur qui correspond au conducteur. La tension induite, proportionnelle à la vitesse de passage est transmise à l'amplificateur par deux électrodes de mesure. Le champ magnétique est engendré par un courant continu alterné **[6].**

#### **I.9.3.2. Détecteur de proximité inductif**

Les capteurs de proximité inductifs s'utilisent uniquement pour la détection de métaux. . Ils travaillent de façon extrêmement fiable tout en étant très robustes et résistants (par ex. aux perturbations environnementales), ce qui les rend très intéressants pour de nombreuses applications industrielles.

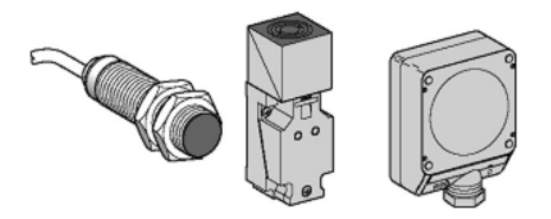

**Figure I.14 :** Détecteur de proximité inductif

#### **Système de mesure**

Les capteurs inductifs se servent de l'interaction d'objets métalliques avec leur champ électromagnétique. Des courants de Foucault sont ainsi créés et provoquent une baisse d'énergie dans le circuit oscillant : ceci a pour conséquence la réduction de l'amplitude des oscillations. Cette modification est détectée par le capteur. Le champ magnétique émis à partir de la surface active du capteur est généré par la bobine du circuit oscillant. Il en résulte une variation de la fréquence de l'oscillateur qui est transformée en une tension ou un courant électrique. **[7]**

#### **I.9.3.3. Détecteur de niveau**

#### **Détecteur de niveau à lames vibrante pour liquides**

La lame vibrante est un détecteur de niveau pour liquide contenu dans des cuves de stockage et dans des réservoirs. Ce capteur peut fonctionner dans un environnement de température de -40 °C allant jusqu'à 150 °C. Il est également employé là où les autres principes de mesure risquent d'échouer en raison de la viscosité du liquide, de turbulences, de courants et des bulles d'air **[9].**

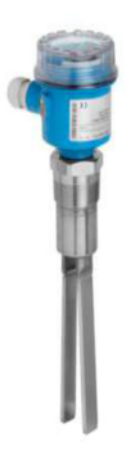

**Figure I.15 :** Détecteur de niveau à lames vibrantes

#### **Principe de fonctionnement**

La fourche du capteur est amenée à sa fréquence de résonance. Cette fréquence se modifie lorsque la fourche est recouverte de liquide. L'électronique du capteur surveille la fréquence de résonance et indique si la fourche oscille librement ou si elle est recouverte du liquide.

#### **I.9.3.4. Sonde de température à pt100**

La PT100 est une sonde de température régulièrement utilisée dans l'industrie pour la mesure de température. Pt représente le mot platine qui est le matériel principal de la sonde. 100 détermine la valeur ohmique de la sonde à 0° degré centigrade. La Pt100 est donc une résistance qui vaut 100 ohms à une température ambiante de zéro degré centigrade. La résistance de la sonde s'élève en fonction de l'augmentation de la température ambiante. **[10]**

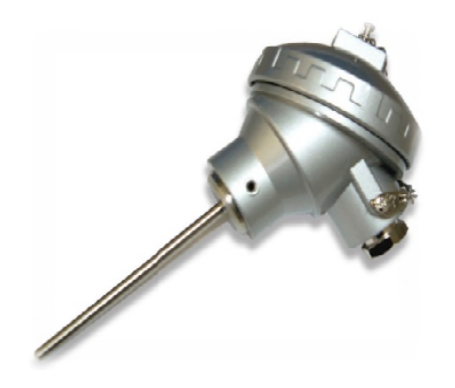

**Figure I.16 :** Sonde de température à pt100

#### **Conclusion**

La description générale du fonctionnement de l'atelier de production de yaourt dessert ainsi que la présentation de ses différents éléments, vu dans ce chapitre, nous a permet de comprendre les différents étapes de production du yaourt, ce qui nous facilitera l'élaboration des analyses fonctionnels et l'automatisation du système.

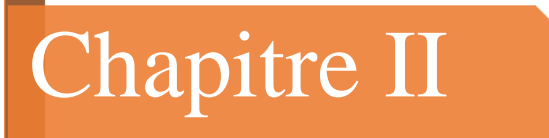

## **GENERALITES SUR LES API**

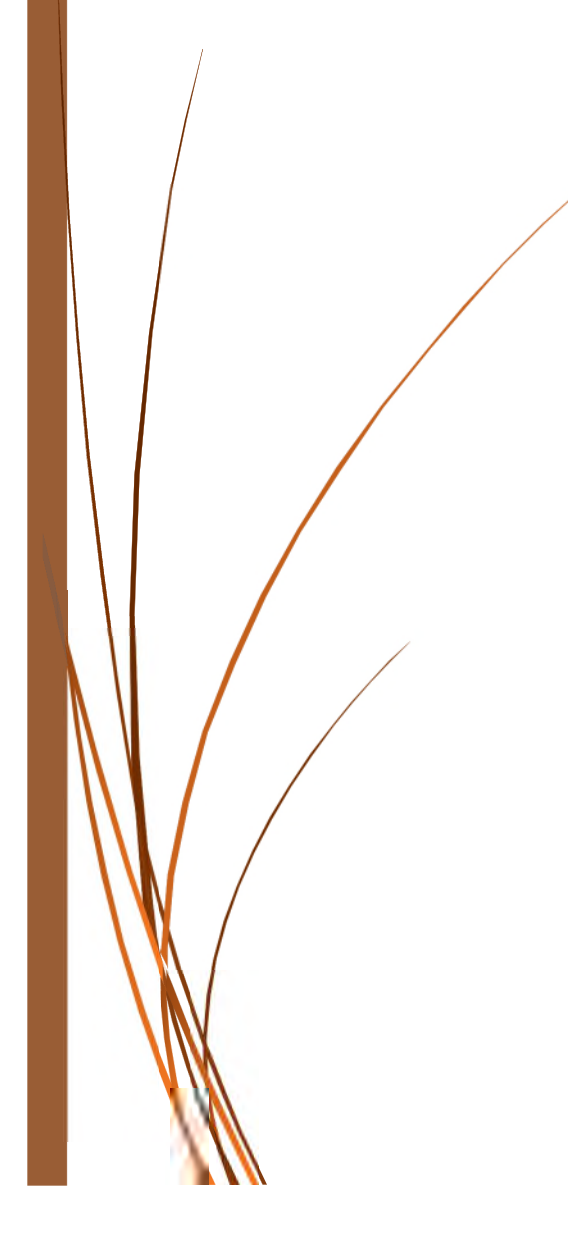

#### **Introduction**

La concurrence industrielle qui impose des augmentations de la qualité, la quantité et la rapidité de fabrication nous oblige à opter pour l'automatisation des processus industriels.

Aujourd'hui, l'automate programmable (API) est le constituant le plus répondu des systèmes automatisés, donc son introduction est devenue plus qu'une nécessité. Il est adapté par plusieurs domaines vus sa grande flexibilité et son aptitude à réaliser et à s'adapter aux différentes taches.

Ce chapitre est consacré à la description des automates programmables et les systèmes automatisés, suivis d'une introduction générale au logiciel TIA PORTAL.

#### **II.1. Les Systèmes Automatisés de Production**

#### **II.1.1. Définition**

Un système de production est dit automatisé lorsqu'il peut gérer de manière autonome un cycle de travail préétabli qui se décompose en séquences et/ou en étapes. **[11]**

### **II.1.2. Objectif de l'automatisation**

Les objectifs de l'automatisation sont comme suit :

- Accroitre la productivité du système et cela par un gain de valeur ajouté sous forme d'une meilleure compétitivité.
- Amélioration de la flexibilité de production.
- Adaptation à des environnements hostiles pour l'homme.
- Améliorer et maintenir la qualité du produit.
- Augmentation de la sécurité
- Économiser les matières premières et l'énergie.
- S'adapter à des contextes particuliers.
- Adaptation à des tâches physiques ou intellectuelle pénible pour l'homme.
#### **II.1.3. Structure d'un système automatisé**

Les systèmes automatisés, utilisés dans le secteur industriel, possèdent une structure de base identique. Ils sont constitués de plusieurs parties plus ou moins complexes reliées entre elles :

- la partie opérative (PO).
- la partie commande (PC) ou système de contrôle/commande (SCC).
- la partie relation (PR) de plus en plus intégrée dans la partie commande.

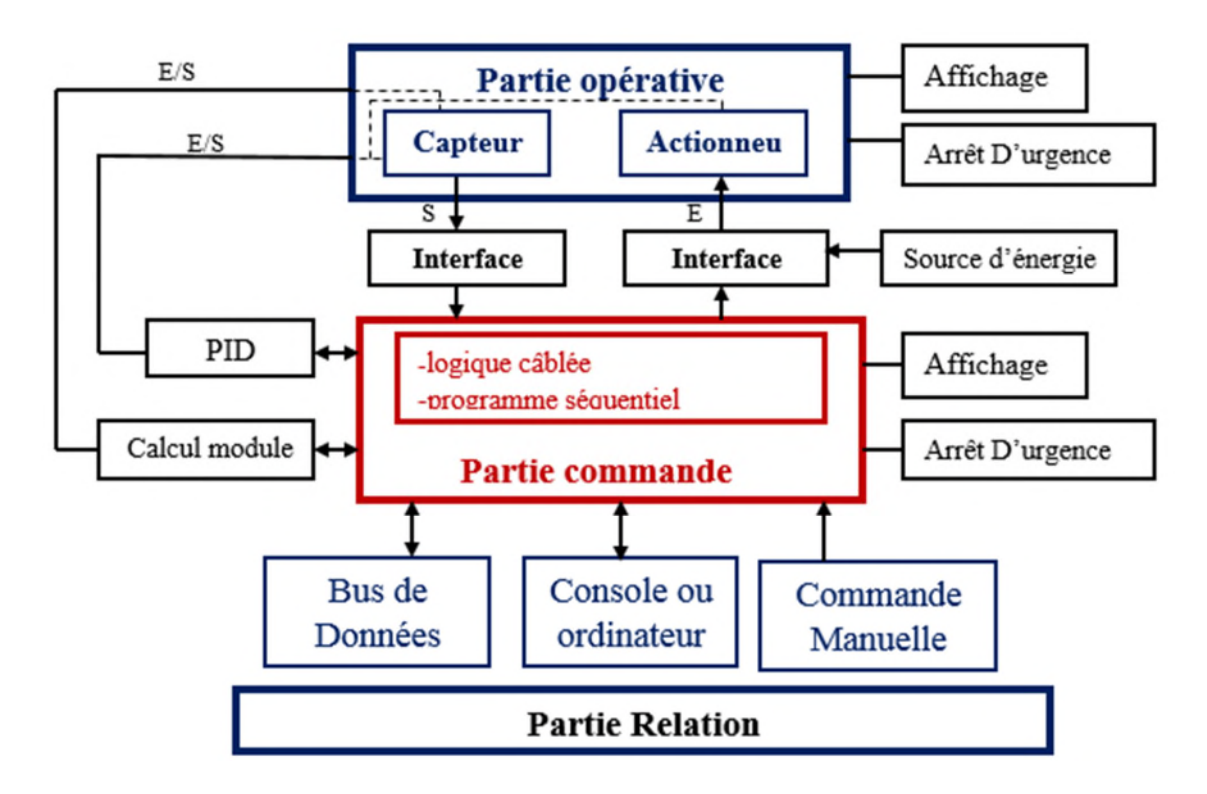

**Figure II.1 :** Structure d'un système automatisé

#### **II.1.4. Description des différentes parties**

- **1. La partie opérative :** c'est la partie visible du système. Elle comporte les ´éléments du procédé, c'est à dire :
	- des pré-actionneurs (distributeurs, contacteurs) qui reçoivent des ordres de la partie commande.
- des actionneurs (vérins, moteurs, vannes) qui ont pour rôle d'exécuter ces ordres. Ils transforment l'énergie pneumatique (air comprimé), hydraulique (huile sous pression) ou ´électrique en énergie mécanique.
- des capteurs qui informent la partie commande de l'exécution du travail.Par exemple, on va trouver des capteurs m´mécaniques, pneumatiques, ´électriques ou magnétiques montés sur les vérins. Le rôle des capteurs (ou détecteurs) est donc de contrôler, mesurer, surveiller et informer la PC sur l'évolution du système.
- **2. La partie commande :** ce secteur de l'automatisme gère selon une suite logique le déroulement ordonné des opérations à réaliser. Il reçoit des informations en provenance des capteurs de la Partie Opérative, et les restitue vers cette même Partie opérative en direction des pré-actionneurs et actionneurs. L'outil de description de la partie commande s'appelle le Graphe Fonctionnel de Commande Étape / Transition (GRAFCET).
- **3. La partie relation :** sa complexité d´dépend de l'importance du système. Elle regroupe les différentes commandes nécessaires au bon fonctionnement du procédé, c'est à dire marche/arrêt, arrêt d'urgence, marche automatique, etc... L'outil de description s'appelle le Guide d'Étude des Modes de Marches et d'Arrêts (GEMMA). Les outils graphiques, que sont le GRAFCET et le GEMMA, sont utilisés par les automaticiens et les techniciens de maintenance.

# **II.2. Les automates programmables industriels**

#### **II.2.1. Définition**

Un automate programmable industriel (API) est une forme particulière de contrôleur à microprocesseur qui utilise une mémoire programmable pour stocker les instructions et qui implémente différents fonction, qu'elles soient logique, de séquencement, de temporisation, de comptage ou arithmétiques, pour commander les machines et les processus. Il est conçu pour être exploité par des ingénieurs, dont les connaissances en informatique et langage de programmation peuvent être limitées. **[12]**

# **II.2.2. Historique**

Les automates programmables (Programmable Controller, PC) ont été introduits en 1969 aux États-Unis pour satisfaire aux besoins de l'industrie automobile. Le but recherché

était de remplacer les armoires à relais utilisées pour l'automatisation de chaines de fabrication par des équipements moins couteux et surtout plus faciles à modifier. Depuis leur apparition, les automates programmables se sont répandus très rapidement dans l'industrie, au point de représenter aujourd'hui plus de la moitié des équipements informatiques qui sont utilisés pour ce type d'application. Ce succès des automates programmables est dû en grande partie à leur faible coût, et la facilité avec laquelle ils peuvent être mis en œuvre par du personnel non formé à l'informatique. **[13]**

# **II.2.3. Architecture d'un API**

### **II.2.3.1. Aspect extérieur**

Les automates peuvent être de type compact ou modulaire. De type compact, on distingue les modules de programmation (LOGO de Siemens, ZELIO de Schneider, MILLENIUM de Crouzet …) des micro-automates.

Il intègre le processeur, l'alimentation, les entrées et les sorties. Selon les modèles et les fabricants, il pourra réaliser certaines fonctions supplémentaires (comptage rapide, E/S analogique …) et recevoir des extensions en nombre limités. Ces automates, de fonctionnement simple, sont généralement destinés à la commande de petits automatismes. De type modulaire, le processeur, l'alimentation et les interfaces E/S résident dans des unités séparées (modules) et sont fixées sur un ou plusieurs racks contenant le « fond de panier ». Ces automates sont intégrés dans les automatismes complexes, capacité de traitement et flexibilité sont nécessaires. **[14]**

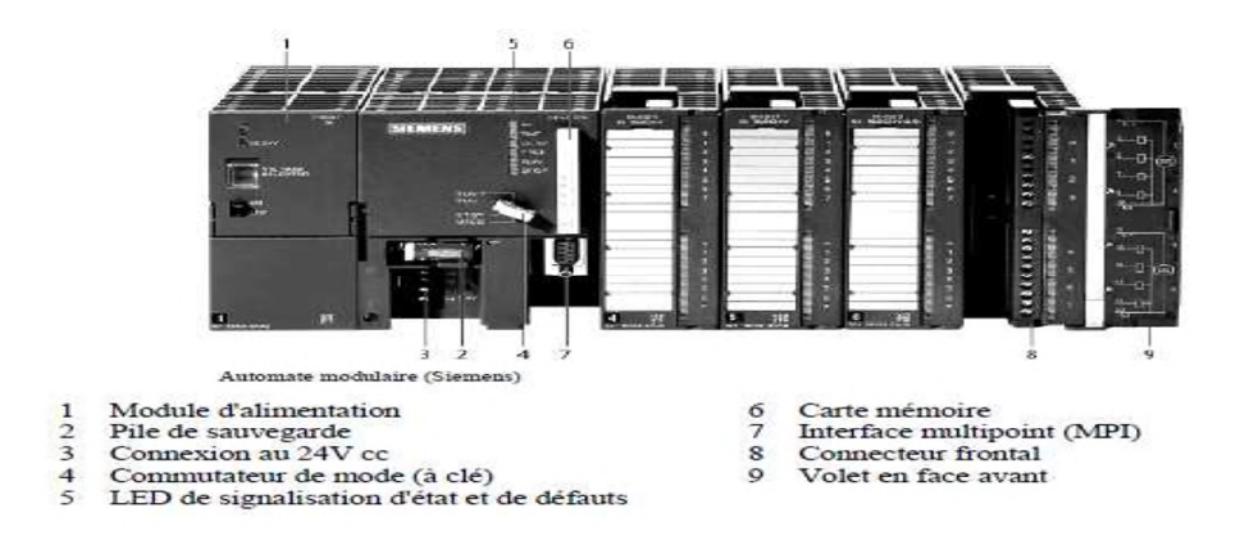

**Figure II.2:** Automate S7-300

#### **II.2.3.2.Structure interne d'un Automate programmable industriel**

De manière générale, un API est structuré autour de plusieurs éléments de base que sont l'unité de traitement, la mémoire, l'unité d'alimentation, les interfaces d'entrées-sorties, l'interface de communication et le périphérique de programmation.

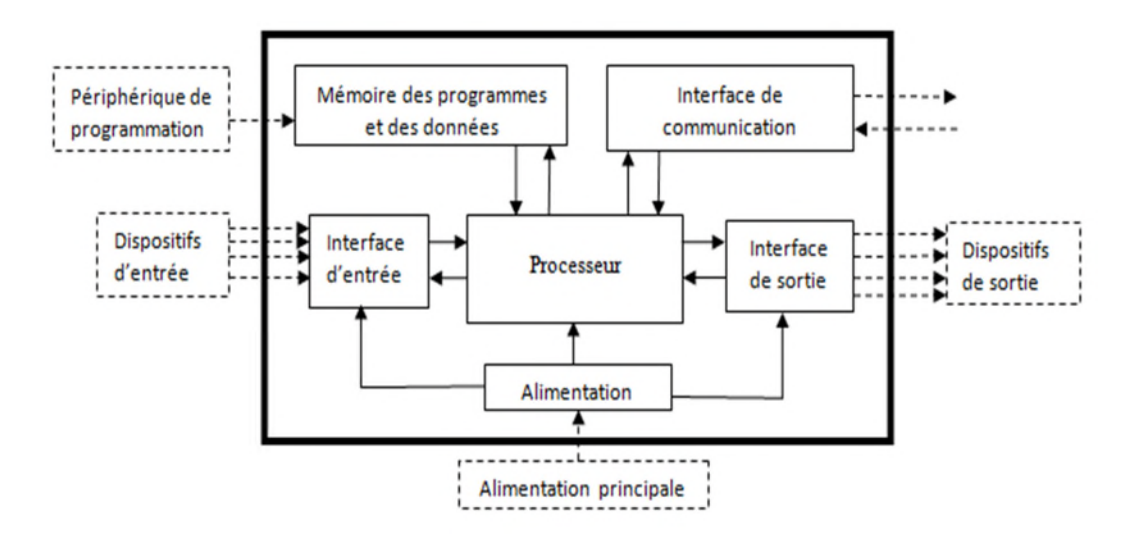

**Figure II.3:** Structure d'un API

**1. Le processeur ou l'unité centrale :** contient le microprocesseur. Le CPU interprète les signaux d'entrées et effectue les actions de commande conformément au programme stocké en mémoire, en communiquant aux sorties les décisions sous forme des signaux d'action.

**2. L'unité d'alimentation :** elle est indispensable puisqu'elle convertit une tension alternative en une basse tension continue (5V) nécessaire au processeur et aux modules d'entrées-sorties.

**3. Le périphérique de programmation** est utilisé pour entrer le programme dans la mémoire du processeur. Ce programme est développé sur le périphérique, puis transféré la mémoire de l'API.

**4. La mémoire** contient le programme qui définit les actions de commande effectuée par le microprocesseur. Elle contient également les données qui proviennent des entrée en vue de leur traitement, ainsi que celles des sorties.

**5. Les interfaces d'entrées-sorties** permettent au processeur de recevoir et d'envoyer des informations aux dispositifs extérieurs. Les entrées peuvent être des interrupteurs, au d'autre capteurs, des sondes de température, des débitmètres, etc. les sorties peuvent être des bobines de moteur, des électrovannes, etc.

**6. L'interface de communication** est utilisée pour recevoir et transmettre des données sur des réseaux de communication qui relient l'API à d'autres API distants. Elle est impliquée dans des opérations telles que la vérification d'un périphérique, l'acquisition de données, la synchronisation entres des applications et la gestion de la connexion. **[12]**

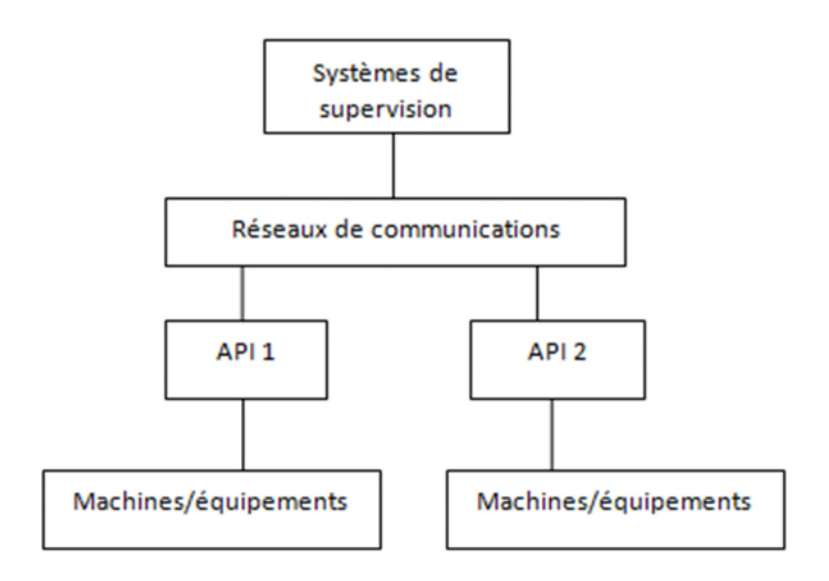

**Figure II.4 :** Model de base des communications

#### **II.2.3.3. Fonctionnement d'un automate programmable**

La majorité des automates programmable ont un fonctionnement cyclique asynchrone basé sur un cycle de trois étapes successives :

- **Acquisition des entrées :** dans cette étape, l'automate programmable recopie dans une zone mémoire spécifique l'état de toutes ses entrées. C'est à partir de cette recopie qu'il travaillera par la suite.
- **Traitement du programme :** à partir de l'état d'entrées mémorisé, l'automate programmable exécute le programme qui a été écrit. Il réalise des différents traitements prévus et prépare, dans une zone mémoire spécifique, l'état des différentes sorties.
- **Affectation des sorties :** le traitement étant achevé, l'automate va recopie sur ses sorties physiques les états qui ont été déterminées et mémorisées précédemment.

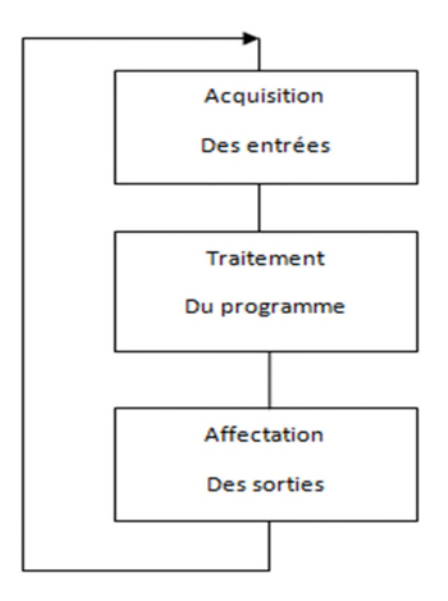

**Figure II.5 :** Schéma de fonctionnement d'un API

La durée du cycle dépend de l'automate et de la complexité du programme (sa longueur et les traitements demandés). Cette durée va de quelque milliseconde à quelques dizaine de millisecondes. Elle est cependant limitée par une sécurité qui interrompe le cycle et déclenche une procédure d'alerte lorsque le temps de traitement est trop long. **[15]**

#### **a. Inconvénients du fonctionnement cyclique**

Pondant la phase de traitement, le changement d'état d'une entrée ne sera pas pris en compte avant le prochain cycle. Si ce changement d'état est d'une durée inférieure au temps de cycle, l'automate ne le prendra jamais en compte. Ce fonctionnement est particulièrement préjudiciable dans le cas de signaux émis à fréquence élevée.

### **b. Solutions mises en Œuvre**

Pour pallier cet inconvénient, certains automates disposent de cartes d'entrées rapides qui utilisent des interruptions du processeur : ce sont des entrées spéciales capables d'interrompre le déroulement du programme normal pour déclencher instantanément un autre programme adapté. **[15]**

### **II.2.3.4. Nature des informations traitées par l'automate**

Les informations peuvent être de type :

**1. Tout ou rien (TOR) :** l'information ne peut prendre que deux états (vrai/faux, 0 ou 1). C'est le type d'information délivrée par un détecteur, un bouton poussoir …

**2. Analogique :** l'information est continue et peut prendre une valeur comprise dans une plage bien déterminer. Le type d'informations délivrées par un capteur (de pression de température).

**3. Numérique :** L'information est contenue dans des mots codés sous forme binaire ou bien hexadécimale. C'est le type d'information délivrée par un ordinateur ou un module intelligent.

# **II.2.3.5. La puissance d'un API**

Un paramètre souvent utilisé est le temps d'exécution de l'ensemble des instructions contenues dans 1024 mots de mémoire ainsi que les lectures ou modifications des E/S correspondantes a ces instructions. Ce temps d'exécution est exprimé en milliseconde (ms).

Pour ce qui est de la mémoire pour les données et les variables internes, certains fournisseurs ne font pas la différence. **[16]**

### **II.2.3.6. Domaine d'utilisation des API**

Les API s'adressent à des applications que l'on trouve dans la plupart des secteurs industriels. Ci-dessus, quelques exemples de ces domaines

- Métallurgie et sidérurgie
- Mécanique et automobile
- industries chimiques
- industries pétrolières
- Industries agricole et alimentaires
- transport et manutention. [17]

### **II.2.3.7. Langages de programmation pour les API**

Chaque automate possède son propre langage. Mais par contre, les constructeurs proposent tous une interface logicielle répondant à la norme CEI1 1131-3. Cette norme définit cinq langages de programmation utilisables, qui sont :

- **GRAFCET ou SFC :** ce langage de programmation de haut niveau permet la programmation aisée de tous les procédés séquentiels.
- **Schéma par blocs ou FBD :** ce langage permet de programmer graphiquement à l'aide de blocs, représentant des variables, des opérateurs ou des fonctions. Il permet de manipuler tous les types de variables.
- **Schéma à relais ou LD :** ce langage graphique est essentiellement dédié à la programmation d'équations booléennes (true/false).
- Texte structuré ou ST : ce langage est un langage textuel de haut niveau. Il permet la programmation de tout type d'algorithme plus ou moins complexe.
- **Liste d'instructions ou IL :** ce langage textuel de bas niveau est un langage à une instruction par ligne. Il peut être comparé au langage assemblé.

# **II.2.3.8. Critères de choix d'un automate :**

Le choix d'un automate programmable est généralement basé sur :

 **Nombre d'entrés /sortie :** le nombre de cartes peut avoir une incidence sur le nombre de racks dès que le nombre d'entrées/sorties nécessaires devient élevé.

- **Type de processeur :** la taille mémoire, la vitesse de traitement et les fonctions spéciales offertes par le processeur permettront le choix dans la gamme souvent très étendue.
- **Fonction ou modules spéciaux :** certaines cartes (commande d'axe, pesage …) permettront de soulager le processeur et devront offrir les caractéristiques souhaitées (résolution, …).
- **Fonction de communication :** l'automate doit pouvoir communiquer avec les autres systèmes de commande (API, Supervision …) et offrir des possibilités de communication avec des standards normalisés (profus …). **[11]**

### **II.3. Présentation de l'automate S7-300**

#### **II.3.1. Constitution de L'API S7-300**

On peut composer l'automate S7-300 en fonction de nos besoins à partir d'un vaste éventail de modules.

La gamme des modules comprend :

- Des CPU de différents niveaux de performances.
- Des modules de signaux pour des entrée/sortie TOR et analogique.
- Des modules de fonction pour différentes fonctions technologiques.
- $\triangleright$  Des processus de communication (CP) pour les taches de communication.
- Des modules d'alimentation pour le raccordement du S7-300 sur le secteur 120/230v.
- Des coupleurs pour configurer un automate sur plusieurs profiles-support.

Tous les modules du S7-300 sont montés sous un boitier procurant un degré de protection IP.

#### **a. Module de fonction (FM)**

Il est là pour le rôle d'exécution critique et nécessitant une importante capacité mémoire comme comptage, positionnement régulation.

#### **b. Module de communication (CP)**

Ils permettent d'établir des liaisons homme/machine qui sont effectués à interfaces de communication :

- Point à point.
- Profibus.
- Industriel Ethernet.

# **II.4. Logiciel TIA Portal**

La plateforme Totally Integrated Automation Portal est le nouvel environnement de travail Siemens qui permet de mettre en œuvre des solutions d'automatisation avec un système d'ingénierie intégré comprenant les logiciels SIMATIC STEP 7 et SIMATIC Win CC. **[18]**

# **II.4.1. Vue du portail et vue du projet**

Lorsque l'on lance TIA Portal, l'environnement de travail se décompose en deux types de vue

*La vue du portail :* elle est axée sur les tâches à exécuter et sa prise en main est très rapide.

*La vue du projet :* elle comporte une arborescence avec les différents éléments du projet. Les éditeurs requis s'ouvrent en fonction des tâches à réaliser. Données, paramètres et éditeurs peuvent être visualisés dans une seule et même vue.

# **II.4.1.1.Vue du portail**

Chaque portail permet de traiter une catégorie de tâche (actions). La fenêtre affiche la liste des actions pouvant être réalisées pour la tâche sélectionnée.

| WA Siemens - série exercices 1                 |                                                                  | $ \Box$ $X$                                                                                                    |
|------------------------------------------------|------------------------------------------------------------------|----------------------------------------------------------------------------------------------------|
| Ò<br>Démarrer                                  | Liste des actions                                                | <b>Totally Integrated Automation</b><br><b>PORTAL</b><br>Fenêtre de sélection<br>Mise en route                                                 |
| Appareils &<br>Réseaux<br>Programmation<br>API | Ouvrir le projet existant<br>Créer un projet<br>Migrer le projet | Projet : "série exercices 1" ouvert avec succès. Sélectionnez l'étape suivante :<br><b>Démarrer</b>                                            |
| Visualisation<br>En ligne &<br>Diagnostic      | Fermer le projet<br>Présentation de bienvenue<br>Mise en route   | <b>Appareils &amp;</b><br>$6\overline{p}$<br>Configurer un appareil<br>Réseaux<br>Programmation<br>Ecrire un programme API<br>API <sup>1</sup> |
| <b>Choix des portails</b>                      | Logiciels installés<br>Aide                                      | Visualisation<br>Configurer une vue IHM                                                                                                    |
| Vue du projet                                  | Langue de l'interface                                            | Vue du projet<br>Ouvrir la vue du projet<br>Projet ouvert : CAUsersUulien\Documents\Exercices modules TIA\série exercic\série exercices 1      |

**Figure II.6 :** Vue du portail

# **II.4.1.2. Vue du projet**

**L'élément « Projet » :** contient l'ensemble des éléments et des données nécessaires pour mettre en œuvre la solution d'automatisation souhaitée.

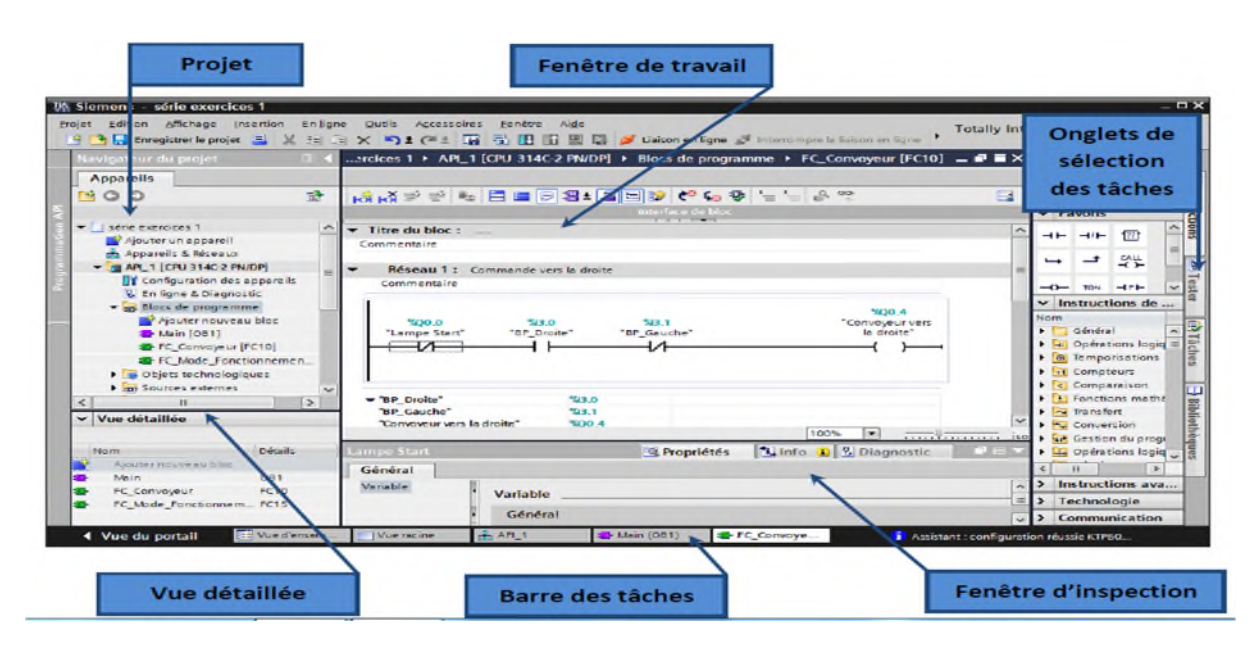

**Figure II.7 :** Vue du projet

La fenêtre de travail : permet de visualiser les objets sélectionnés dans le projet pour être traités. Il peut s'agir des composants matériels, des blocs de programme, des tables des variables, des HMI,…

La fenêtre d'inspection : permet de visualiser des informations complémentaires sur un objet sélectionné ou sur les actions en cours d'exécution (propriété du matériel sélectionné, messages d'erreurs lors de la compilation des blocs de programme,…).

Les onglets de sélection de tâches : ont un contenu qui varie en fonction de l'objet sélectionné (configuration matérielle, bibliothèques des composants, bloc de programme, instructions de programmation).

Cet environnement de travail contient énormément de données. Il est possible de masquer ou réduire certaines de ces fenêtres lorsque l'on ne les utilise pas. Il est également possible de redimensionner, réorganiser, désancrer les différentes fenêtres.

### **II.4.2. Création d'un projet TIA PORTAL**

### **II.4.2.1. Création d'un projet**

Pour créer un projet dans la vue du portail, il faut sélectionner l'action **« Créer un projet ».**

On peut donner un nom au projet, choisir un chemin ou il sera enregistré, indiquer un commentaire ou encore définir l'auteur du projet.

Une fois que ces informations sont entrées, il suffit de cliquer sur le bouton **« créer ».**

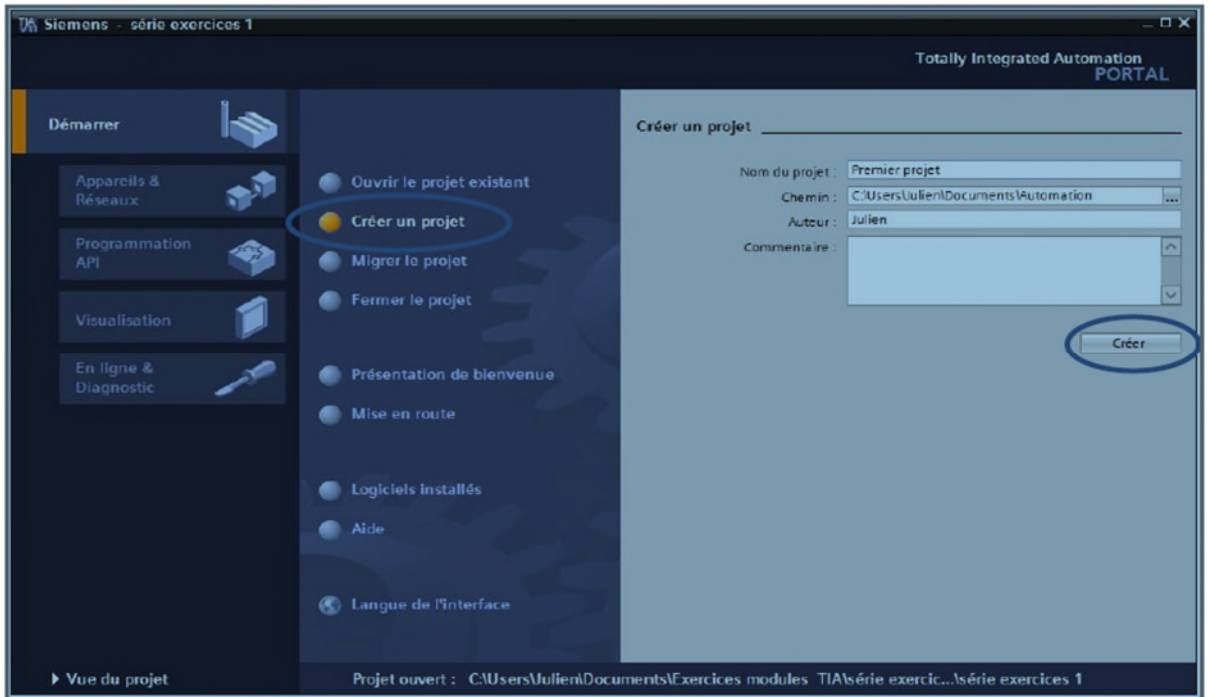

**Figure II.8 :** Étapes de création d'un projet

# **II.4.2.2.Configuration et paramétrage du matériel**

Une fois votre projet crée, on peut configurer la station de travail. La première étape consiste à définir le matériel existant. Pour cela, on peut passer par la **vue du projet** et cliquer sur **« ajouter un appareil»** dans le navigateur du projet.

La liste des éléments que l'on peut ajouter apparait (API, HMI, système PC). On commencera par faire le choix de notre CPU pour ensuite venir ajouter les modules complémentaires (alimentation, E/S TOR ou analogiques, module de communication ASi,…).

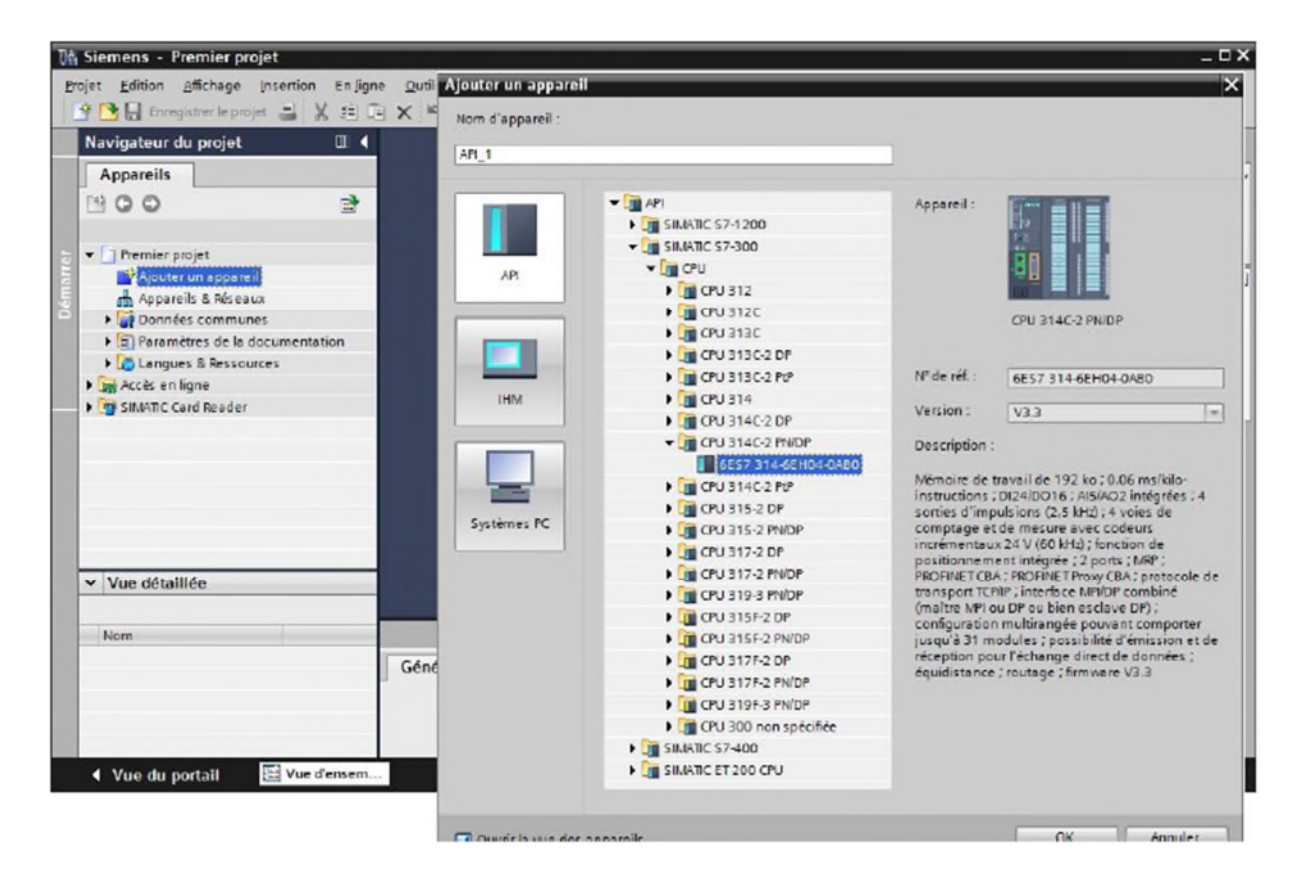

**Figure II.9 :** Ajout d'un appareil

Les modules complémentaires de l'API peuvent être ajoutés en utilisant le catalogue. Si l'on veut ajouter un écran ou un autre API, il faut repasser par la commande « ajouter un appareil » dans le navigateur du projet.

Lorsque l'on sélectionne un élément à insérer dans le projet, une description est proposée dans l'onglet information.

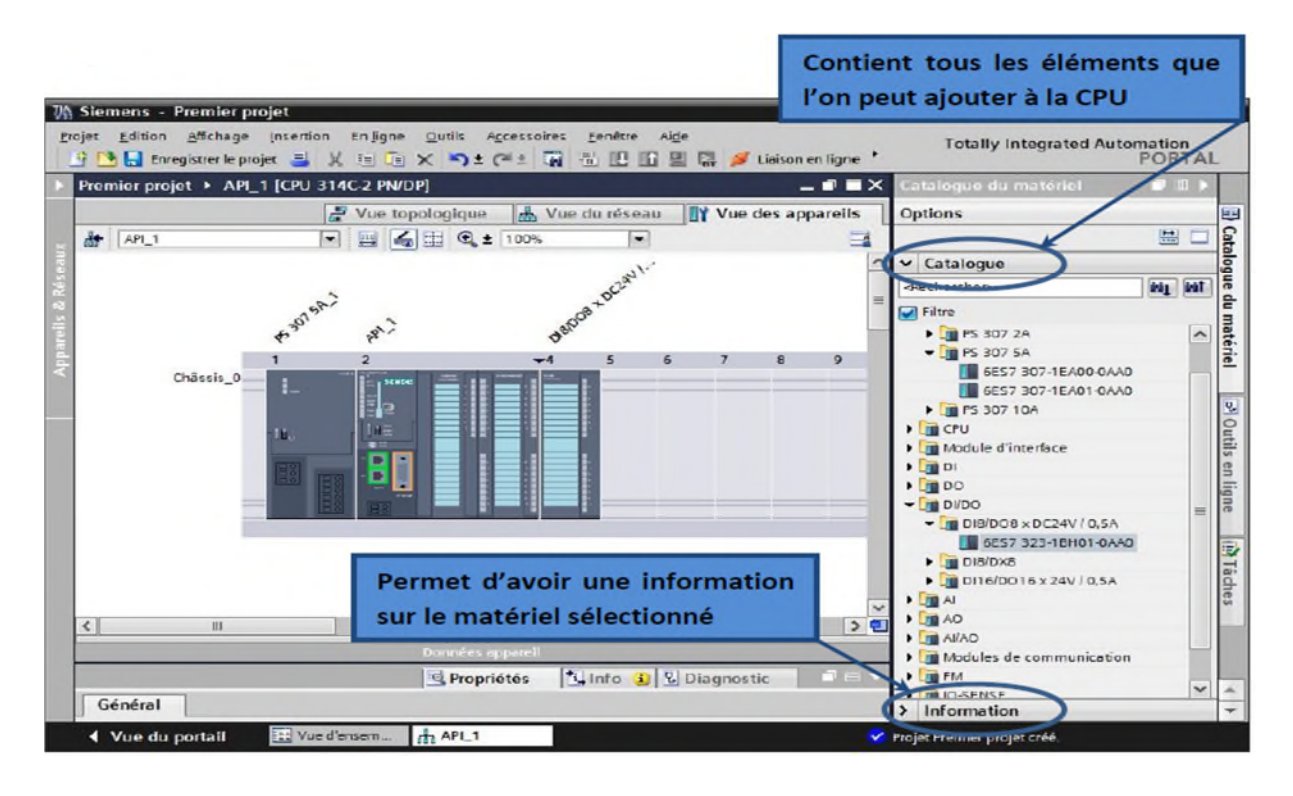

**Figure II.10 :** Vue des appareils

#### **II.4.2.3.Adressage des E/S**

Pour connaitre l'adressage des entrées et sorties présentes dans la configuration matériel, il faut aller dans **« appareil et réseau »**dans le navigateur du projet.

Dans la fenêtre de travail, on doit s'assurer d'être dans l'onglet **« Vue des appareils »** et de sélectionner l'appareil voulu.

On sélectionne la CPU puis à l'aide des deux petites flèches (voir figure), on fait apparaitre l'onglet **« Vue d'ensemble des appareils »** Les adresses des entrées et sorties apparaisse. Vous pouvez les modifier en entrant une nouvelle valeur dans la case correspondante.

# **CHAPITRE II GENERALITES SUR LES API**

| $\blacksquare$<br><b>Th Siemens - Premier projet</b><br>Edition Affichage Insertion<br><b>Frojet</b><br>En ligne<br>Qutils<br>ccessoires<br>Fenêtre<br>Aide<br><b>Totally Integrated Automation</b><br><sup>12</sup> El Enregistrer le projet<br><b>ER OF Lisison en ligne</b><br>Tel Cel<br>6) 图 图<br>至<br>PORTAL<br>$\mathbb{R}$ X<br>$\times$ 9122 $\sqrt{2}$<br>Premier projet > API_1 [CPU 314C-2 PN/DP]<br>$-1$ $\sqrt{2}$<br>Navigateur du projet<br>Appareils<br>Vue topologique<br>sh Vue du réseau / Ty Vue des appareils<br>$\overline{AB}$<br>45 田 电± 100%<br>$G$ $O$<br>$\sim$<br>$AP1_1$<br>×<br>$\overline{u}$<br>10<br>11<br>$-4$<br>Ajouter un appareil<br>$\overline{ }$<br>$=$<br>Chassis 0<br>Appareils & Réseaux<br>= 3 APL 1 [CPU 314C-2 PN/D<br>=<br>Tr Configuration des a<br>V. En ligne & Diagnostic<br>ь<br>Blocs de programme<br>۰<br>Ajouter nouveau<br><b>B</b> -Main [OB1]<br><b>Direts technologiqu</b><br><b>Die Sources externes</b><br>> 2<br>11<br>×.<br><b>A</b> variables API<br>Di Types de données API<br>Vue d'ensemble des appareils<br>· al Tables de visualisati<br>Module<br>Chissis Empla., Adresse1 Adresse<br>Nº de réf. :<br>Type<br>25 Informations sur le p<br>PS 307 SA 1<br>$\Omega$<br>PS 307 5A<br>6E57 307-1EA01-0AA0<br>×<br>Alarmes API<br>Ξ<br>CPU 314C-2 PN/DP<br>6ES7 314-6EH04-0AB0<br>$-$ API 1<br>$\alpha$<br>$\overline{\phantom{a}}$<br>ful Listes de textes<br>$\rightarrow$<br>11<br>Interface MPI/DP 1<br>$2047*$<br>ö<br>$2 \times 1$<br>nterface MPI/DP<br>Interface PROFINET 1<br>$7046*$<br><b>Interface PROFINET</b><br>Vue détaillée<br>$\Omega$<br>$Z$ $XZ$<br>v<br>DI24/DO16 1<br>$\alpha$<br>25<br>136 136 136 137 DIMIDO16<br>500 809 800 803 AI (AO2)<br>AI5/AO2_1<br>o<br>26<br>Nom<br>$\alpha$<br>27<br>816 831 816 831 Comptage<br>Comptage 1<br>Positionnement, 1<br>$\Omega$<br>28<br>832.847 832.847 Positionnement<br>$\Omega$<br>$\epsilon$<br>$\mathbf{H}$<br>$\rightarrow$<br><b>Ulive D 2</b> Diagnostic<br><sup>Q</sup> Propriétés<br><b>ED</b> Vue d'ensem<br>Main (OB1)<br>$1APL1$<br>4 Vue du portail<br>1 Assistant : configuration réussie KTP60. |  | Choix de l'appareil |  |  | <b>Onglet « Vue des appareils »</b> |  |
|----------------------------------------------------------------------------------------------------|--|---------------------|--|--|-------------------------------------|--|
|                                                                                                    |  |                     |  |  |                                     |  |
|                                                                                                    |  |                     |  |  |                                     |  |
|                                                                                                    |  |                     |  |  |                                     |  |
|                                                                                                    |  |                     |  |  |                                     |  |
|                                                                                                    |  |                     |  |  |                                     |  |
|                                                                                                    |  |                     |  |  |                                     |  |
|                                                                                                    |  |                     |  |  |                                     |  |
|                                                                                                    |  |                     |  |  |                                     |  |
|                                                                                                    |  |                     |  |  |                                     |  |
|                                                                                                    |  |                     |  |  |                                     |  |
|                                                                                                    |  |                     |  |  |                                     |  |
|                                                                                                    |  |                     |  |  |                                     |  |
|                                                                                                    |  |                     |  |  |                                     |  |
|                                                                                                    |  |                     |  |  |                                     |  |
|                                                                                                    |  |                     |  |  |                                     |  |
|                                                                                                    |  |                     |  |  |                                     |  |
|                                                                                                    |  |                     |  |  |                                     |  |
|                                                                                                    |  |                     |  |  |                                     |  |
|                                                                                                    |  |                     |  |  |                                     |  |
|                                                                                                    |  |                     |  |  |                                     |  |
|                                                                                                    |  |                     |  |  |                                     |  |
|                                                                                                    |  |                     |  |  |                                     |  |
|                                                                                                    |  |                     |  |  |                                     |  |
|                                                                                                    |  |                     |  |  |                                     |  |
|                                                                                                    |  |                     |  |  |                                     |  |
|                                                                                                    |  |                     |  |  |                                     |  |
|                                                                                                    |  |                     |  |  |                                     |  |
|                                                                                                    |  |                     |  |  |                                     |  |
|                                                                                                    |  |                     |  |  |                                     |  |
|                                                                                                    |  |                     |  |  |                                     |  |
|                                                                                                    |  |                     |  |  |                                     |  |
|                                                                                                    |  |                     |  |  |                                     |  |
|                                                                                                    |  |                     |  |  |                                     |  |

**Figure II.11 :** Adressage des E/S

#### **II.4.2.4. Mémento de cadence**

Une fois la CPU déterminée, on peut définir le mémento de cadence. Pour cela, on sélectionne la CPU dans la fenêtre **« Vue des appareils »**et l'onglet **« propriété »**dans la fenêtre d'inspection. Dans le menu **« Général »**, choisir l'option **« Mémento de cadence »**, cocher la case **« Mémento de cadence »**et choisir l'octet du mémento de cadence que l'on va utiliser.

|            | <b>UA Siemens - Premier projet</b>                                                                            |               |                     |      |                        |          |              |                    |                                                    |                            |              |                             |    |                                              |                                      |                    | $  \times$            |
|------------|----------------------------------------------------------------------------------------------------|---------------|---------------------|------|------------------------|----------|--------------|--------------------|----------------------------------------------------|----------------------------|--------------|-----------------------------|----|----------------------------------------------|--------------------------------------|--------------------|-----------------------|
| Projet     | <b>Edition</b><br>守 C L Enregistrer le projet 当 ※ 画面 × つま C = 2 面 面 回 回 2                                     |               | Affichage Insertion |      |                        | En ligne |              | Outils >           |                                                    |                            |              |                             |    |                                              | <b>Totally Integrated Automation</b> | PORTAL             |                       |
|            | Premier projet > API_1 [CPU 314C-2 PN/DP]                                                                     |               |                     |      |                        |          |              |                    |                                                    |                            |              |                             |    |                                              | $   \times$                          |                    |                       |
|            |                                                                                                    |               |                     |      |                        |          |              |                    | $\Gamma$ Vue topologique                           |                            |              | <sub>nh</sub> Vue du réseau |    |                                              | <b>TY Vue des appareils</b>          |                    | $\ln \Omega $         |
| dif-       | AP1 <sub>1</sub>                                                                                              |               |                     |      | $\sim$                 | 里国       | of the<br>田山 |                    | $Q \pm 100\%$                                      |                            | ۰            |                             |    |                                              |                                      | $-4$               |                       |
|            |                                                                                                    |               |                     |      |                        |          |              |                    | 6                                                  | $\overline{z}$             | $\mathbf{a}$ | $\bullet$                   | 10 | 11                                           |                                      |                    |                       |
| $s$ O      | 主<br><b>EITLE</b>                                                                                             |               | <b>SACAREM</b><br>ಾ |      |                        |          |              |                    |                                                    |                            |              |                             |    |                                              |                                      | m                  | Catalogue du matériel |
| $\epsilon$ |                                                                                                    |               |                     | 3111 |                        |          |              |                    | $1 - 4 - 1 - 1 - 1 - 1$<br><b>Données appareil</b> |                            |              |                             |    |                                              |                                      | $\rightarrow$<br>œ | Outils                |
|            | API 1 [CPU 314C-2 PN/DP]                                                                                      |               |                     |      |                        |          |              |                    |                                                    | <b><i>e</i></b> Propriétés |              |                             |    | <sup>*i</sup> Info <b>D &amp;</b> Diagnostic | $\blacksquare$                       |                    | 冨                     |
|            | Général                                                                                                    |               |                     |      |                        |          |              |                    |                                                    |                            |              |                             |    |                                              |                                      |                    |                       |
|            | $\blacktriangleright$ DI24/DO16<br>AIS(AD2)<br>$\triangleright$ Comptage<br>$\blacktriangleright$ Positionnem | ∼             |                     |      | Mémento de cadence     |          |              |                    |                                                    | Mémento de cadence         |              |                             |    |                                              |                                      |                    | <b>Pliades</b>        |
|            | Mise en route<br>Cycle<br>Mémento de.<br>$-$ Alarmes                                                          | $\checkmark$  |                     |      |                        |          |              | Octet de mémento : | 10                                                 |                            |              |                             |    |                                              |                                      |                    |                       |
|            | ш                                                                                                    | $\rightarrow$ |                     |      |                        |          |              |                    |                                                    |                            |              |                             |    |                                              |                                      |                    |                       |
|            | 4 Vue du portail                                                                                              |               |                     |      | <b>TEE</b> Vue d'ensem |          |              | $F2$ API_1         |                                                    |                            |              |                             |    | Projet Premier projet ouvert.                |                                      |                    |                       |

**Figure II.12 :** Mémento de cadence

# **II.4.2.5. Adresse Ethernet de la CPU**

Toujours dans les propriétés de la CPU, il est possible de définir son adresse Ethernet. Un double clic sur le connecteur Ethernet de la station fait apparaitre la fenêtre d'inspection permettant de définir ses propriétés.

Pour établir une liaison entre la CPU et la console de programmation, il faut affecter aux deux appareils des adresses appartenant au même réseau.

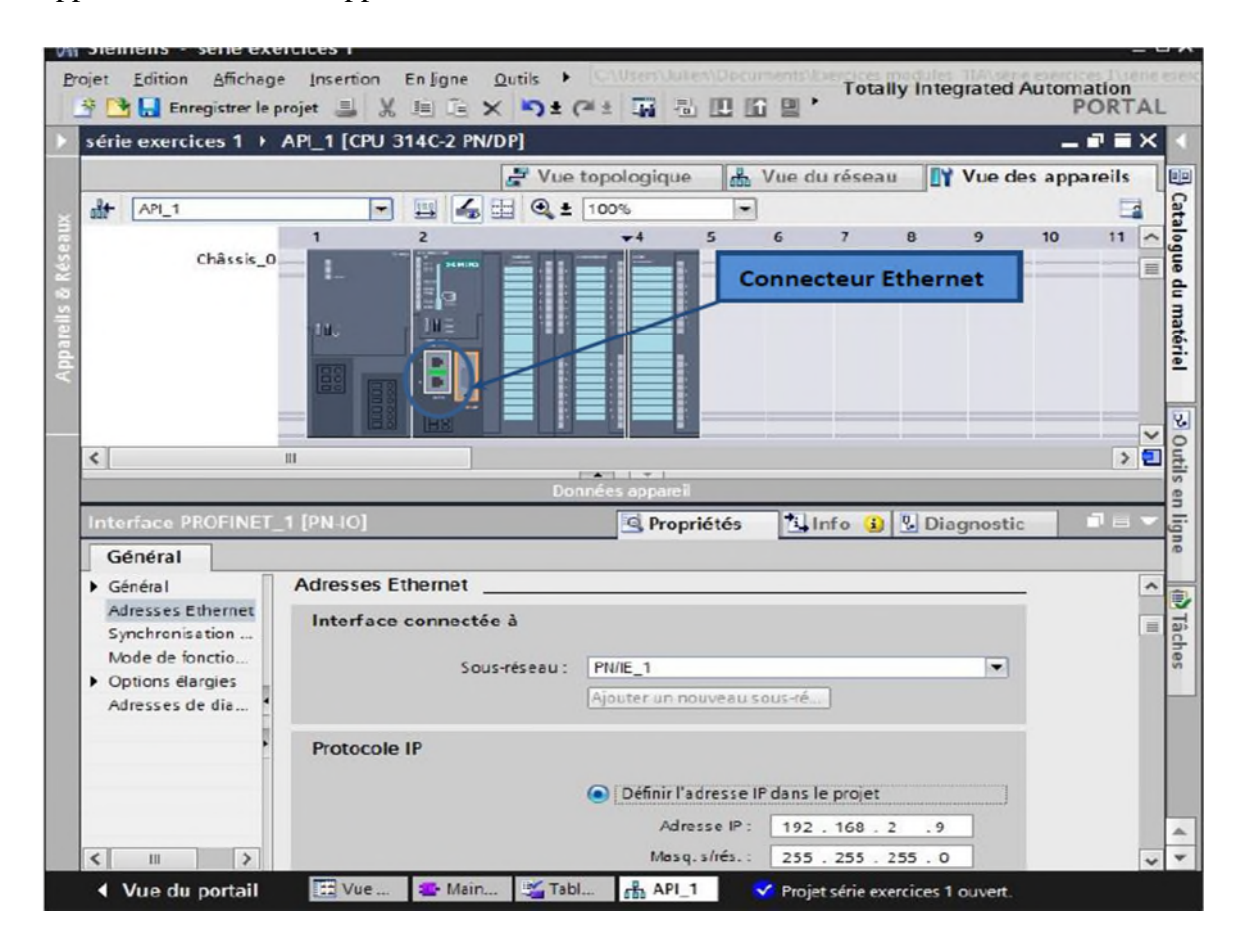

**Figure II.13 :** Adresse Ethernet de la CPU

# **II.4.2.6. Compilation et chargement de la configuration matérielle**

Une fois la configuration matérielle réalisée, il faut la compiler et la charger dans l'automate. La compilation se fait à l'aide de l'icône **« compiler »**de la barre de tâche. On sélectionne l'API dans le projet puis cliquer sur l'icône **« compiler ».** En utilisant cette manière, on effectue une compilation matérielle et logicielle.

Une autre solution pour compiler est de faire un clic droit sur l'API dans la fenêtre du projet et de choisir l'option **« Compiler** puis **Configuration matérielle ».**

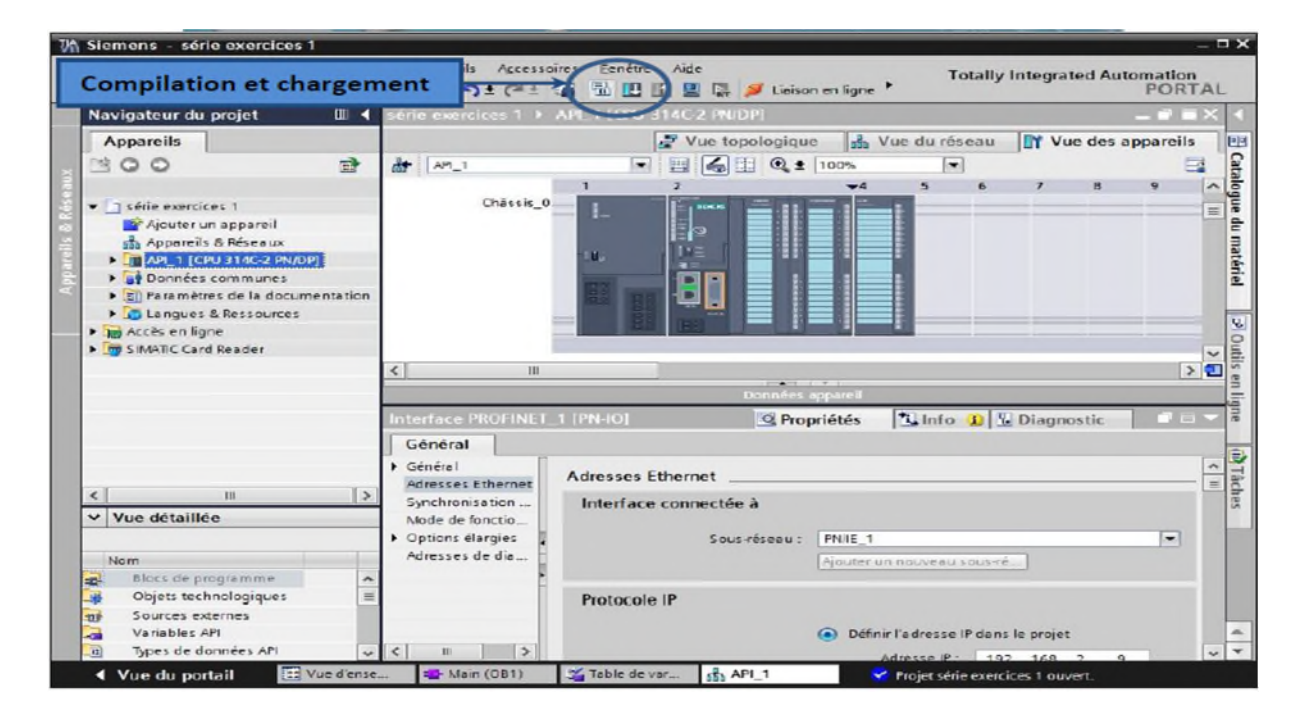

**Figure II.14 :** compilation

Pour charger la configuration dans l'automate, on effectue un clic sur l'icône **« charger dans l'appareil »**. La fenêtre ci-dessous s'ouvre et vous devez faire le choix du mode de connexion (PN/IE, Profibus, MPI). Si vous choisissez le mode PN/IE, l'API doit posséder une adresse IP.

|                               | Appareil         | Type d'appareil                                 | Type                       | Adresse          |                     |                                  | Sous-réseau                                       |  |
|-------------------------------|------------------|-------------------------------------------------|----------------------------|------------------|---------------------|----------------------------------|---------------------------------------------------|--|
|                               | APL <sub>1</sub> | CPU 314C-2 PN/DP                                | PNAE                       |                  | 192.168.0.1         |                                  |                                                   |  |
|                               |                  | CPU 314C-2 PN/DP                                | LIP:                       | Ξ                |                     |                                  |                                                   |  |
|                               |                  |                                                 |                            |                  |                     |                                  |                                                   |  |
|                               |                  |                                                 |                            | Mode:            | <b>P_6.6P1</b>      |                                  | ۰                                                 |  |
|                               |                  |                                                 |                            | Interface PG/PC: | <b>W</b> PC Adapter |                                  | $\bigcirc$ $\bigcirc$<br>$\overline{\phantom{0}}$ |  |
|                               |                  |                                                 | avec sous réseau :         |                  | (local) MPL         |                                  | $-199$                                            |  |
|                               |                  |                                                 |                            | sa erelle :      |                     |                                  |                                                   |  |
|                               |                  | Abonnés accessibles dans le sous-réseau cible : |                            |                  |                     | Afficher les abonnés accessibles |                                                   |  |
|                               | Appareil         | Type d'appareil                                 | Type                       | Adresse          |                     | Appareil cible                   |                                                   |  |
|                               | AP1 <sub>1</sub> | CPU 314C-2 PNIDP<br>-                           | <b>AIPI</b><br><b>SJET</b> | Þ.               | Adresse d'escès     | APL 1<br>$\frac{1}{2}$           |                                                   |  |
|                               |                  |                                                 |                            |                  |                     |                                  |                                                   |  |
|                               |                  |                                                 |                            |                  |                     |                                  |                                                   |  |
|                               |                  |                                                 |                            |                  |                     |                                  |                                                   |  |
| Clign. DEL                    |                  |                                                 |                            |                  |                     |                                  |                                                   |  |
|                               |                  |                                                 |                            |                  |                     |                                  |                                                   |  |
| Information d'état en ligne : |                  |                                                 |                            |                  |                     |                                  |                                                   |  |
| Connecté à l'adresse 2        |                  |                                                 |                            |                  |                     |                                  | Actualiser                                        |  |
| Exploration achevée.          |                  |                                                 |                            |                  |                     |                                  |                                                   |  |

**Figure II.15 :** Chargement dans l'appareil

Pour une première connexion ou pour charger l'adresse IP désirée dans la CPU, il est plus facile de choisir le mode de connexion MPI et de relier le PC à la CPU via le **«PC Adapter »***.*

Si le programme trouve un appareil, il figure dans la liste en bas de la fenêtre. La touche **«Clign. DEL »** permet de faire clignoter une LED sur la face avant de l'appareil afin de s'assurer que l'on est connecté à l'appareil désiré.

| Etat<br>中国 |           | Cible<br>$\bullet$ $\bullet$ API_1 | Message<br>Prêt pour la procédure de chargement.                           | Action                  |
|------------|-----------|------------------------------------|----------------------------------------------------------------------------|-------------------------|
|            |           |                                    |                                                                            |                         |
|            | $\bullet$ |                                    | Configuration des  Supprimer et remplacer les données système sur la cible | Charger dans l'appareil |
|            | $\bullet$ | Logiciel                           | Charger le logiciel dans l'appareil                                        | Chargement cohérent     |
|            |           |                                    |                                                                            |                         |
|            |           |                                    |                                                                            |                         |
|            |           |                                    |                                                                            |                         |
|            |           |                                    |                                                                            |                         |
|            |           |                                    |                                                                            |                         |
|            |           |                                    |                                                                            |                         |
|            |           |                                    |                                                                            |                         |

**Figure II.16 :** Aperçu du chargement

Une fois la configuration terminée, on peut charger le tout dans l'appareil. Des avertissements / confirmations peuvent être demandés lors de cette opération. Si des erreurs sont détectées, elles seront visibles via cette fenêtre. Le programme ne pourra pas être chargé tant que les erreurs persistent.

|     |         | Q Propriétés                                                         | <sup>*i</sup> , Info | <b><i>V.</i></b> Diagnostic | $\blacksquare = \blacktriangledown$ |
|-----|---------|----------------------------------------------------------------------|----------------------|-----------------------------|-------------------------------------|
|     | Général | Références croisées                                                  | Compiler             |                             |                                     |
|     | Message |                                                                      |                      |                             |                                     |
|     |         | Connexion à API_1, adresse MPI = 2 en cours d'établissement.         |                      |                             |                                     |
| 868 |         | Connexion à API_1 coupée.                                            |                      |                             |                                     |
|     |         | Procédure de chargement terminée (erreurs : 0 ; avertissements : 0). |                      |                             |                                     |

**Figure II.17 :** Fenêtre d'erreurs

#### **II.4.2.7. Adresses symbolique et absolue**

Dans TIA Portal, toutes les variables globales (entrées, sorties, mémentos,..) possède une **adresse symbolique** et une **adresse absolue.**

- **L'adresse absolue** représente l'identificateur d'opérande (I, Q, M,…) et son adresse et numéro de bit.
- **L'adresse symbolique** correspond au nom que l'utilisateur a donné à la variable (ex : Bouton\_Marche).

Le lien entre les adresses symbolique et absolue se fait dans **la table des variables API**. Lors de la programmation, on peut choisir d'afficher les adresses absolues, symboliques ou encore les deux simultanément.

#### **II.4.2.8.Table des variables API**

C'est dans la table des variables API que l'on va pouvoir déclarer toutes les variables et les constantes utilisées le programme. Lorsque l'on définit une variable API, il faut définir :

- **Un nom :** c'est l'adressage symbolique de la variable.
- **Le type de donnée :** BOOL, INT,…
- **L'adresse absolue :** par exemple Q1.5

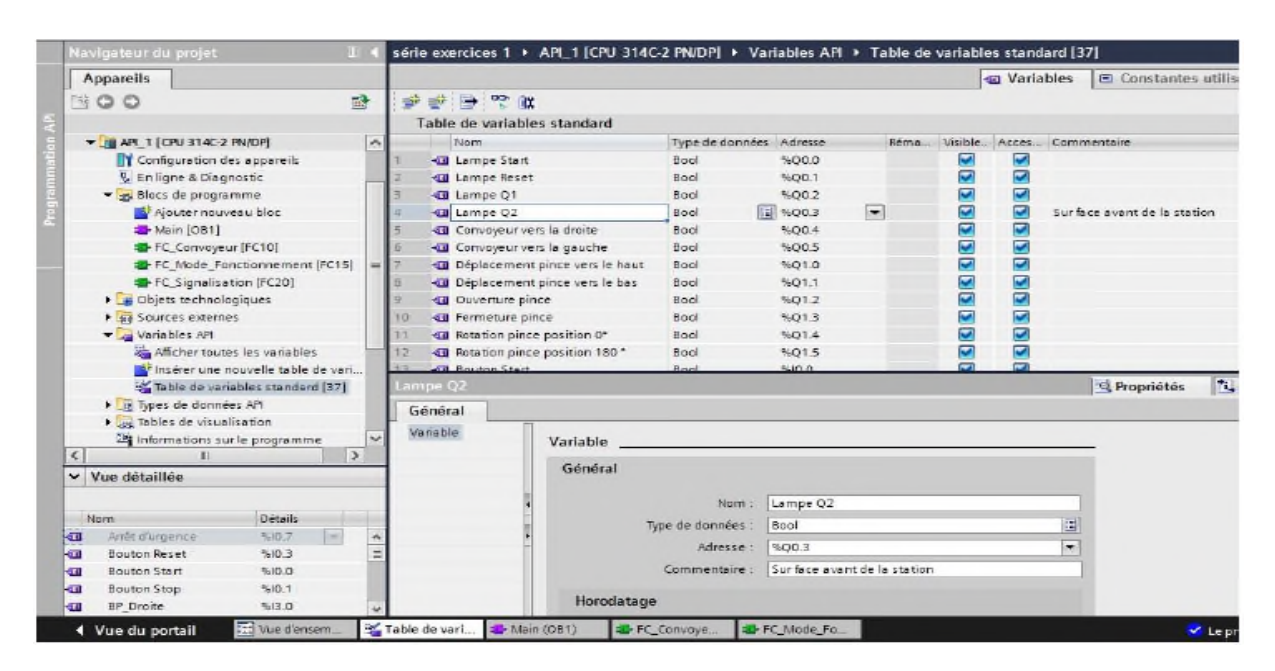

**Figure II.18 :** Table de variables

# **Conclusion**

Dans ce chapitre, nous avons présenté en générale les automates programmables industriels et une brève description de l'API SIEMENS S7-300, en suite nous avons présenté le logiciel de programmation SIMATIC TIA PORTAL avec une mise en route de création d'un projet.

Ces présentations, nous permettent de se familiariser avec l'environnement des API et le TIA PORTAL et de comprendre leur rôle dans le concept d'automatisation, ce que nous donne une bonne base pour la programmation de notre projet

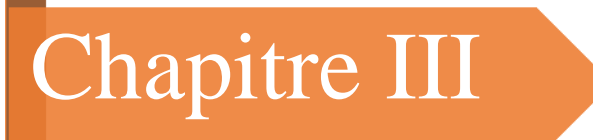

# **ANNALYSE FONCTIONNELLE**

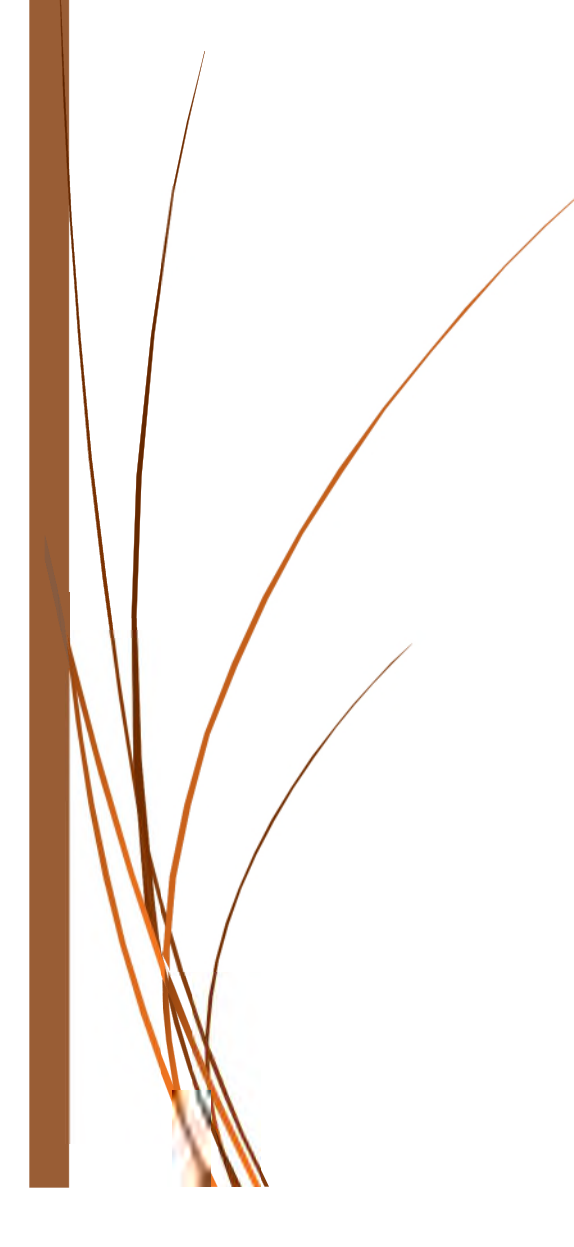

### **Introduction**

Le fonctionnement manuel de l'atelier de production yaourt dessert engendre des problèmes influant négativement sur la production et le procédé de production, notamment la limitation de la quantité de production, un procédé peu organisé….etc. Pour ces différentes raisons une automatisation pour cet atelier devient une nécessité.

Dans ce chapitre, nous allons élaborer une analyse fonctionnelle de la partie de réintroduction du yaourt dessert.

#### **III.1. Présentation de la partie de réintroduction automatisée**

Cette partie se compose de différents éléments suivants :

- Deux cuves de réintroduction 1C1501 et 1C1502 d'une capacité de 10000L chacune, pour la réception et le mélange des différents ingrédients.
- Une ligne de poudrage sous un numéro de zone 1600, reliant les deux cuve de réintroduction, le réservoir d'eau, et la station de poudrage ; cette ligne est pour transporter le produit dans le circuit de poudrage.
- $\triangleright$  Une ligne soutirage sous un numéro de zone 1700 pour transporter le produit préparé dans les cuves vers le réchauffeur et ensuite vers le stérilisateur.
- Deux lignes NEP (nettoyage en place) pour laver les différents éléments de l'atelier. La ligne n°3 pour nettoyer les cuves et la ligne de poudrage, la ligne n°6 pour le nettoyage de la ligne soutirage et le stérilisateur.
- Un réchauffeur 1801 : contient une boucle de régulation de température basée sur échange thermique entre vapeur et eau dans un échangeur 1ECH180101, une pompe de reprise 1P180101 pour la circulation d'eau dans la boucle, une vanne modulante 1VM180101 pour assurer la régulation de température, une vanne manuelle 1HV180101 pour e circuit d'arrivée d'eau, et en fin un échangeur 1ECH180102 pour échauffement du produit.
- Station de poudrage : contient un polymel pour le poudrage isolé d'une vanne manuelle du circuit d'arrivée d'eau, un moteur qui entraine à l'aide d'une courroie une turbine qui mélange la poudre avec l'eau.

 $\triangleright$  Quatre pompes pour la circulation du produit :

- La pompe 1P15100 : pour la reprise des solutions utilisé dans le utilisé durant le nettoyage vers la station de NEP.
- La pompe 1P160001 : pour l'envoi d'eau vers la station de poudrage.
- La pompe 1P160002 : pour l'envoi du mélange de la station poudrage vers les cuves.
- La pompe 1P170001 : une pompe de soutirage, sert à soutirer le produit des cuves vers le réchauffeur, avec un régulateur de vitesse 1SC170001 pour régler le débit de soutirage.
- Vannes TOR : l'atelier comporte trente (30) vannes TOR de trois types différents :
	- Vannes TOR U22 (14 vannes) : une vanne TOR simple, elle laisse circuler les liquides à l'ouverture et bloque la circulation à la fermeture.

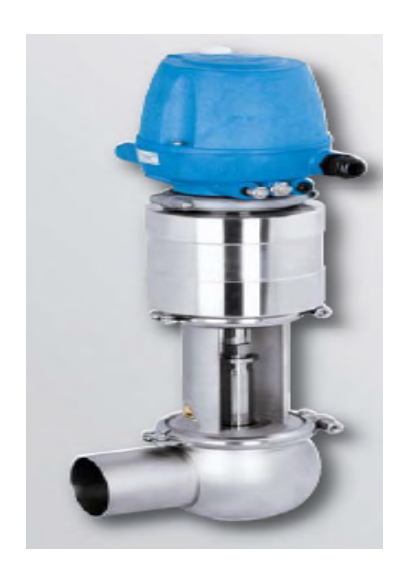

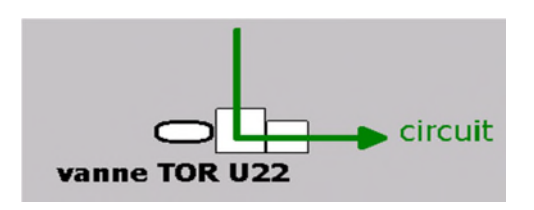

**Figure III.1 :** Vanne TOR U22

 Vannes TOR U23 (10 vannes) : cette vanne à une particularité par rapport à la vanne U22, cette particularité réside dans la troisième sortie pour la mise à l'égout, ce qui veux dire qu'à l'ouverture elle laisse passer le liquide dans un sens de circuit et à la fermeture elle bloque ce passage mais un circuit de mise à l'égout est ouvert. généralement utilisées dans la protection des circuits en cas de fuite dans les vannes U22.

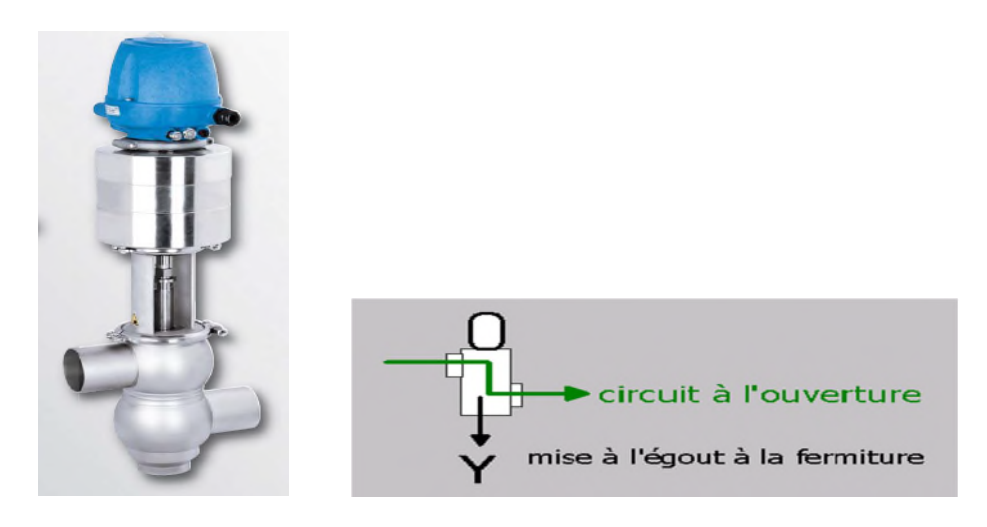

**Figure III.2 :** Vanne TOR U23

 Vanne à chambre de fuite (MIX PROOF) : on compte six (6) vannes de ce type. Le rôle principal de cette vanne est de mixer deux circuits différents à l'ouverture et les laisse séparés à la fermeture.

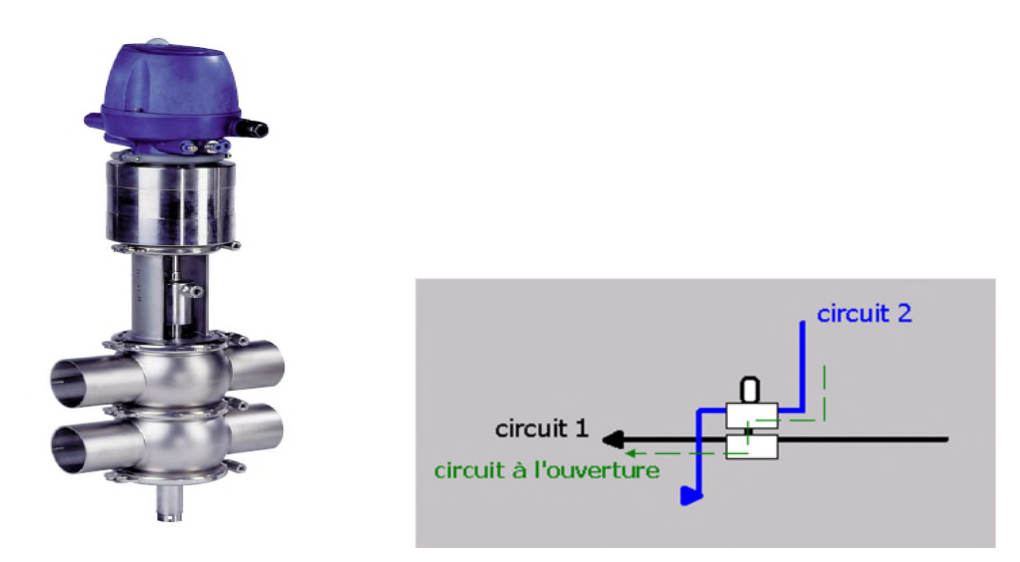

**Figure III.3 :** Vanne à chambre de fuite (MIXPROOF)

- Vanne modulante : 1VM180101 utilisé dans la boucle de régulation de température dans le réchauffeur.
- Deux agitateurs : le mixage du produit dans la cuve se fait avec un agitateur pour chaque cuve, 1AG150101 pour la cuve 1C1501 et 1AG150202 pour la cuve 1C1502. La vitesse de l'agitation est régulée par les deux variateurs de vitesse 1SC150101 et 1SC150202.

- Différents appareils de mesure :
	- Débitmètres paramétrables :
		- **1FT160001** pour la mesure de débit dans la ligne de poudrage.
		- **1FT170001 pour la mesure de débit dans la ligne de soutirage.**
	- Sondes de température :
		- 1TT150101 pour la mesure de température dans la cuve 1C1501
		- 1TT150202 pour la mesure de température dans la cuve 1C1502.
		- 1TT170101 pour la mesure de la température du produit sortant du réchauffeur.

• 1TT180101 pour la mesure de la température dans la boucle de régulation du réchauffeur.

- Sondes de niveau :
	- <sup>1</sup> 1LSL150101 sonde de niveau bas de la cuve 1C150101.
	- <sup>1</sup> 1LSH150101 sonde de niveau haut de la cuve 1C150101.
	- <sup>1</sup> 1LSL150202 sonde de niveau bas de la cuve 1C150202.
	- <sup>1</sup> 1LSH150202 sonde de niveau haut de la cuve 1C150202.

# **III.2. Schéma fonctionnel**

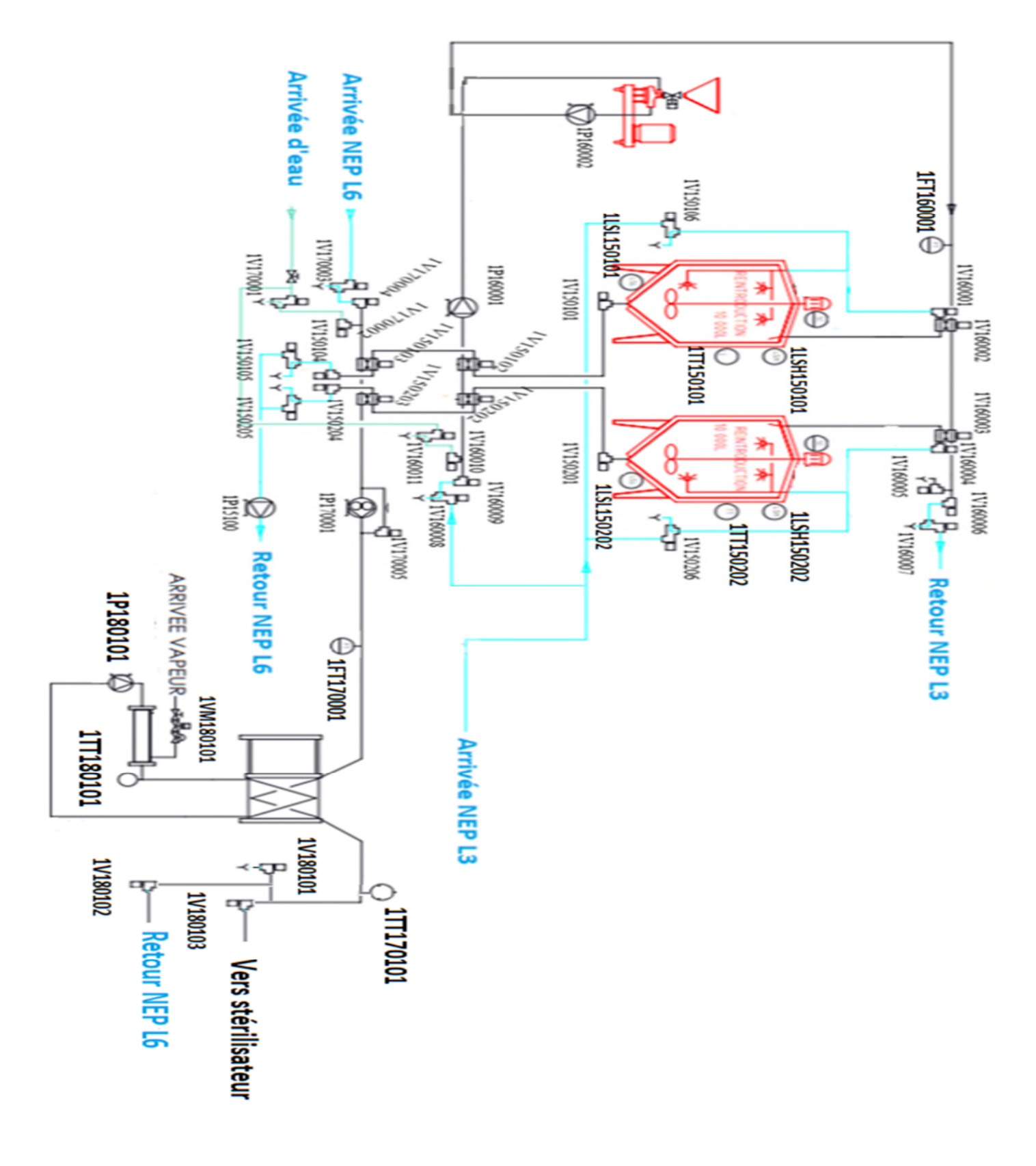

### **III.3. Différentes fonctions du processus**

Le processus de l'atelier de réintroduction yaourt dessert est composé de huit (8) fonctions essentielles :

- Poudrage cuve 1C1501
- $\triangleright$  Soutirage cuve 1C1501
- $\triangleright$  NEP cuve 1C1501
- Poudrage cuve 1C1502
- Soutirage cuve  $1C1502$
- $\triangleright$  NEP cuve 1C1502
- $\triangleright$  NEP ligne poudrage
- $\triangleright$  NEP ligne soutirage

Dans ce qui suit, on va élaborer l'analyse fonctionnelle de chacune de ces fonctions en passant par la définition des entrées/sorties et la règle de repérage des éléments.

#### **III.4. Présentation des entrées/sorties**

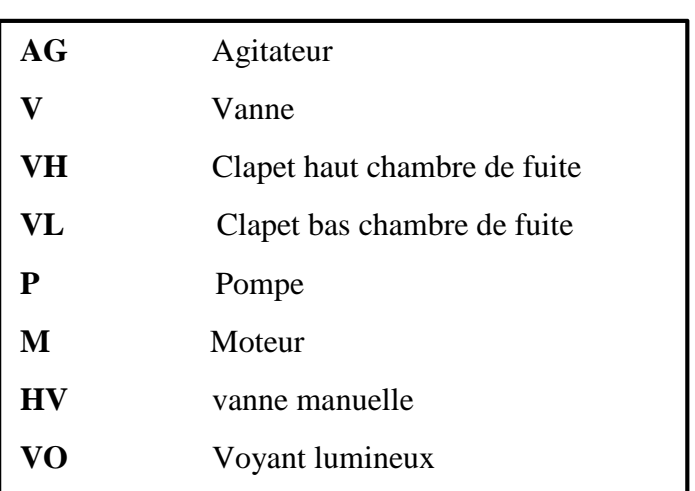

#### **Actionneurs tout ou rien**

#### **Actionneurs analogiques**

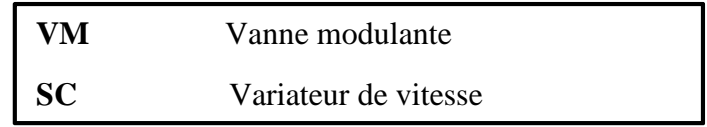

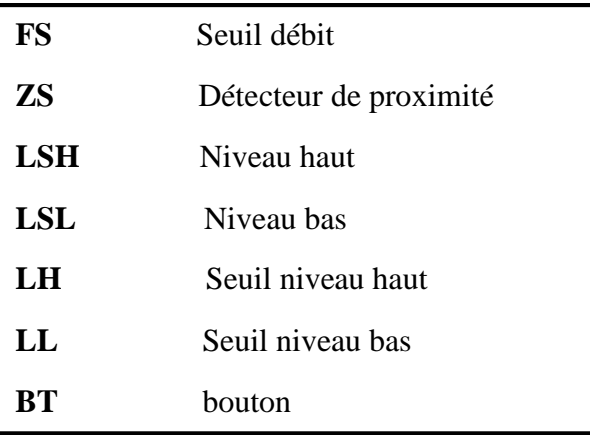

# **Capteur ou sonde tout ou rien**

#### **Capteurs ou sonde analogique**

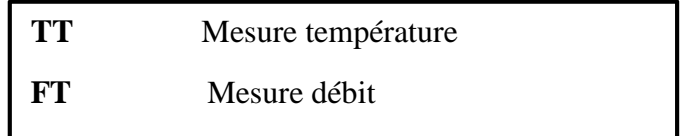

### **III.5. Règle de repérage des éléments**

Les éléments sont repérés par une série de caractères alphanumériques :

### Format : **N XX YYYY SS**

- **N :** numéro d'automate sur lequel l'élément est géré.
- **XX** : type de l'élément
- **YY** : valeur numérique de l'objet d'appartenance.
- **SS** : numéro d'ordre de l'élément.

### **Exemple pour la vanne 1V150101**

- **1 :** numéro automate
- **v**: type vanne
- **1501 : appartenance à la cuve 1501**
- **01 :** rang de l'élément

# **III.6. Analyse fonctionnelle**

### **III.6.1. Paramètres**

Avant toute manipulation du processus, l'opérateur doit ajuster quelques paramètres essentiels pour le fonctionnement :

- Volume d'eau minimal pour poudrage
- Consigne de volume d'eau nécessaire pour la préparation
- Volume de pousse à l'eau durant le poudrage
- Consigne d'agitation durant le poudrage
- $\triangleright$  Volume de rincage durant le poudrage
- $\triangleright$  Volume de purge durant le poudrage
- $\triangleright$  Volume de rinçage durant le soutirage
- Volume d'amorçage durant soutirage
- Volume de pousse à l'eau durant le soutirage
- $\triangleright$  Volume de purge durant le soutirage
- $\triangleright$  Consigne d'agitation durant le soutirage
- Consigne de température dans la boucle de réchauffeur
- $\triangleright$  Consigne de débit durant le soutirage

# **III.6.2. Poudrage cuve réintroduction 1C1501**

# **III.6.2.1. Principe de fonctionnement**

Cette fonction est lancée par l'opérateur à partir du poste de supervision, après avoir fixé les différents paramètres (selon la quantité de la recette demandée).

Une fois cette fonction est lancée, elle est réalisée suivant le séquencement suivant, dont le grafcet est donné sur la figure.III.4

- Attendre une temporisation de 3 secondes pour l'ouverture des vannes du circuit.
- Purger la ligne de poudrage vers l'égout par l'envoi d'un volume d'eau (volume purge) calculé à l'aide du débitmètre 1FT160001.
- Remplir la cuve avec de l'eau
- Autorisation de poudrage dans la station de poudrage après l'atteinte d'un niveau minimale pour poudrage, et cela par un signal d'un voyant lumineux.
- Ouvrir la vanne de pied de cuve 1V150101 et 1V150102 d'une manière à avoir une circulation d'eau en boucle fermée passant par le polymel pour le mélanger avec la poudre.
- Arrêt de l'envoi d'eau une fois la quantité nécessaire à la recette est atteinte.
- Attente d'un signal de fin poudrage à l'aide de bouton de la station de poudrage.
- Attendre 10 secondes comme temps de réhydratation
- Fermeture de la vanne de pied de cuve
- Pousse à l'eau pour pousser le produit resté dans le circuit vers la cuve
- Rinçage vers l'égout

# **III.6.2.2. Ordre de commande des actionneurs**

- o Ouverture des vannes 1V160010 et 1V160011 pour l'envoi d'eau et durant la pousse à l'eau
- o Ouverture de la vanne 1V160005 pour purge
- o Ordre de démarrage de la pompe 1P160001 pour l'envoi vers la station de poudrage
- o Ordre de démarrage de la pompe 1P160002 pour une reprise vers les cuves
- o Ordre de démarrage de l'agitateur 1AG150101 selon une consigne d'agitation paramétrée
- o Ouverture de la vanne 1V160002 pour le remplissage de la cuve et fermeture de la vanne 1V160005
- o Ouverture des vannes 1V150101 et 1V150102
- o Fermeture des vannes d'envoi d'eau 1V160010 et 1V160011 une fois que la quantité d'eau est atteinte.
- o Fermeture des vanne 1V150101 et 1V150102 au début de la pousse à l'eau
- o Fermeture de la vanne 1V160002
- o Ouverture de la vanne 1V160005 pour le rinçage
- o Arrêt des pompes 1P160001 et 1P160002 et fermeture des vannes de circuit à la fin de la fonction.

Sur la figure ci-dessous, nous donnons le grafcet du point de vue commande du séquenceur.

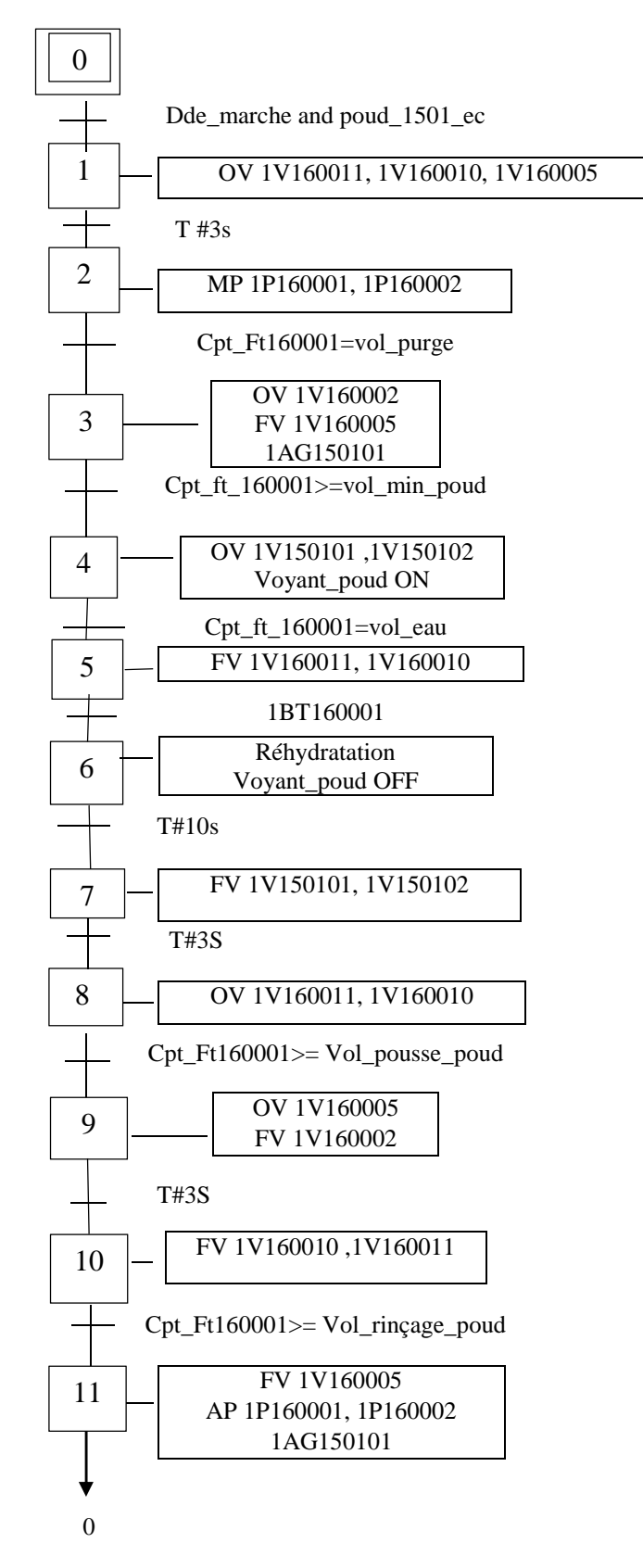

**Figure III.4 :** Grafcet de la fonction poudrage 1C1501

Le lancement de cette fonction est soumis à des conditions initiales qu'on présente comme suit :

- Pas de défaut ou forçage sur les actionneurs utilisés : 1V160011, 1V160010, 1V150101, 1V150102, 1V160002, 1V160005, 1P160001, 1P160002, 1AG150101.
- Pas de fonction en conflit :
	- NEP cuve 1C1501
	- NEP ligne de poudrage
	- Soutirage cuve 1C1501
	- Poudrage cuve 1C1502
- Cuve 1C1501 propre
- Ligne de poudrage propre

Si l'une de ces conditions n'est pas vérifiée, le lancement de la fonction est automatiquement refusé.

### **III.6.3. Soutirage cuve réintroduction 1C1501**

# **III.6.3.1. Principe de fonctionnement**

Cette fonction consiste à soutirer la cuve 1C1501 vers le réchauffeur 1801. Cette fonction est lancée par l'opérateur à partir du poste de supervision

Une fois cette fonction est lancée, elle est réalisée suivant le séquencement suivant, dont le grafcet est donnée sur la figure III.5

- Ouverture des vannes de circuit de soutirage
- Alimenter la boucle de régulation de température du réchauffeur
- Amorcer la ligne de soutirage par le produit (pousser l'eau qui reste dans la ligne par le produit vers l'égout)
- Transfert du produit vers le stérilisateur par l'ouverture de la vanne 1V180103
- Pousse à l'eau à la perte de niveau bas de la cuve 1C1501
- Rinçage vers l'égout après le transfert de la totalité du produit vers le stérilisateur

#### **III.6.3.2. Ordre de commande des actionneurs**

- o Ouverture vannes 1V150101, 1V150103, 1V180101 pour l'amorçage
- o Ordre de démarrage pompe 1P170001
- o Ordre de démarrage pompe 1P180101
- o Commande de la vanne de régulation 1VM180101
- o Ouverture vanne 1V180103 pour l'envoi vers le stérilisateur
- o Fermeture de la vanne de mise à l'égout 1V180101
- o Ouverture vannes 1V170001 et 1V170002 pour l'envoi d'eau

Le grafcet de point de vue commande est donné sur la figure suivante

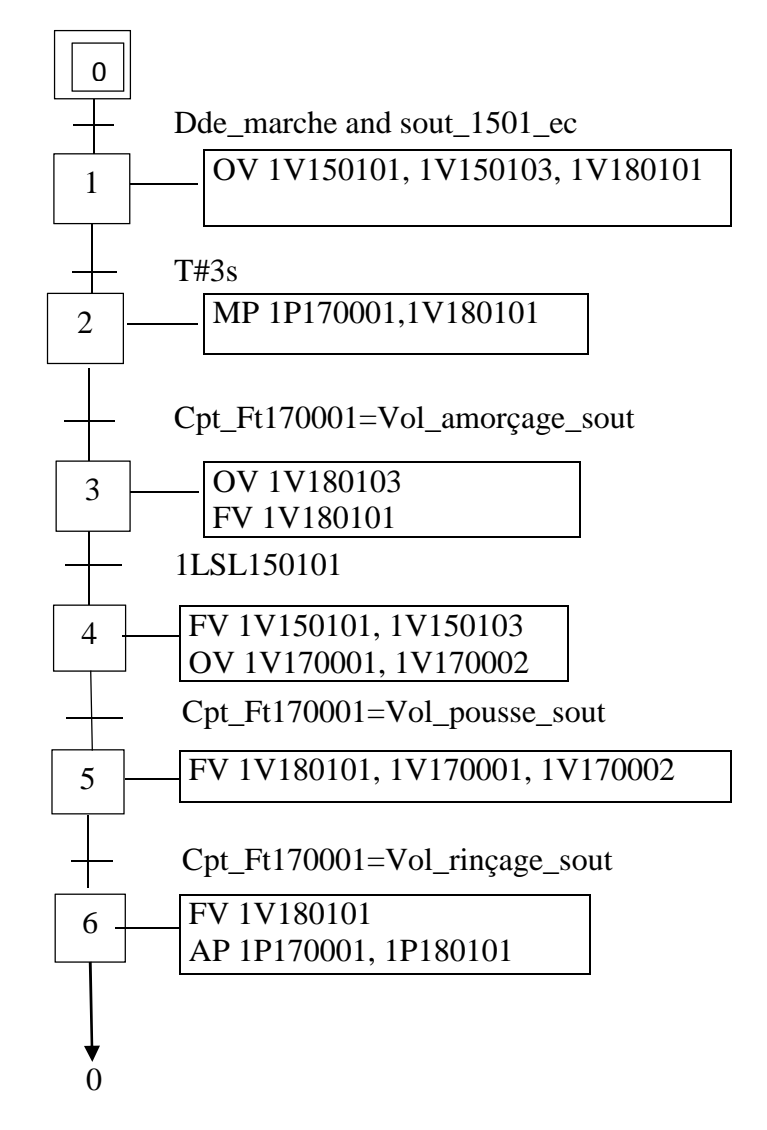

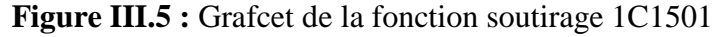

53

Le lancement de cette fonction est soumis à des conditions initiales qu'on présente comme suit :

- Pas de défaut ou forçage sur les actionneurs utilisés : 1V150101, 1V150103, 1V180101, 1V180103, 1V170001, 1V170002, 1VM180101, 1P180101, 1P170001
- Pas de fonction en conflit :
	- **NEP** stérilisateur 03
	- $\blacksquare$  NEP cuve 1C1501
	- Poudrage Cuve 1C1501
- ligne de soutirage propre
- Cuve non vide

# **III.6.4. NEP cuve réintroduction 1C1501**

### **III.6.4.1. Principe de fonctionnement**

Cette fonction est pour but de nettoyer la cuve 1C1501 par la ligne NEP 3. Elle est lancée par l'opérateur à partir du poste de supervision.

Le NEP de la cuve est réalisé à partir d'un séquencement programmé sur un automate diffèrent appartenant à la station NEP mais en communication avec l'API de l'atelier pour la commande des déférents actionneurs.

Le séquencement de cette fonction est comme suit, dont le grafcet est donné sur la figure.III.6

- Ouverture des vannes du circuit à la demande de l'API NEP
- Attente d'un signal de fin de lavage par l'API NEP
- Phase d'égouttage pondant 5 secondes

# **III.6.4.2. Ordre de commande des actionneurs**

- o Ouverture des vannes 1V150106, 1V160001, 1V150101, 1V150104, 1V150105 à la demande de l'API NEP
- o Battement des clapets 1VH150102 et 1VH150103 pour le NEP de la vanne elle-même à la demande de l'API NEP
- o Ordre de démarrage de la pompe 1P15100 pour retour NEP
- o Ordre de démarrage de l'agitation 1AG150101 selon une consigne de vitesse paramétrée La figure suivante donne le grafcet de point de vue commande de cette fonction

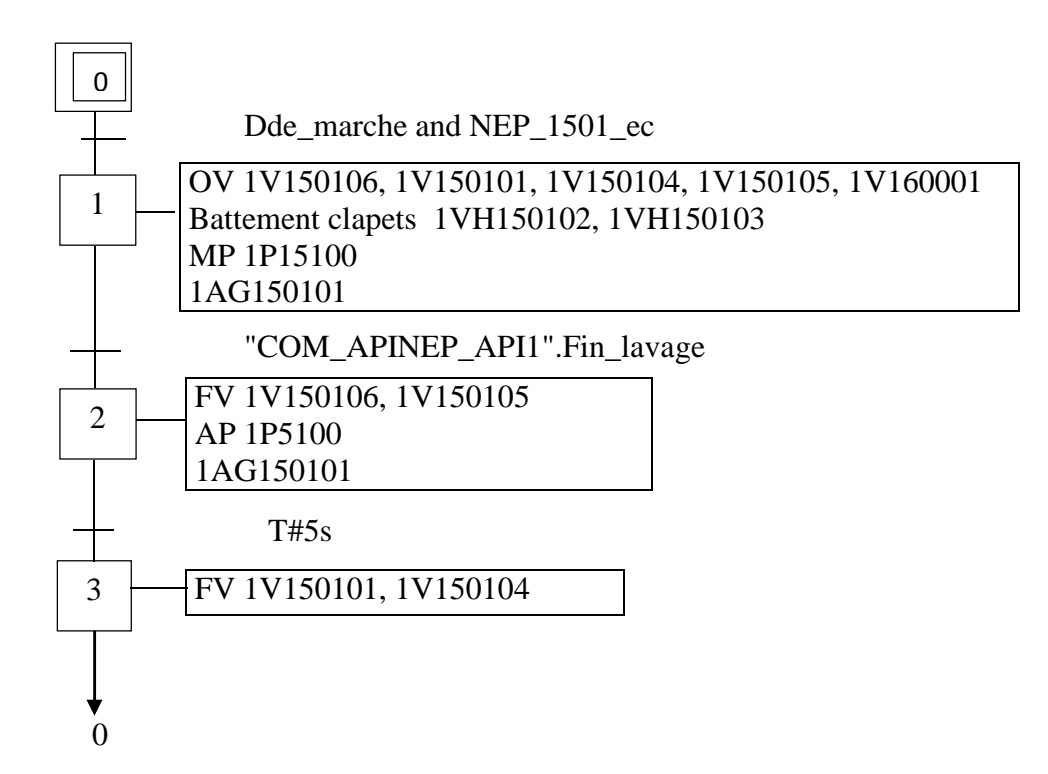

**Figure III.6 :** Grafcet de la fonction NEP 1C1501

Le lancement de cette fonction est soumis à des conditions initiales qu'on présente comme

suit :

- Pas de forçage ou défaut sur les actionneurs utilisés : 1V150106, 1V160001, 1V150101, 1V150104, 1V150105, 1V150102, 1V150103, 1P15100, 1AG150101
- Pas de fonctions en conflit :
	- Poudrage cuve 1C1501
	- Soutirage cuve 1C1501
- Cuve 1C1501 vide
- Ligne NEP 3 disponible
- Pas de défaut de communication avec API NEP
#### **III.6.5. Poudrage cuve réintroduction 1C1502**

#### **III.6.5.1. Principe de fonctionnement**

Cette fonction est lancée par l'opérateur à partir du poste de supervision, après avoir fixé les différents paramètres (selon la quantité de la recette demandée).

Une fois cette fonction est lancée, elle est réalisée suivant le séquencement suivant, dont le grafcet est donné sur la figure.III.7

- Attendre une temporisation de 3 secondes pour l'ouverture des vannes du circuit.
- Purger la ligne de poudrage vers l'égout par l'envoi d'un volume d'eau (volume purge) calculé à l'aide du débitmètre 1FT160001.
- Remplir la cuve avec de l'eau
- Autorisation de poudrage dans la station de poudrage après l'atteinte d'un niveau minimale pour poudrage, et cela par un signal d'un voyant lumineux.
- Ouvrir la vanne de pied de cuve 1V150201 et 1V150202 d'une manière à avoir une circulation d'eau en boucle fermée passant par le polymel pour le mélanger avec la poudre.
- Arrêt de l'envoi d'eau une fois la quantité nécessaire à la recette est atteinte.
- Attente d'un signal de fin poudrage à l'aide du bouton de la station de poudrage.
- Attendre 10 secondes comme temps de réhydratation
- Fermeture de la vanne de pied de cuve
- Pousse à l'eau pour pousser le produit resté dans le circuit vers la cuve
- Rinçage vers l'égout

#### **III.6.5.2. Ordre de commande des actionneurs**

- o Ouverture des vannes 1V160010 et 1V160011 pour l'envoi d'eau et durant la pousse à l'eau
- o Ouverture de la vanne 1V160005 pour purge
- o Ordre de démarrage de la pompe 1P160001 pour l'envoi vers la station de poudrage
- o Ordre de démarrage de la pompe 1P160002 pour une reprise vers les cuves
- o Ordre de démarrage de l'agitateur 1AG150202 selon une consigne d'agitation paramétrée
- o Ouverture de la vanne 1V160003 pour le remplissage de la cuve, et fermeture de la vanne 1V160005
- o Ouverture des vannes 1V150201 et 1V150202
- o Fermeture des vannes d'envoi d'eau 1V160010 et 1V160011 une fois que la quantité d'eau est atteinte.
- o Fermeture des vanne 1V150201 et 1V150202 au début de la pousse à l'eau
- o Fermeture de la vanne 1V160003
- o Ouverture de la vanne 1V160005 pour le rinçage
- o Arrêt des pompes 1P160001 et 1P160002 et fermeture des vannes de circuit à la fin de la fonction.

Le grafcet de point de vue commande est représenté sur la figure suivante :

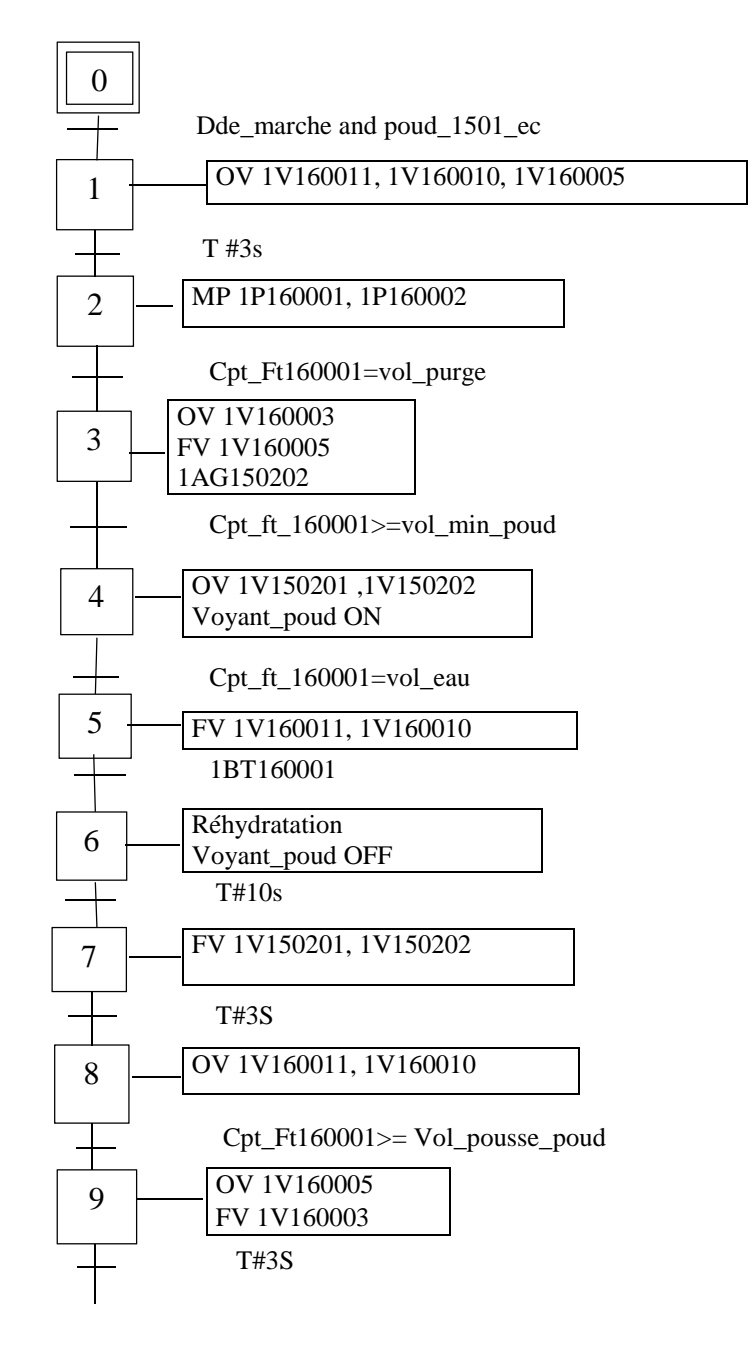

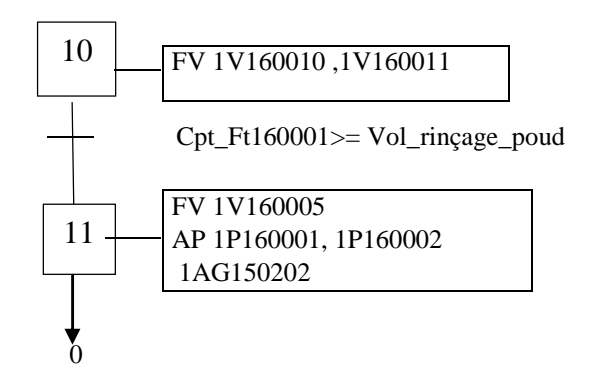

**Figure III.7 :** Grafcet de la fonction poudrage 1C1502

Le lancement de cette fonction est soumis à des conditions initiales qu'on présente comme suit :

- Pas de défaut ou forçage sur les actionneurs utilisés : 1V160011, 1V160010, 1V150201, 1V150202, 1V160003, 1V160005, 1P160001, 1P160002, 1AG150202.
- Pas de fonction en conflit :
	- $\blacksquare$  NEP cuve 1C1502
	- NEP ligne de poudrage
	- Soutirage cuve 1C1502
	- Poudrage cuve 1C1501
- Cuve 1C1502 propre
- Ligne de poudrage propre

Si l'une de ces conditions n'est pas vérifiée, le lancement de la fonction est automatiquement refusé.

## **III.6.6. Soutirage cuve réintroduction 1C1502**

#### **III.6.6.1. Principe de fonctionnement**

Cette fonction consiste à soutirer la cuve 1C1502 vers le réchauffeur 1801. Cette fonction est lancée par l'operateur à partir du poste de supervision

Une fois cette fonction est lancée, elle est réalisée suivant le séquencement suivant, dont le grafcet est donné sur la figure.III.8

Ouverture des vannes de circuit de soutirage

- Alimenter la boucle de régulation de température du réchauffeur
- Amorcer la ligne de soutirage par le produit (pousser l'eau qui reste dans la ligne par le produit vers l'égout)
- Transfert du produit vers le stérilisateur par l'ouverture de la vanne 1V180103
- Pousse à l'eau à la perte de niveau bas de la cuve 1C1502
- Rinçage vers l'égout après le transfert de la totalité du produit vers le stérilisateur

#### **III.6.6.2. Ordre de commande des actionneurs**

- o Ouverture vannes 1V150201, 1V150203, 1V180101 pour l'amorçage
- o Ordre de démarrage pompe 1P170001
- o Ordre de démarrage pompe 1P180101
- o Commande de la vanne de régulation 1VM180101
- o Ouverture vanne 1V180103 pour l'envoi vers le stérilisateur
- o Fermeture de la vanne de mise à l'égout 1V180101
- o Ouverture vannes 1V170001 et 1V170002 pour l'envoi d'eau

La figure suivante, donne le grafcet de point de vue commande

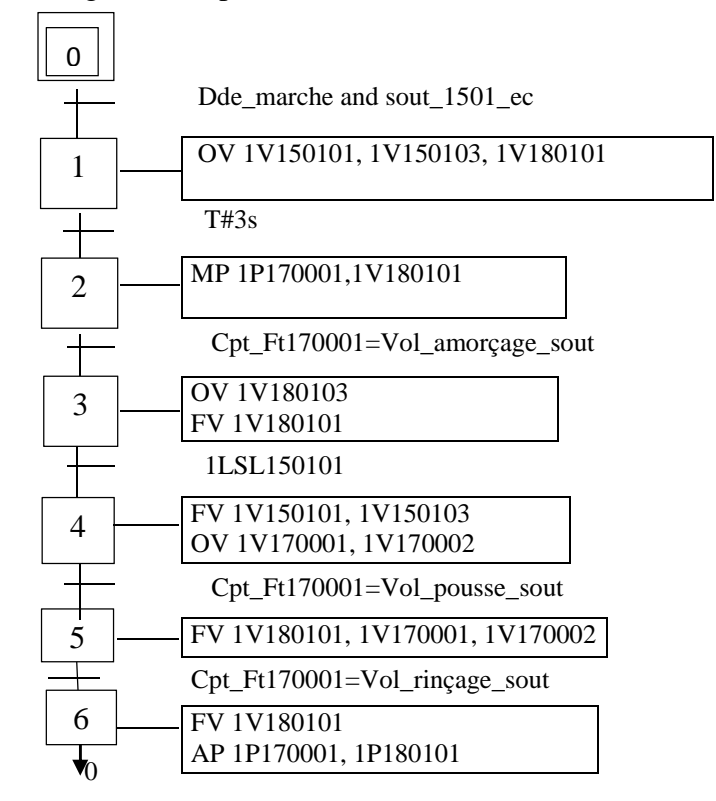

**Figure III.8 :** Grafcet de la fonction soutirage 1C1502

Le lancement de cette fonction est soumis à des conditions initiales qu'on présente comme suit :

- Pas de défaut ou forçage sur les actionneurs utilisés : 1V150201, 1V150203, 1V180101, 1V180103, 1V170001, 1V170002, 1VM180101, 1P180101, 1P170001
- Pas de fonction en conflit :
	- **NEP** stérilisateur 03
	- $\blacksquare$  NEP cuve 1C1502
	- Poudrage Cuve 1C1502
- ligne de soutirage propre
- Cuve non vide

#### **III6.7. NEP cuve réintroduction 1C1502**

#### **III.6.7.1. Principe de fonctionnement**

Cette fonction est pour but de nettoyer la cuve 1C1502 par la ligne NEP 3. Elle est lancée par l'opérateur à partir du poste de supervision.

Le NEP de la cuve est réalisé à partir d'un séquencement programmé sur un automate diffèrent appartenant à la station NEP mais en communication avec l'API de l'atelier pour la commande des déférents actionneurs.

Le séquencement de cette fonction est comme suit, dont le grafcet est donné sur la figure.III.9

- Ouverture des vannes du circuit à la demande de l'API NEP
- Attente d'un signal de fin de lavage par l'API NEP
- Phase d'égouttage pondant 5 secondes

#### **III.6.7.2. Ordre de commande des actionneurs**

- o Ouverture des vannes 1V150206, 1V160004, 1V150201, 1V150204, 1V150205 à la demande de l'API NEP
- o Battement des clapets 1VH150202 et 1VH150203 pour le NEP de la vanne elle-même à la demande de l'API NEP
- o Ordre de démarrage de la pompe 1P15100 pour retour NEP
- o Ordre de démarrage de l'agitation 1AG150202 selon une consigne de vitesse paramétrée

Nous donnons le grafcet correspondant sur la figure suivante :

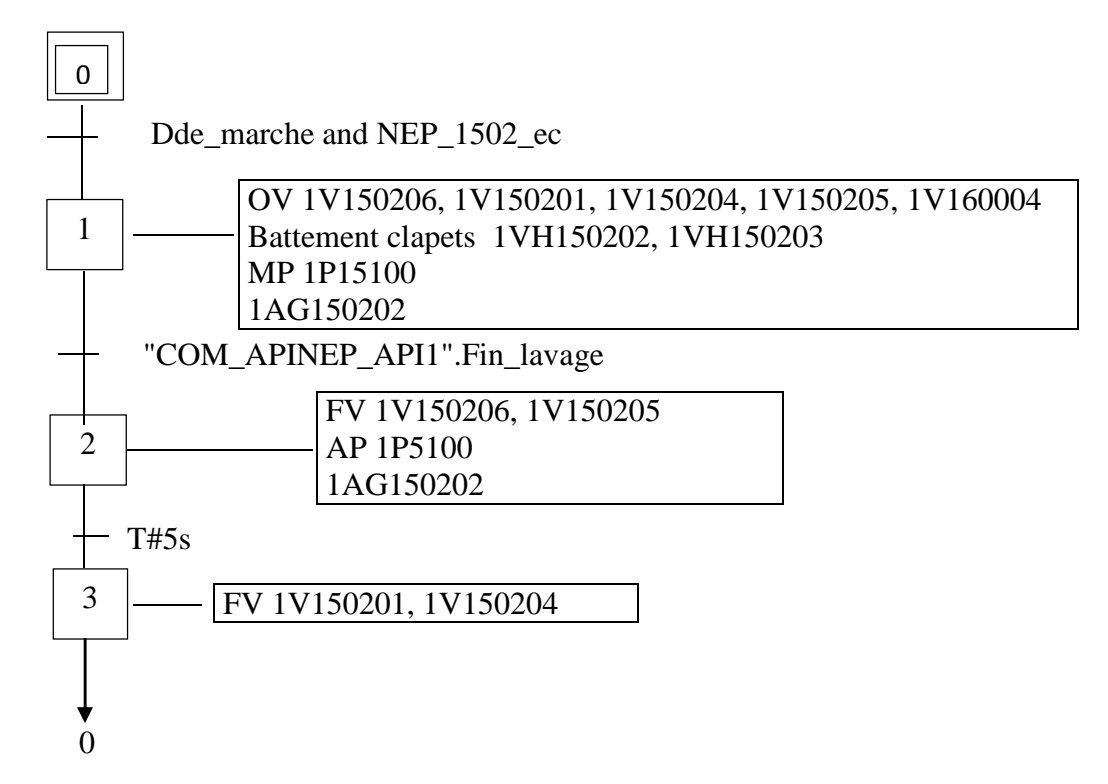

**Figure III.9 :** Grafcet de la fonction NEP 1C1502

Le lancement de cette fonction est soumis à des conditions initiales qu'on présente comme suit :

- Pas de forçage ou défaut sur les actionneurs utilisés : 1V150206, 1V160004, 1V150201, 1V150204, 1V150205, 1V150202, 1V150203, 1P15100, 1AG150202
- Pas de fonctions en conflit :
	- Poudrage cuve 1C1501
	- Soutirage cuve 1C1501
- Cuve 1C1501 vide
- Ligne NEP 3 disponible
- Pas de défaut de communication avec API NEP

#### **III.6.8. NEP ligne poudrage**

#### **III.6.8.1. Principe de fonctionnement**

Le nettoyage de la ligne de poudrage se fait à partir de la ligne NEP n°3 indépendamment au NEP des cuves. Elle est lancée par l'opérateur à partir du poste de supervision.

Le NEP de la ligne poudrage est réalisé à partir d'un séquencement programmé sur un automate diffèrent appartenant à la station NEP mais en communication avec l'API de l'atelier pour la commande des déférents actionneurs.

Le séquencement de cette fonction est comme suit, dont le grafcet est donné sur la figure.III.10

- Ouverture des vannes du circuit à la demande de l'API NEP
- Attente d'un signal de fin de lavage par l'API NEP
- Fermeture des vannes du circuit

#### **III.6.8.2. Ordre de commande des actionneurs**

- o Ouverture des vannes 1V160008, 1V160009, 1V160006, 1V160007, à la demande de l'API NEP
- o Ordre de démarrage des pompes 1P160001 et 1P160002
- o Ordre de démarrage de la pompe 1P15100 pour retour NEP
- o Battement des clapets 1VL150202, 1VL150102, 1VH160002, 1VH160003 pour le NEP de la vanne elle-même à la demande de l'API NEP
- o Battement des vannes 1V160010, 1V160005 à la demande de l'API NEP

Le grafcet de cette fonction est donné sur la figure suivante :

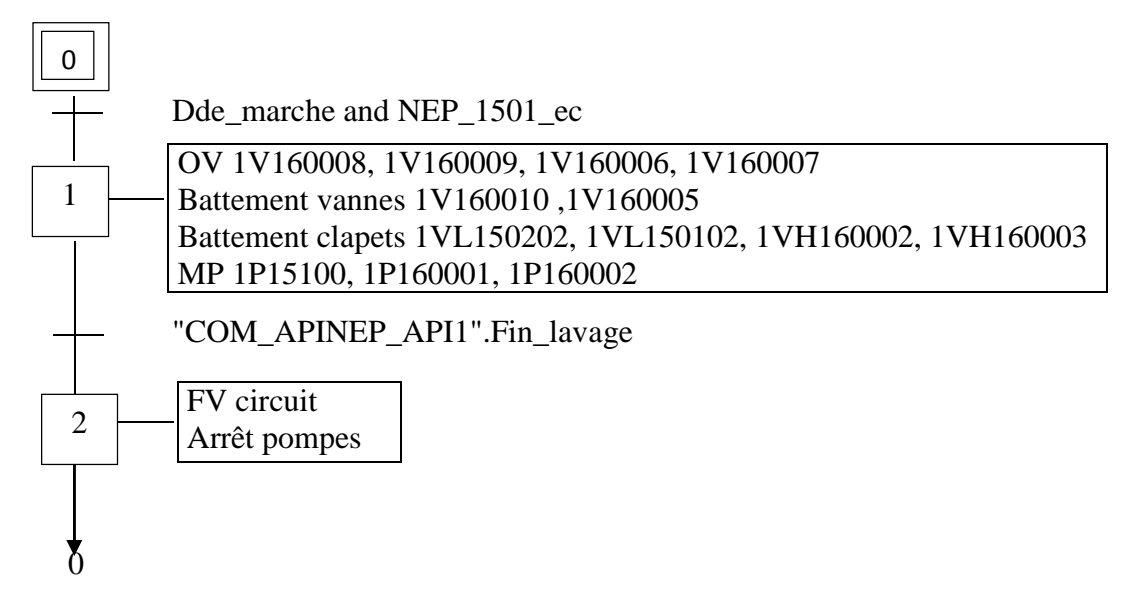

**Figure III.10 :** Grafcet de la fonction NEP de la ligne de poudrage

Le lancement de cette fonction est soumis à des conditions initiales qu'on présente comme suit :

- Pas de forçage ou défaut sur les actionneurs utilisés : 1V160008, 1V160009, 1V160006, 1V160007, 1V160010, 1V160005, 1V150202, 1V150102, 1V160002, 1V160003, 1P15100, 1P160001, 1P160002
- Pas de fonctions en conflit :
	- Poudrage cuve 1C1501
	- Poudrage cuve1C1502
- Ligne NEP 3 disponible
- Pas de défaut de communication avec API NEP

## **III.6.9. NEP ligne soutirage**

## **III.6.9.1. Principe de fonctionnement**

Le nettoyage de la ligne de poudrage se fait à partir de la ligne NEP n°6. Elle est lancée par l'opérateur à partir du poste de supervision.

Le NEP de la ligne soutirage est réalisé à partir d'un séquencement programmé sur un automate diffèrent appartenant à la station NEP mais en communication avec l'API de l'atelier pour la commande des déférents actionneurs.

Le séquencement de cette fonction est comme suit, dont le grafcet est donné sur la figure.III.11

- Ouverture des vannes du circuit à la demande de l'API NEP
- Attente d'un signal de fin de lavage par l'API NEP
- Fermeture des vannes du circuit

#### **III.6.9.2. Ordre de commande des actionneurs**

- o Ouverture des vannes 1V170003, 1V170004, 1V170005, 1V180102, à la demande de l'API NEP
- o Ordre de démarrage des pompes 1P170001
- o Battement des clapets 1VL150103, 1VL150203, pour le NEP de la vanne elle-même à la demande de l'API NEP
- o Battement des vannes 1V170002, 1V180103, 1V180101 à la demande de l'API NEP

Nous donnons le grafcet correspondant sur la figure suivante :

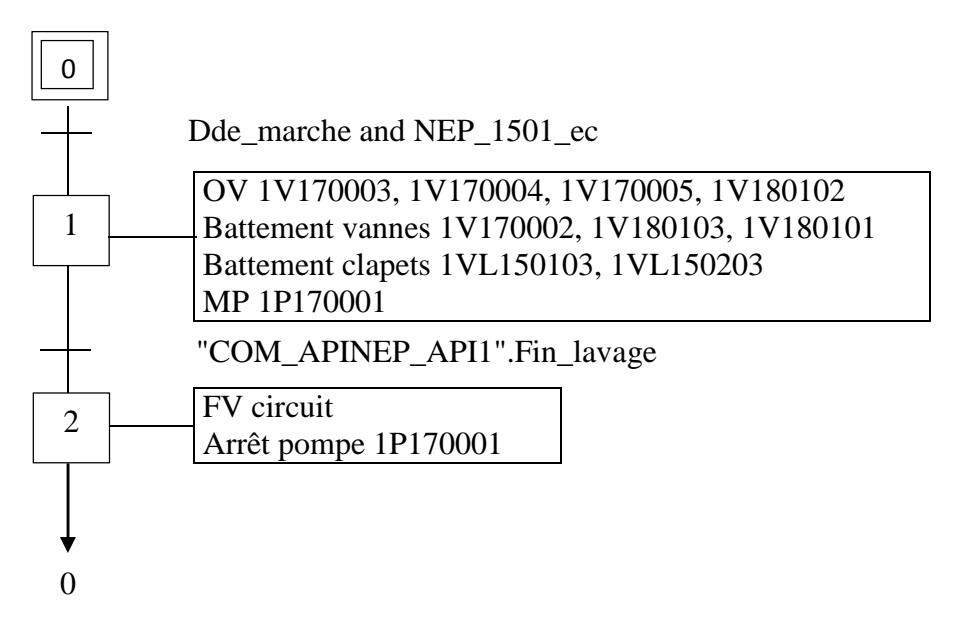

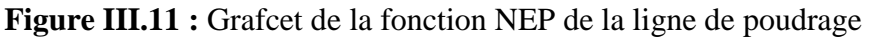

Le lancement de cette fonction est soumis à des conditions initiales qu'on présente comme suit :

- Pas de forçage ou défaut sur les actionneurs utilisés : 1V170003, 1V170004, 1V170005, 1V170002, 1V150103, 1V150203, 1V180101, 1V180103, 1V180102, 1P170001.
- Pas de fonctions en conflit :
	- Soutirage cuve 1C1501
	- Soutirage cuve1C1502
- Ligne NEP 6 disponible
- Pas de défaut de communication avec API NEP

## **Conclusion**

L'analyse fonctionnelle élaborée dans ce chapitre nous donne l'aspect et le fonctionnement détaillé de l'atelier de réintroduction de yaourt dessert, ce qui ne facilitera la tâche d'élaboration du programme et la supervision.

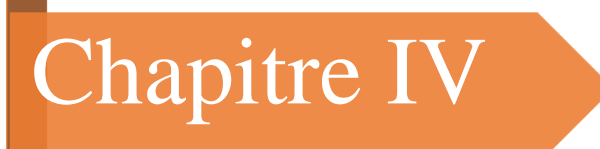

## **PROGRAMMATION ET SUPERVISION**

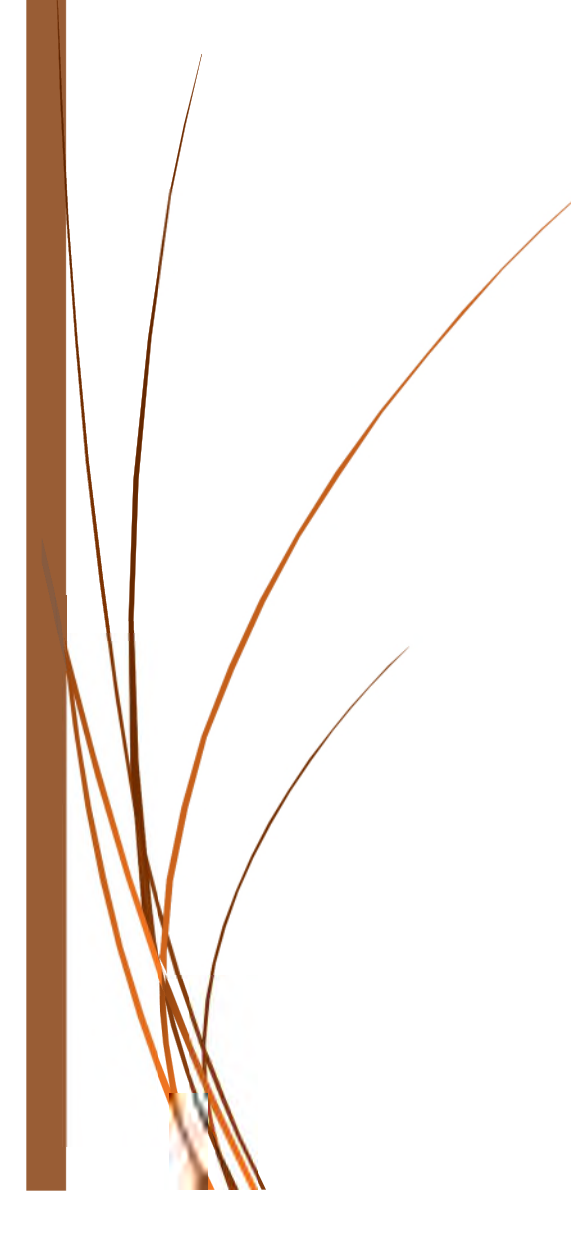

#### **Introduction**

Dans ce chapitre nous allons expliquer les différentes étapes qu'on a suivi pour réaliser notre projet de programmation de l'atelier de réintroduction de yaourt dessert sur SIMATIC TIA PORTAL et une supervision du processus.

#### **IV.1. Réalisation du programme de l'atelier de réintroduction yaourt dessert**

Le programme est réalisé à l'aide du logiciel SIMATIC TIA PORTAL avec le langage de programmation SCL.

#### **IV.1.1. Configuration matérielle**

Après avoir créé un projet, on a procédé à une configuration matérielle suivant les étapes déjà vu dans le chapitre **II** comme suit :

 Choix du contrôleur SIMATIC S7-300 avec la CPU 315-2 PN/DP et une alimentation externe PS 307\_5A

 Périphérique décentralisé IM 151-1 standard connecté à l'aide d'un réseau profibus avec la CPU et quatre modules d'entrés analogiques 2AI x I 2WIRE ST, trois modules de sorties analogiques 2AO x I ST, deux modules d'entrés digitales 8DI x DC24V, un module de sorties analogiques 8DO x DC24V et un module d'alimentation PM-E DC24V.

 Une AS-interface 155-6 PN ST connecté à l'aide d'un réseau Ethernet avec la CPU et un module de communication CM AS-i Master ST associé.

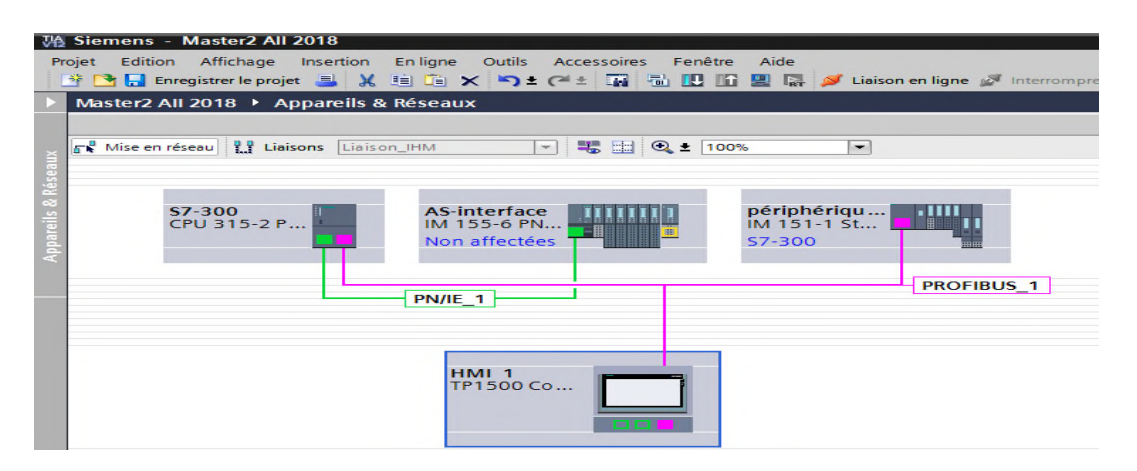

**Figure IV.1 :** Vue de réseau de la configuration matérielle

#### **IV.1.2. Création des blocs de données**

Ces blocs sont créés pour stocker les différentes données à utiliser dans la programmation.

- [DB1] Vannes\_TOR\_DB : stocke les différentes Données liées aux vannes tout ou rien
- [DB2] Pompes DB : stocke les différentes données liées aux pompes
- [DB3] Fonctions\_DB : pour les données liées aux états des fonctions du processus
- [DB4] Régulation : stocke les différentes données liées à la régulation
- [DB5] COM\_APINEP\_API1 : stocke les différentes données liées à la communication entre API NEP et API1
- [DB7] Etat\_1C1501 : stocke les différentes données liées à l'état de la cuve 1C1501
- [DB8] Etat 1C1502 : stocke les différentes données liées à l'état de la cuve 1C1502
- [DB9] Etat ligne Sout : stocke les différentes données liées à l'état de la ligne soutirage
- [DB10] Etat\_ligne\_poud : stocke les différentes données liées à l'état de la ligne poudrage
- [DB11] Paramètre: C'est un DB pour les paramètres du processus
- [DB12] Analogique : stocke les différentes données liées aux valeurs analogiques
- [DB13] IN TOR STANDARD : pour les images des entrées digitales
- [DB20] supervision : pour des données utilisées dans la supervision

|                            |        | 骑 Siemens - Master2 All 2018                                                                                                    |                 |                    |                                                                       |                         |                         |  |  |
|----------------------------|--------|----------------------------------------------------------------------------------------------------|-----------------|--------------------|-----------------------------------------------------------------------|-------------------------|-------------------------|--|--|
|                            |        | Insertion Enligne<br>Projet Edition Affichage<br><mark>登日</mark> Enregistrer le projet ■ ※ 画面 × り± (2± 覇 副 四 匝 凰 陽 ダ Liaison en ligne ダ Interrompre la liaison en lig |                 | Outils Accessoires | Fenêtre<br>Aide                                                       |                         |                         |  |  |
|                            |        | Master2 All 2018 ▶ S7-300 [CPU 315-2 PN/DP] ▶ Blocs de programme ▶ DBs ▶ Regulation [DB4]                                                                             |                 |                    |                                                                       |                         |                         |  |  |
|                            |        |                                                                                                    |                 |                    |                                                                       |                         |                         |  |  |
| <b>NO B REE E B</b> B<br>÷ |        |                                                                                                    |                 |                    |                                                                       |                         |                         |  |  |
|                            |        |                                                                                                    |                 |                    |                                                                       |                         |                         |  |  |
|                            |        | <b>Regulation</b>                                                                                                    |                 |                    |                                                                       |                         |                         |  |  |
|                            | Nom    |                                                                                                    | Type de données |                    | Décalage Valeur de départ Rémanence Visible da Valeur de  Commentaire |                         |                         |  |  |
|                            |        | <b><i>I</i></b> <del>v</del> Static                                                                                                    |                 |                    |                                                                       |                         |                         |  |  |
|                            |        | 1FT170001_SP<br>$\blacksquare$                                                                                                    | Real            | 1 0.0              | 0.0                                                                   | ⊽                       | ☑                       |  |  |
| 3                          |        | $\blacksquare$<br>1FT170001 PV                                                                                                    | Real            | 4.0                | 0.0                                                                   | ▽                       | ☑                       |  |  |
| 4                          |        | $\blacksquare$<br>1FT170001_OUT_mes                                                                                                    | Real            | 8.0                | 0.0                                                                   | M                       | ☑                       |  |  |
| 5                          |        | $\blacksquare$<br>1FT170001 OUT                                                                                                    | Int             | 12.0               | $\circ$                                                               | ☑                       | ☑                       |  |  |
| 6                          |        | $\blacksquare$<br>1FT170001 KP                                                                                                    | Real            | 14.0               | 0.5                                                                   | $\blacktriangledown$    | $\overline{\mathbf{v}}$ |  |  |
|                            |        | $\blacksquare$<br>1FT170001_TN                                                                                                    | Time            | 18.0               | <b>T#20ms</b>                                                         | ☑                       | ☑                       |  |  |
| 8                          |        | $\blacksquare$<br>1FT170001 TD                                                                                                    | Time            | 22.0               | <b>T#10ms</b>                                                         | $\overline{\mathbf{v}}$ | ☑                       |  |  |
| 9                          |        | $\blacksquare$<br>1TT180101 SP                                                                                                    | Real            | 26.0               | 0.0                                                                   | ☑                       | ☑                       |  |  |
|                            | 10 0 ■ | 1TT180101 PV                                                                                                    | Real            | 30.0               | 0.0                                                                   | ▽                       | $\overline{\mathbf{v}}$ |  |  |

**Figure IV.2 :** Extrait du DB Régulation [DB4]

#### **IV.1.3. Création des tables des variables API**

Pour la création des tables des variables API on a procédé comme suit :

Navigateur projet  $\longrightarrow$  Appareils  $\rightarrow$  S7-300 [CPU 315-2 PN/DP]  $\rightarrow$  variables API puis sélectionner insérer une nouvelle table de variables.

Les variables qu'on a utilisés sont reparties sur quatre tables différentes :

- Table de variables standards.
- Table de variables IN\_TOR : pour les entrés TOR.
- Table de variables OUT TOR : pour les sorties.
- Table de variables générales : pour les mémentos et les bits de simulation.

| W |                             |  | Siemens - Master2 All 2018 |                                                                                                |                       |      |        |   |                                                                                                    |  |  |
|---|-----------------------------|--|----------------------------|------------------------------------------------------------------------------------------------|-----------------------|------|--------|---|----------------------------------------------------------------------------------------------------|--|--|
|   | Projet                      |  |                            | Edition Affichage Insertion Enligne Outils Accessoires                                         | Fenêtre               | Aide |        |   | <mark>芥 ■</mark> Enregistrer le projet ■ ¼ 画 道 Ⅹ ➡ ± (¤± ■ 副 Ⅲ Ⅲ ■ ■ ■ ■ → Liaison en ligne ♪ Interrompre la liaison en ligne<br>Å |  |  |
|   |                             |  |                            | Master2 All 2018 ▶ S7-300 [CPU 315-2 PN/DP] ▶ Variables API ▶ Table de variables standard [60] |                       |      |        |   |                                                                                                    |  |  |
|   |                             |  |                            |                                                                                                |                       |      |        |   |                                                                                                    |  |  |
|   | ₹                           |  | ● ◎ ■ 管                    |                                                                                                |                       |      |        |   |                                                                                                    |  |  |
|   | Table de variables standard |  |                            |                                                                                                |                       |      |        |   |                                                                                                    |  |  |
|   |                             |  | <b>Nom</b>                 | Type de données Adresse                                                                        |                       | Réma | Visibl |   | Acces Commentaire                                                                                                    |  |  |
|   |                             |  | <b>1AG150101</b>           | <b>Bool</b>                                                                                    | <b>II</b> %Q33.0<br>× |      | ⊽      | ⊽ |                                                                                                    |  |  |
|   | $\overline{c}$              |  | 4 1AG150202                | Bool                                                                                           | %Q33.1                |      | ☑      | ☑ |                                                                                                    |  |  |
|   | 3                           |  | <b>1P160001</b>            | <b>Bool</b>                                                                                    | %Q33.2                |      | ☑      | ☑ |                                                                                                    |  |  |
|   | 4                           |  | <b>D</b> 1P160002          | <b>Bool</b>                                                                                    | %033.3                |      | ☑      | ☑ |                                                                                                    |  |  |
|   | 5                           |  | <b>1P180101</b>            | Bool                                                                                           | %033.4                |      | ☑      | ⊽ |                                                                                                    |  |  |
|   | 6                           |  | <b>11T150101</b>           | Int                                                                                            | %IW256                |      | ☑      | ⊽ |                                                                                                    |  |  |
|   | 7                           |  | 40 1TT150202               | Int                                                                                            | %IW258                |      | ☑      | ☑ |                                                                                                    |  |  |
|   | 8                           |  | <b>1FT160001</b>           | Int                                                                                            | %IW260                |      | ☑      | ☑ | debit envoi eau preparation                                                                                                    |  |  |
|   | 9                           |  | 4 1FT170001                | Int                                                                                            | %IW262                |      | ☑      | ☑ | debit soutirage vers stérilo                                                                                                    |  |  |
|   | 10                          |  | <b>11T180101</b>           | Int                                                                                            | %IW264                |      | ☑      | ☑ | température eau rechauffeur                                                                                                    |  |  |
|   | 11                          |  | <b>11T170101</b>           | Int                                                                                            | %IW266                |      | ⊽      | ⊽ | température sortie rechauffeur                                                                                                    |  |  |
|   | 12                          |  | 4 1VM180101                | Int                                                                                            | %QW256                |      | ☑      | ☑ | sortie vanne modulante rechauffeur                                                                                                 |  |  |
|   | 13                          |  | 4 15C170001                | Int                                                                                            | %QW258                |      | ☑      | ☑ | sortie variateur pompe soutirage                                                                                                   |  |  |

**Figure IV.3 :** Extrait de la table de variables standards

#### **IV.1.4. Élaboration du programme**

Pour une bonne structure du programme, on a divisé ce dernier en petites parties illustrées en bloc fonctionnels (FB) et fonction (FC).ces parties sont exécutées on leurs faisant appel dans un bloc d'organisation (OB)

#### **IV.1.4.1. Bloc d'organisation OB1 (main)**

Ce bloc est créé automatiquement après la configuration matérielle, c'est une interface entre la CPU et le programme utilisateur. La CPU exécute les instructions est les blocs qui sont appelés par le bloc OB1.

#### **IV.1.4.2. Bloc d'alarme cyclique OB32**

L'objectif de la création du bloc CYC\_INT2 [OB32] est d'appeler les blocs de régulations et les mises à l'échelle des variables analogiques, pour son exécution cyclique. Le calcul des valeurs dans les blocs de régulation n'est effectué que s'ils sont exécutés dans un intervalle de temps régulier.

#### **IV.1.4.3. Régulation et mise à l'échelle**

Dans ce processus on a besoin de la régulation de température et la régulation du débit. Les blocs utilisés sont appelés dans l'OB32 :

#### **1) Régulation de température**

La régulation de la température est faite à l'aide d'un objet technologique CONT\_C « continus controller ». Cet objet est obtenu on procédant comme suit :

Navigateur projet  $\longrightarrow$  Appareils  $\rightarrow$  S7-300 [CPU 315-2 PN/DP]  $\rightarrow$  objets technologiques puis en clique sur ajouter nouvel objets, on choisit «CONT\_C » dans fonctions de base PID.

La figure suivante nous montre le bloc de régulation de température utilisé pour la commande de la vanne 1V180101 :

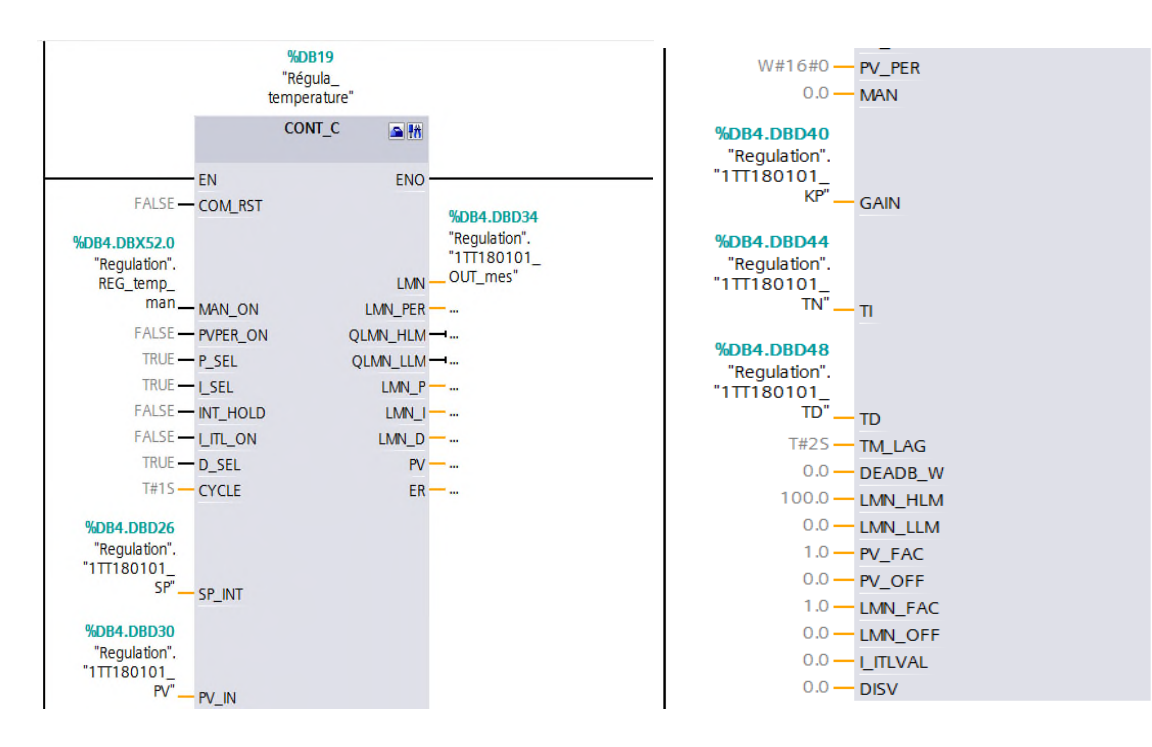

**Figure IV.4 :** Régulateur PID de la température 1TT180101

#### **2) Régulation de débit**

La figure suivante nous montre le bloque de régulation de température utilisé pour régler la vitesse de la pompe 1P170001

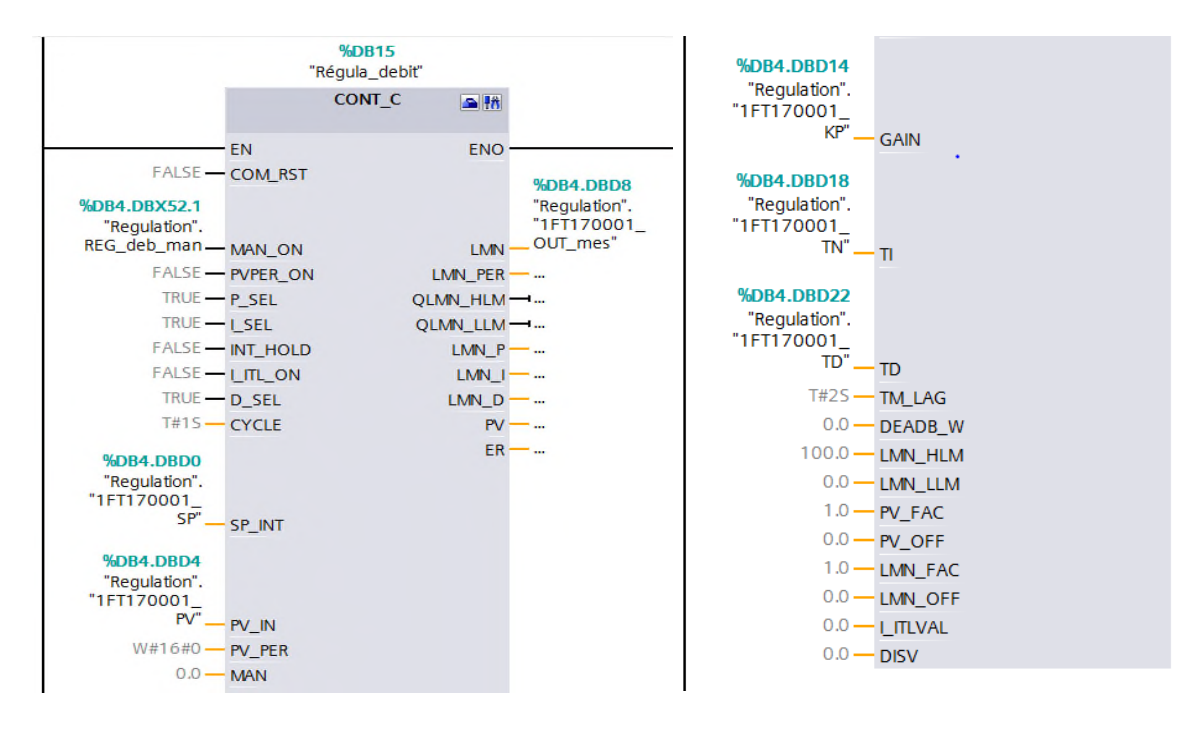

**Figure IV.5 :** Régulateur PID du débit 1FT170001

#### **3) Mise à l'échelle des entrées et sorties analogiques**

Pour le traitement ultérieur des valeurs analogiques numérisé, il est souvent nécessaire de calculer la grandeur de processus réelle au lieu des incréments avec la fonction SCALE. Dans le cas contraire, c'est-à-dire pour fournir des valeurs analogiques normalisées, il est souvent nécessaire de convertir la valeur analogique calculée par le programme utilisateur dans la plage de valeurs du module de sorties analogiques de -27648 à +27648 incréments est cela à l'aide de la fonction UNSCALE. **[19]**

Pour avoir la fonction SCALE ou UNSACLE, on suit la procédure suivante :

 $Instructions \longrightarrow conversion \longrightarrow SCALE$  ou UNSCALE

Dans notre programme les valeurs mises à l'échelle sont les suivantes :

- Débit de soutirage 1FT170001
- Le débit de poudrage 1FT160001
- La température du réchauffeur 1TT180101
- La température des deux cuves 1TT150101 et 1TT150202
- La température du produit réchauffé 1TT170101
- Les Consignes d'agitation lors du soutirage sout\_1AG150101\_SP et sout\_1AG150202\_SP
- Les Consignes d'agitation lors du poudrage poud\_1AG150101\_SP et poud\_1AG150202\_SP
- Sortie du régulateur de débit 1FT170001 OUT mes
- Sortie du régulateur de température 1TT180101\_OUT\_mes

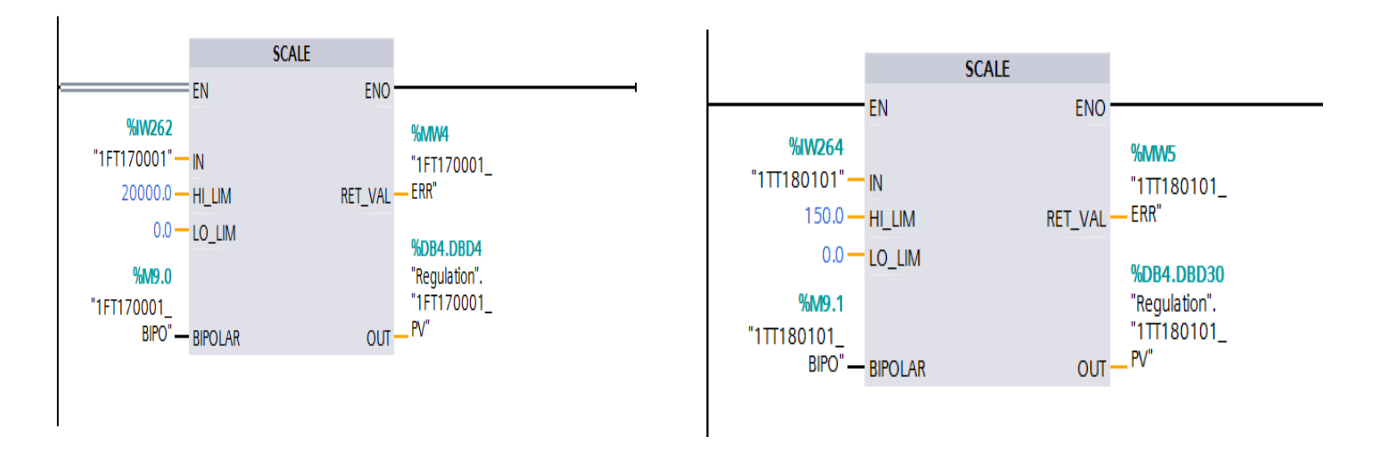

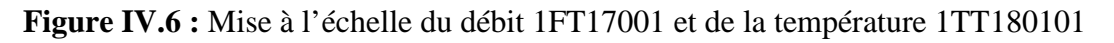

#### **IV.1.4.4. Création des fonctions et bloc fonctionnels**

#### **1) Blocs fonctionnels**

Les blocs fonctionnels suivants sont créés pour programmer le séquencement des différentes fonctions du processus avec le langage SCL :

- [FB1] NEP\_1C1502 : pour le séquencement de la fonction de nettoyage de la cuve 1C1502
- $\div$  [FB2] NEP\_1C1501 : pour le séquencement de la fonction de nettoyage de la cuve 1C1501
- [FB3] NEP\_ligne\_poudrage : pour le séquencement de la fonction de nettoyage de la ligne de poudrage
- [FB4] NEP\_ligne\_soutirage : pour le séquencement de la fonction de nettoyage de la ligne de soutirage
- [FB5] Poud\_1C1501 : pour le séquencement de la fonction de poudrage de la cuve 1C1501
- $\div$  [FB6] Poud 1C1502 : pour le séquencement de la fonction de poudrage de la cuve 1C1502
- [FB7] Sout\_1C1501 : pour le séquencement de la fonction de soutirage de la cuve 1C1501
- [FB8] Sout\_1C1502 : pour le séquencement de la fonction de soutirage de la cuve 1C1502

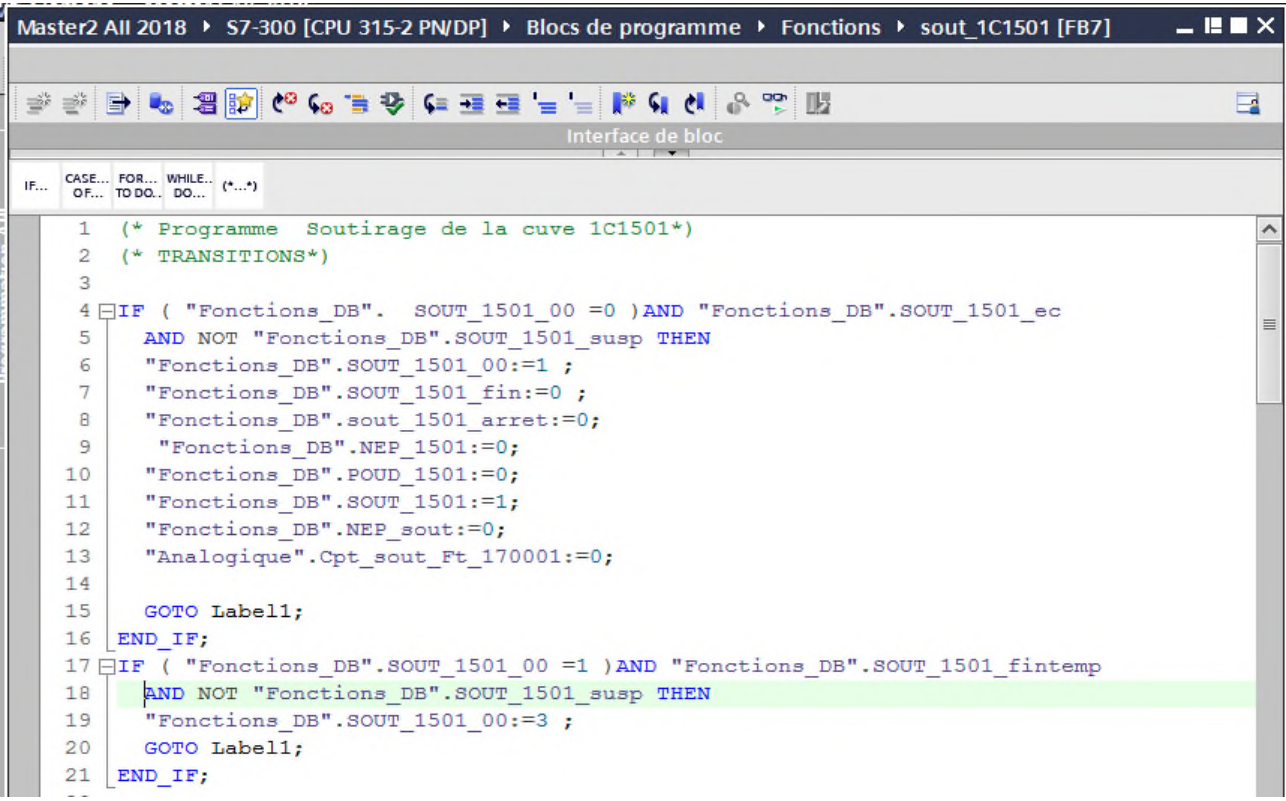

**Figure IV.7 :** Une partie du contenu du bloc fonctionnel [FB7]

#### **2) Fonctions (FC)**

Les fonctions suivantes sont exécutées durant le processus

 [FC1] calcul volume : cette fonction est pour but de calculer les différents volumes utilisé dans le processus.

| Master2 All 2018 ▶ S7-300 [CPU 315-2 PN/DP] ▶ Blocs de programme ▶ Calculs Volume [FC1] |  |  |  |  |  |  |  |
|-----------------------------------------------------------------------------------------|--|--|--|--|--|--|--|
|                                                                                         |  |  |  |  |  |  |  |
| 한 한 이 비 에 를 들 도로 그 부 를 하여 해 말 하 (를 좋은                                                   |  |  |  |  |  |  |  |
| Interface de bloc                                                                       |  |  |  |  |  |  |  |
| CASE FOR WHILE (**)<br>OF TO DO DO (**)<br>IF                                           |  |  |  |  |  |  |  |
| (*calcul volume poudrage*)<br>$\mathbf{1}$                                              |  |  |  |  |  |  |  |
| 2 HIF "1FS160001"<>"Analogique". Memo Fs 160001 AND "IN TOR STANDARD". "1FS160001 i"    |  |  |  |  |  |  |  |
| 3<br>AND "Fonctions DB". POUD 1501 00>=3 AND                                            |  |  |  |  |  |  |  |
| "Fonctions DB". POUD 1501 00<=5 AND NOT "Fonctions DB". POUD 1501 susp THEN<br>4        |  |  |  |  |  |  |  |
| "Analogique". Cpt poud Ft 160001:="Analogique". Cpt poud Ft 160001+2;<br>5              |  |  |  |  |  |  |  |
| "Analogique". MES VT cuve1501:="Analogique". Cpt poud Ft 160001;<br>6                   |  |  |  |  |  |  |  |
| END IF;                                                                                 |  |  |  |  |  |  |  |
| 8                                                                                       |  |  |  |  |  |  |  |
| 9 FIF "1FS160001"<>"Analogique".Memo Fs 160001 AND "IN TOR STANDARD"."1FS160001 i"      |  |  |  |  |  |  |  |
| AND "Fonctions DB". POUD 1502 00>=3 AND "Fonctions DB". POUD 1502 00 <= 5<br>10         |  |  |  |  |  |  |  |
| AND NOT "Fonctions DB". POUD 1502 susp THEN<br>11                                       |  |  |  |  |  |  |  |
| 12<br>"Analogique". Cpt poud Ft 160001:="Analogique". Cpt poud Ft 160001+2;             |  |  |  |  |  |  |  |
| 13<br>"Analogique".MES VT cuve1502:="Analogique".Cpt poud Ft 160001;                    |  |  |  |  |  |  |  |
| 14<br>END IF;                                                                           |  |  |  |  |  |  |  |

**Figure IV.8 :** Une partie du contenu du bloc [FC1]

- [FC2] lec\_IN\_TOR : cette fonction est créée pour la lecture des entrées TOR
- [FC3] Posterieur : cette fonction contient le programme de la commande des pompes, agitateurs et vannes.
- [FC4] calcul\_def\_vanne : pour les défauts des vannes du processus
- [FC5] clcul\_def\_pompes : pour les défauts des pompes du processus
- $\div$  [FC6] lancement fonctions : cette fonction génère le programme de lancement des fonctions du processus
- [FC7] MAJ\_ANALOGIQUE : cette fonction est pour but de mise ajour des entrées/sorties analogique.
- [FC8] fonct\_etat : contient le programme qui génère l'état de l'installation de l'atelier

 $\div$  [FC9] fonction pour simulation : cette fonction est créée pour la simulation du programme par exemple durant la simulation le signal générer par le débitmètre pour le calcul de volume est remplacé par un mémento de cadence qui donne le même aspect du signal réel.

| Master2 All 2018 ▶ S7-300 [CPU 315-2 PN/DP] ▶ Blocs de programme ▶ fonction                        |                                                             |  |  |  |  |  |  |  |  |  |
|----------------------------------------------------------------------------------------------------|-------------------------------------------------------------|--|--|--|--|--|--|--|--|--|
|                                                                                                    |                                                             |  |  |  |  |  |  |  |  |  |
| 관 광 <mark>달 5 3 3 3 3 3 3 4 5 급 장 다 급 공</mark> 수 급 장 이 3 <mark>3 3</mark> 3 4 년 <mark>수 급 상</mark> |                                                             |  |  |  |  |  |  |  |  |  |
|                                                                                                    |                                                             |  |  |  |  |  |  |  |  |  |
|                                                                                                    |                                                             |  |  |  |  |  |  |  |  |  |
| CASE FOR WHILE (**)<br>OF TO DO DO (**)<br>$E_{\text{max}}$                                        |                                                             |  |  |  |  |  |  |  |  |  |
| 1 (*proramme à éxécuter dans le cas de simulation*)                                                |                                                             |  |  |  |  |  |  |  |  |  |
|                                                                                                    | 2 FIF "simulation" THEN                                     |  |  |  |  |  |  |  |  |  |
| 3                                                                                                  | "1FS160001":="volume simul";                                |  |  |  |  |  |  |  |  |  |
| $\overline{4}$                                                                                     | $\ $ "1FS170001":="volume simul";                           |  |  |  |  |  |  |  |  |  |
| 5                                                                                                  | END IF;                                                     |  |  |  |  |  |  |  |  |  |
| 6                                                                                                  |                                                             |  |  |  |  |  |  |  |  |  |
|                                                                                                    | □IF "simulation" AND "Analogique".MES VT cuve1501>0 THEN    |  |  |  |  |  |  |  |  |  |
| a                                                                                                  | SET(S BIT:="1LSL150101", N:=1);                             |  |  |  |  |  |  |  |  |  |
| 9                                                                                                  | "IN TOR STANDARD". "1LSL150101 i":="1LSL150101";            |  |  |  |  |  |  |  |  |  |
| 10                                                                                                 | <b>ELSE</b>                                                 |  |  |  |  |  |  |  |  |  |
| 11                                                                                                 | RESET (S BIT: = "1LSL150101", N: = 1);                      |  |  |  |  |  |  |  |  |  |
| 12<br>"IN TOR STANDARD". "1LSL150101 i":="1LSL150101";                                             |                                                             |  |  |  |  |  |  |  |  |  |
| 13                                                                                                 | END IF;                                                     |  |  |  |  |  |  |  |  |  |
|                                                                                                    | 14                                                          |  |  |  |  |  |  |  |  |  |
|                                                                                                    | 15 FIF "simulation" AND "Analogique".MES VT cuve1502>0 THEN |  |  |  |  |  |  |  |  |  |
| 16<br>SET(S BIT:="1LSL150202", N:=1);                                                              |                                                             |  |  |  |  |  |  |  |  |  |
| "IN TOR STANDARD". "1LSL150202 i":="1LSL150202";<br>17                                             |                                                             |  |  |  |  |  |  |  |  |  |
| 18<br><b>ELSE</b>                                                                                  |                                                             |  |  |  |  |  |  |  |  |  |
| 19<br>RESET (S BIT: = "1LSL150202", N: = 1);                                                       |                                                             |  |  |  |  |  |  |  |  |  |
| "IN TOR STANDARD". "1LSL150202 i":="1LSL150202";<br>20                                             |                                                             |  |  |  |  |  |  |  |  |  |
| 21<br>END IF;                                                                                      |                                                             |  |  |  |  |  |  |  |  |  |

**Figure IV.9 :** Contenu de la fonction FC9

#### **IV.2. Validation du programme avec S7 PLCSIM**

Pour simuler le programme, on clique sur le bouton « démarrer la simulation »  $\blacksquare$ . Le PLCSIM apparaitra automatiquement avec une fenêtre du chargement du programme. On clique sur charger.

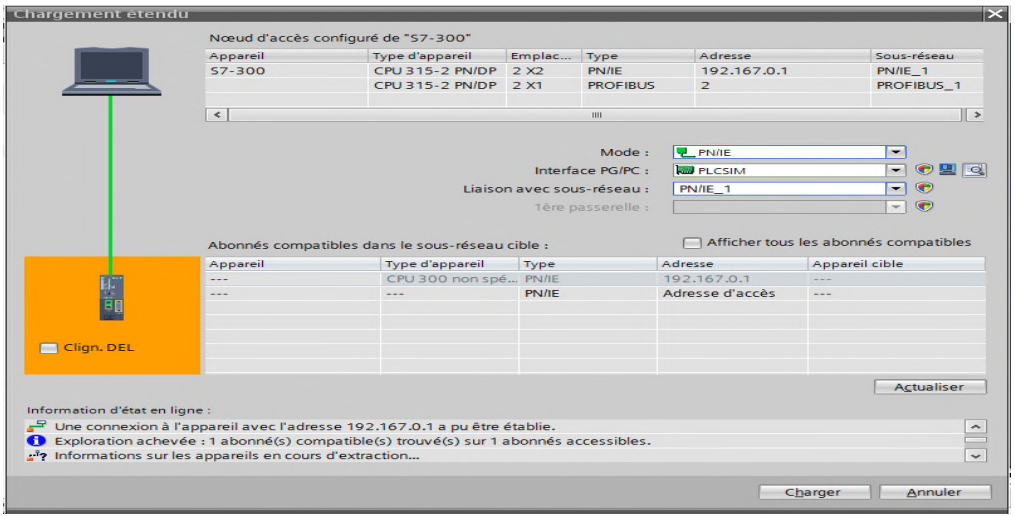

**Figure IV.10 :** Chargement du programme

Sur la fenêtre du PLCSIM on coche la case RUN pour permettre le démarrage du cycle d'exécution. On force l'état des entries en sélectionnant le bit correspondant dans la fenêtre des variables.

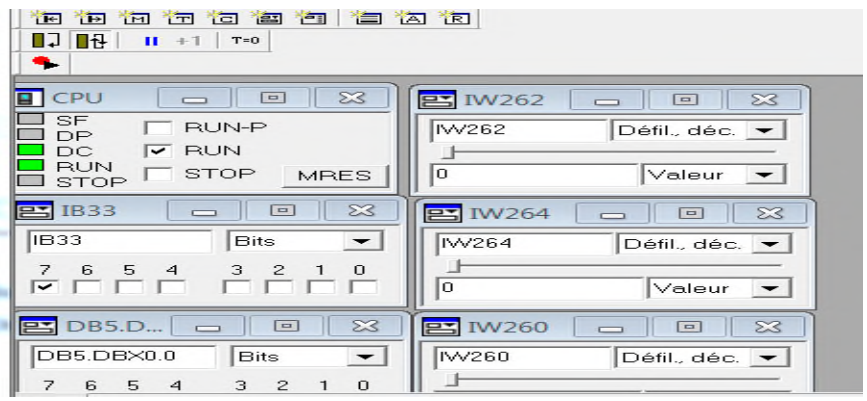

**Figure IV.11 :** S7 PLCSIM

#### **IV.3. Supervision du programme**

Pour réaliser notre plateforme de supervision de l'atelier de réintroduction yaourt dessert on a utilisé une IHM intégré dans le TIA PORTAL. Pour notre projet on a opté pour un SIMATIC Comfort Panel Écran 15". Le personnel technique en opération conduit le système de production à partir de cette supervision.

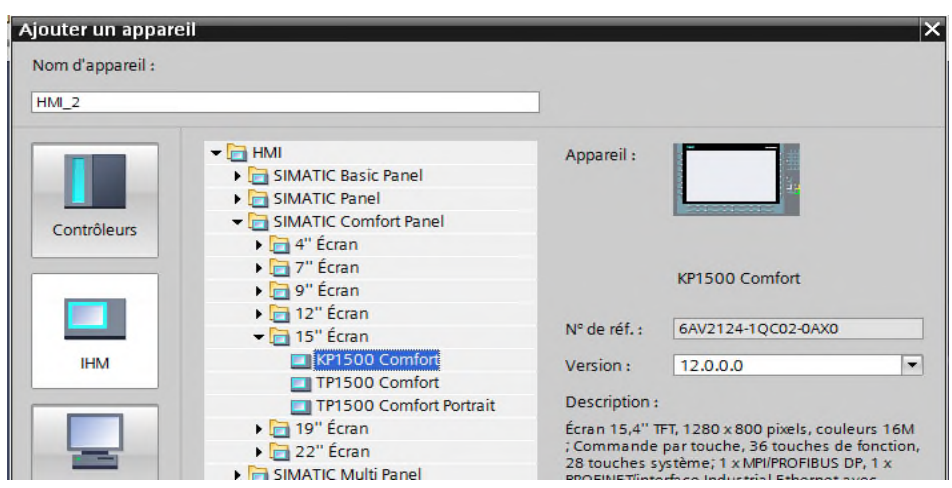

**Figure IV.12 :** Configuration d'une IHM

#### **IV.3.1. Création des vues**

La supervision qu'on a proposé pour notre projet est basée sur des différentes figures qui donnent la main à l'opérateur de lancer les différentes fonctions du processus et d'ajuster les paramètres ainsi de visualisé l'évolution processus.

#### **1) Vue du processus**

Cette vue comporte l'ensemble de l'atelier de préparation de yaourt dessert, elle permet à l'opérateur de :

- Visualiser le niveau du produit dans les cuves
- Visualiser l'état des pompes, les vannes TOR et la vanne de régulation
- Visualiser l'évolution du processus de production
- Accéder aux autres vues

## **CHAPITRE IV PROGRAMMATION ET SUPERVISION**

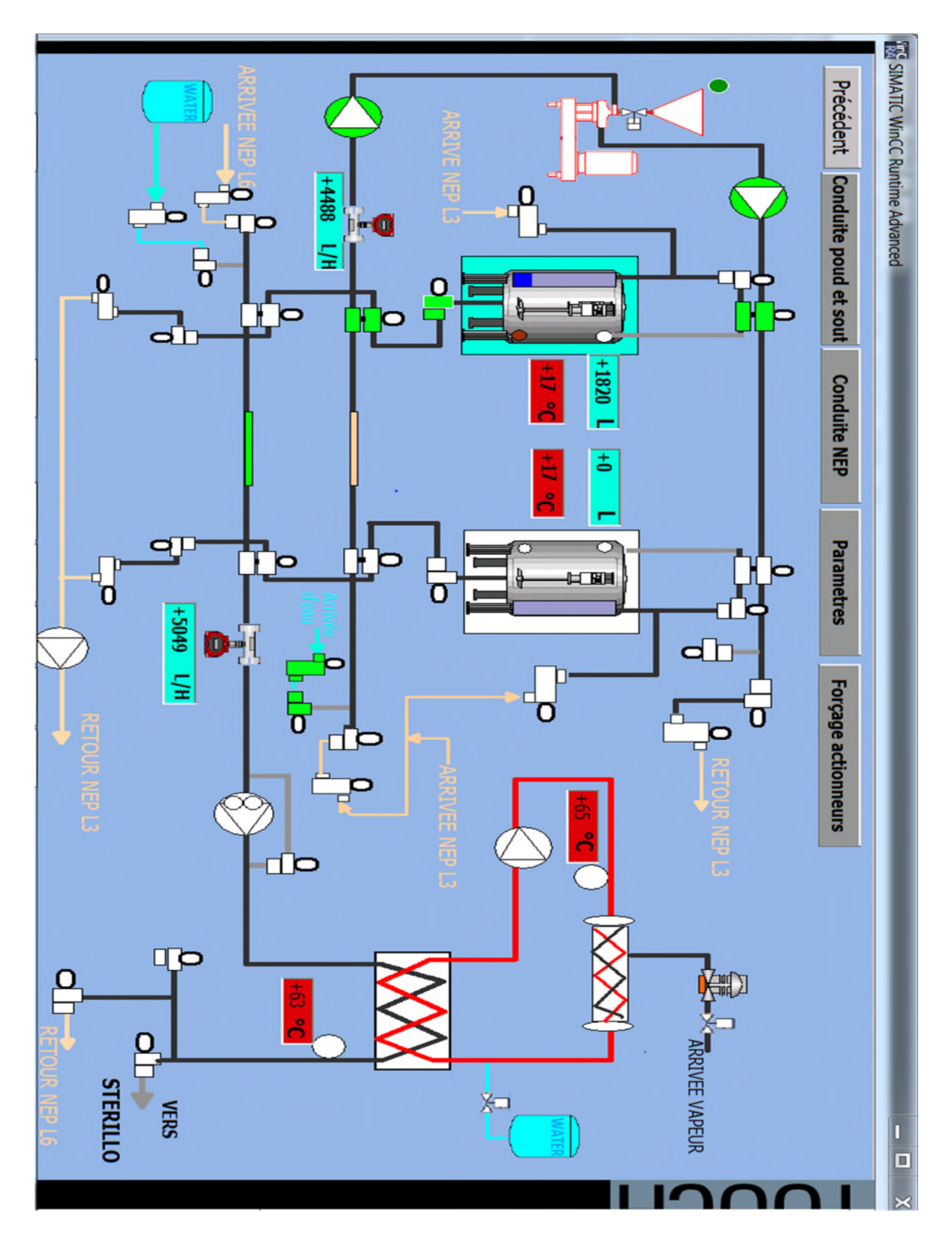

**Figure IV.13 :** Vue du processus de production

#### **2) Vue des paramètres processus**

Cette vue permet à l'opérateur de saisir les différents paramètres du processus

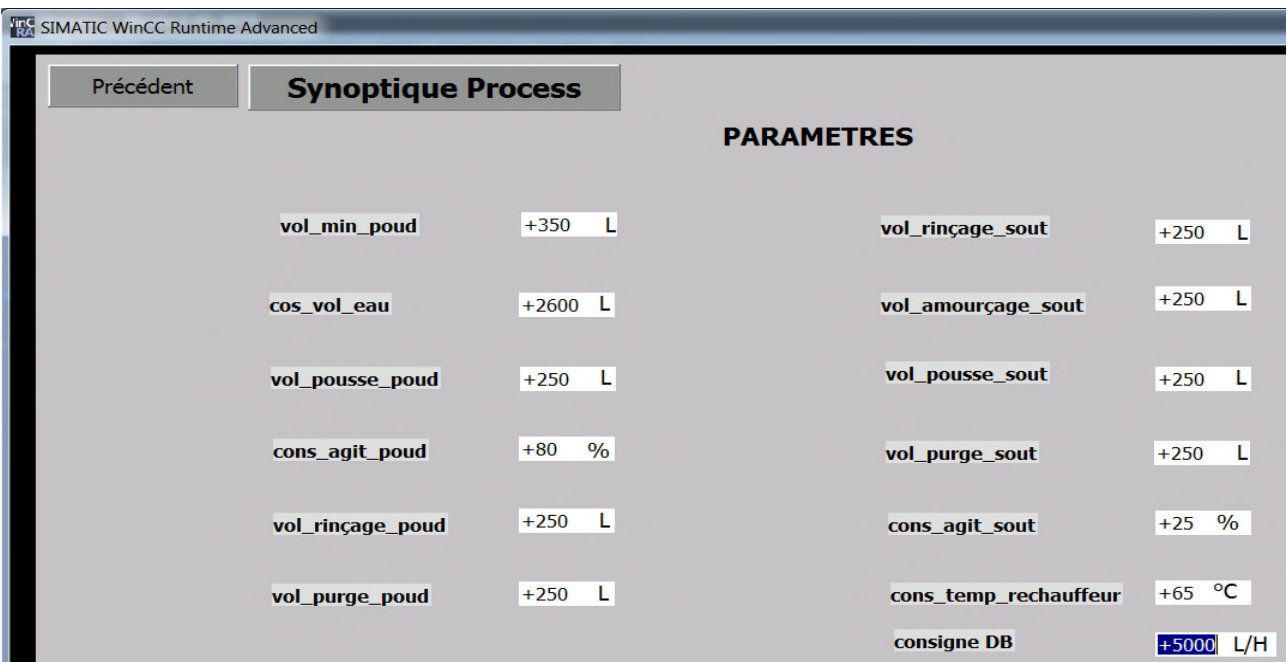

**Figure IV.14 :** Vue des paramètres

#### **3) Vue forçage actionneurs**

Cette vue est créer pour donner à l'opérateur la possibilité de forcer un actionneur à un mode

manuel

| в                           | Masterz Air 2016 P. Filmi_T [TPT300 Comfort] P. Vues P. Torcage accionneurs<br>U S A 비트비 A 비슷비스 프리드 비트 스트 홈 비트 프리 |                             | $\mathcal{F}$ then $\mathbb{Z}$  |                                  |                                  |                                   |
|-----------------------------|----------------------------------------------------------------------------------------------------|-----------------------------|----------------------------------|----------------------------------|----------------------------------|-----------------------------------|
| Précédent                   | <b>Synoptique Process</b>                                                                                         |                             |                                  |                                  |                                  |                                   |
|                             |                                                                                                    |                             | <b>Forçage actionneurs</b>       |                                  |                                  |                                   |
| 1V150101<br>FO              | 1v150106<br>F1<br>F1<br>F <sub>O</sub>                                                                            | 1v150102<br>F1<br>FO        | 1v150103<br>F1<br>F <sub>O</sub> | 1v150104<br>F1<br><b>FO</b>      | 1v150105<br>F1<br><b>FO</b>      |                                   |
| 1v150201<br>F <sub>O</sub>  | 1v150202<br>F1<br>F1<br>FO                                                                                        | 1v150203<br>F1<br>FO        | 1v150204<br>F1<br>FO             | 1v150205<br>F1<br>F <sub>O</sub> | 1v150206<br>F1<br>F <sub>O</sub> |                                   |
| 1v160005<br>F1<br><b>FO</b> | 1v160006<br>F1<br><b>FO</b>                                                                                       | 1v160007<br>F1<br><b>FO</b> | 1v160008<br>F1<br><b>FO</b>      | 1v160009<br>F1<br>F <sub>0</sub> | 1v160010<br>F1<br><b>FO</b>      |                                   |
| 1v160001<br><b>FO</b>       | 1v160002<br>F1<br>F1<br>F <sub>O</sub>                                                                            | 1v160003<br>F1<br><b>FO</b> | 1v160004<br>F1<br><b>FO</b>      | 1v160011<br>F1<br>F <sub>O</sub> | 1v180102<br>F1<br>FO             | 1v180101<br>F <sub>O</sub><br>F1  |
| 1v180103<br><b>FO</b>       | 1v170003<br>F1<br>F1<br><b>FO</b>                                                                                 | 1v170004<br><b>FO</b><br>F1 | 1v170005<br>F1<br>F <sub>O</sub> | 1v170001<br>F1<br>FO             | 1v170002<br>F1<br>F <sub>O</sub> |                                   |
| 1p15100<br><b>FO</b>        | 1p160001<br>F1<br>F1<br><b>FO</b>                                                                                 | 1p170001<br>F1<br><b>FO</b> | 1p160002<br>F1<br><b>FO</b>      | 1p180101<br>F1<br><b>FO</b>      | 1AG1150101<br>F1<br>FO           | 1AG150202<br>F <sub>O</sub><br>F1 |

**Figure IV.15 :** Vue de forçage des actionneurs

#### **4) Vue conduit NEP**

Cette vue est pour but de lancer les fonctions NEP

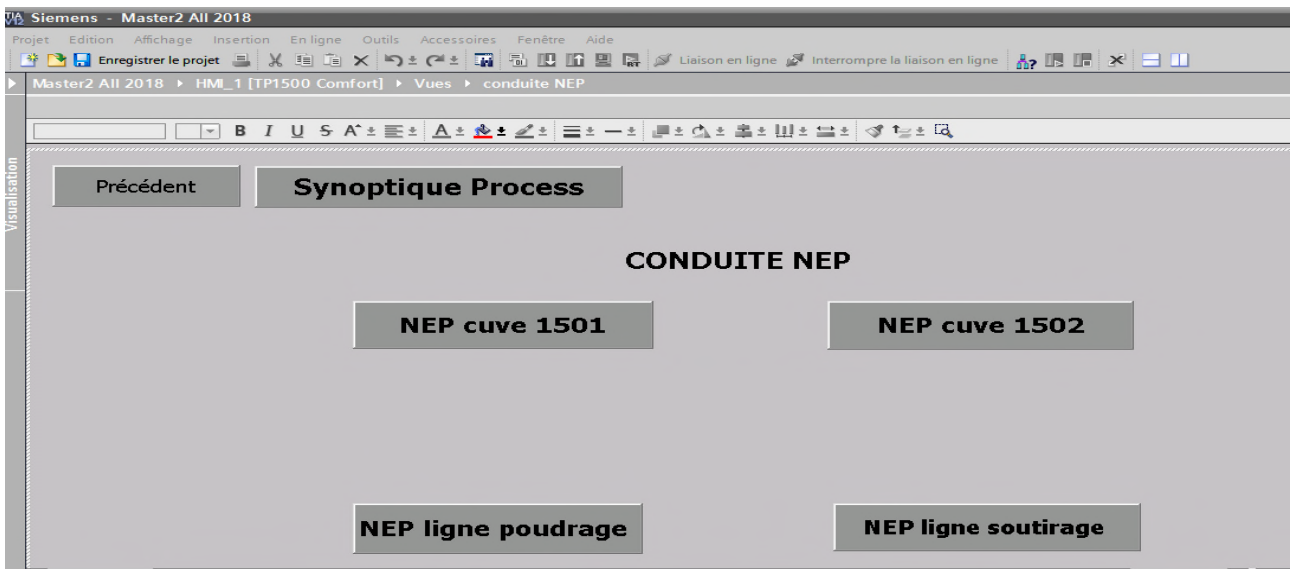

**Figure IV.16 :** Vue de conduite NEP

#### **5) Vue conduit poudrage et soutirage**

Cette vue est créer pour la conduite des fonctions de poudrage et soutirage des cuves

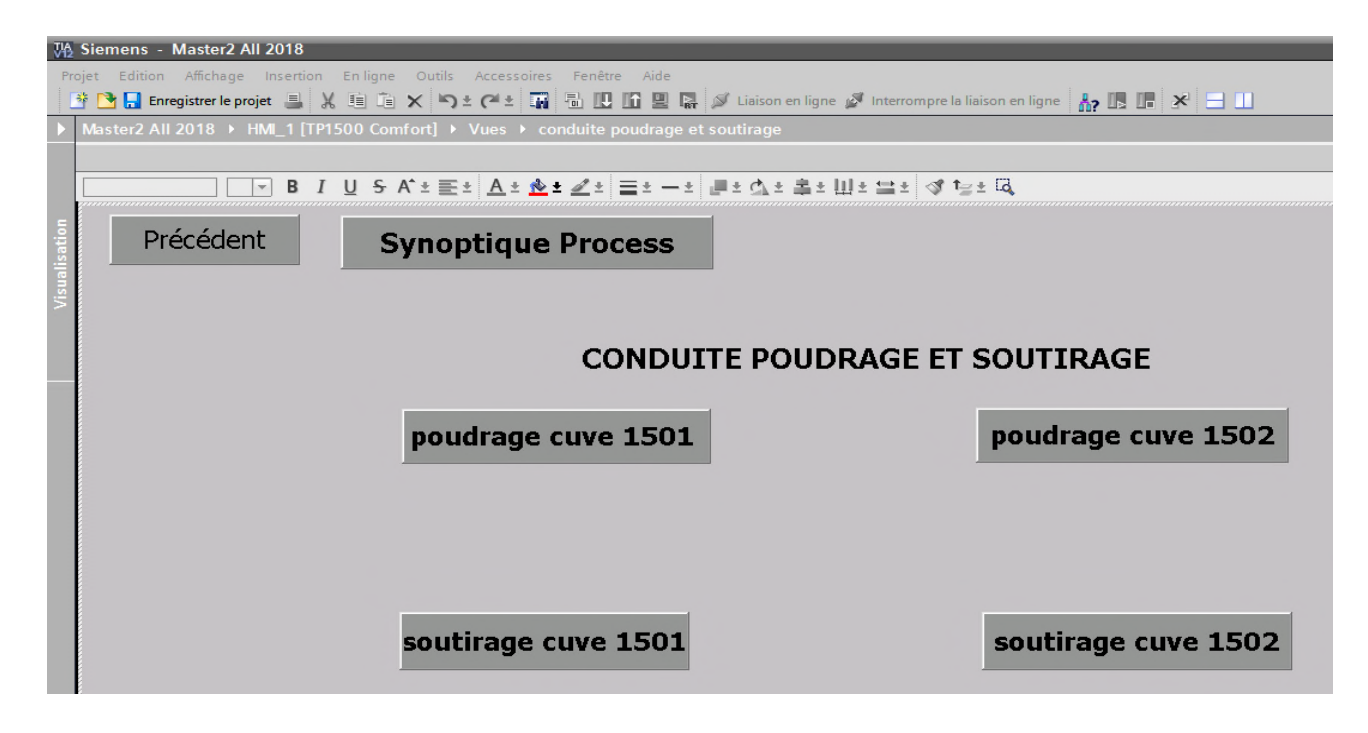

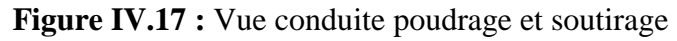

#### **6) Vues de lancement des fonctions**

Pour les différentes fonctions du processus on a créé des vues pour permettre à l'opérateur le lancement, l'arrêt, la suspension et l'acquittement d'une fonction ainsi de voir l'état de l'installation avant le lancement.

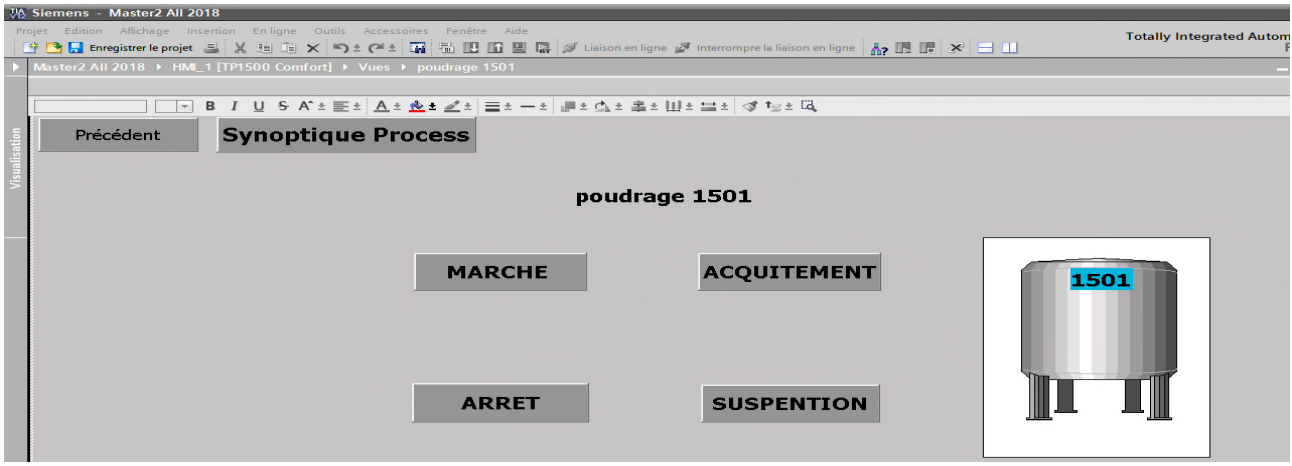

**Figure IV.18 :** Vue de lancement de poudrage de la cuve 1C1501

#### **Conclusion**

Dans ce chapitre nous avons présenté les procédures suivies pour l'élaboration du programme de l'atelier de préparation de yaourt dessert et un IHM pour le contrôle du processus.

Les vues de l'IHM nous donnent une grande flexibilité de commande et de contrôle vu qu'elles permettent à l'opérateur de gérer le fonctionnement et de visualiser tous les détails du processus.

# Conclusion générale

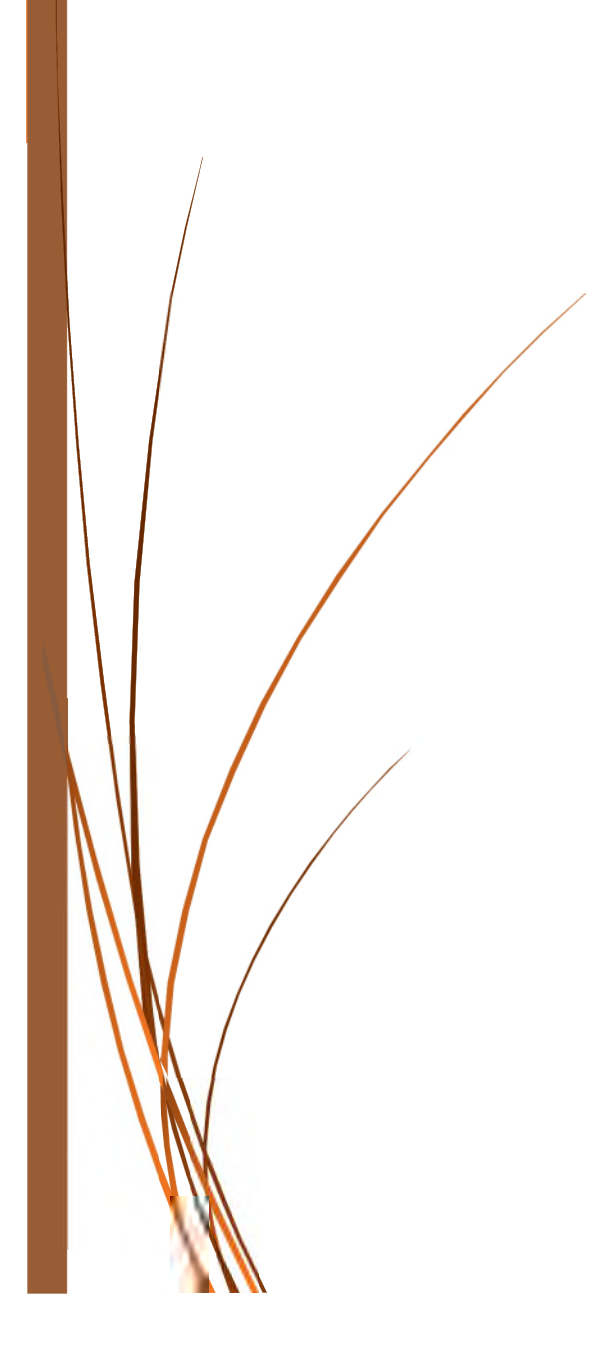

Le présent travail et le stage pratique que nous avons effectué au sein de la laiterie SOMMAM, nous ont permis d'améliorer nos connaissances pratiques et théoriques acquises durant notre cursus universitaire.

Notre projet d'étude et automatisation de l'atelier de préparation de yaourt dessert est présenté de la manière suivante

En premier lieu nous avons fait une étude du fonctionnement manuel déjà existant au sein de l'entreprise, avec l'aide de l'opérateur responsable de cet atelier, pour enfin concevoir une solution au problème posé.

Nous avons réalisé notre programme avec le SIMATIC TIA PORTAL. Pour la simulation du programme, nous avons opté pour le S7 PLCSIM vu les différentes possibilités de test et visualisation qu'il offre.

Nous avons élaboré des vues sur une IHM pour une surveillance plus fiable de notre système, ce qui nous permet de faciliter la tâche pour le technicien opérateur.

Enfin, nous souhaitons que ce présent travail soit utile à toutes personnes intéressées par ce domaine.

# Références bibliographiques

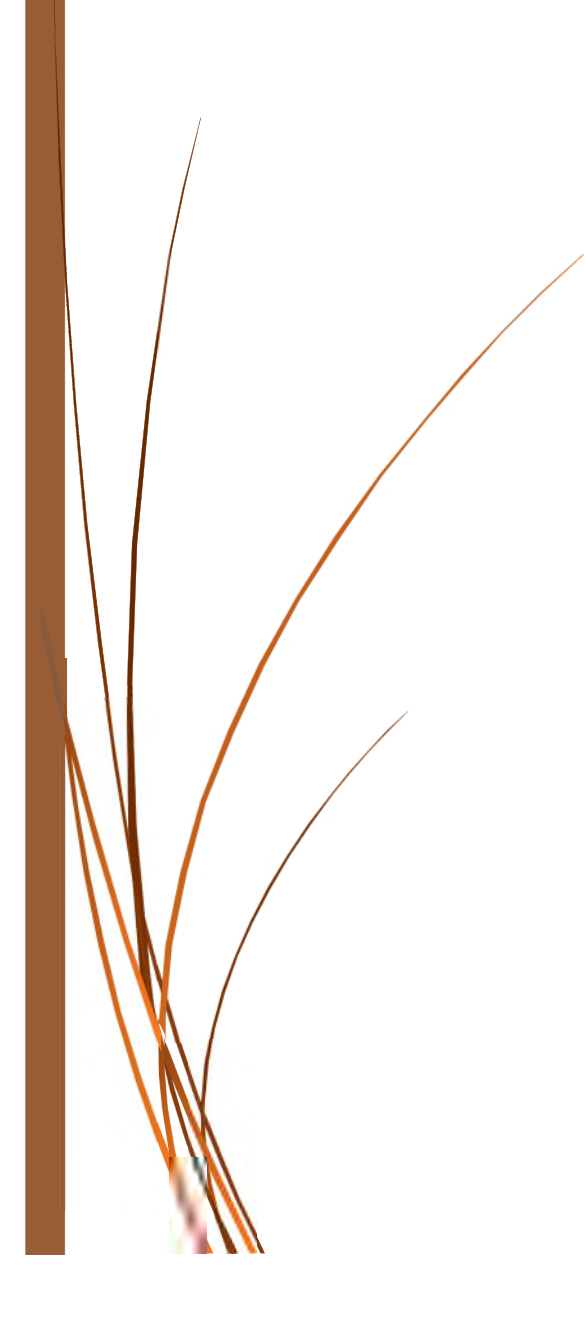

- [1] Manuel d'utilisation de l'entreprise SOUMMAM.
- [2] Manuel d'instruction échangeur de chaleur à plaques SIGMA.
- [3] Catalogue SAMSON, série 240. Edition 2012.

[4] Y. HITACHI « régulation et supervision d'un système de concentration du sucre à CEVITAL », mémoire de fin d'étude, université Bejaïa, promotion 2016.

- [5] P. GATT « les vannes de réglage ». BTS-SIRA paris, 2009.
- [6] Catalogue Porline Promag 50W, 53W, ENDRESS et HAUSSER. Edition 2002.
- [7] http://meteosat.pessac.free.fr/Cd\_elect/www.acnantes.fr/peda/disc/sti/echange/tsa/chaine\_ information/capteurs/capteur/index.htm
- [8] Georges ASCH, « Les capteurs en instrumentation industriel », 7em édition, 2010
- [9] Catalogue automatisation de process, ENDRESS et HAUSSER. Edition 2010.
- [10] H. BAOUR, S. ZEBOUDJI « Etalonnage de la sonde de température Pt100 ». Mémoire d'ingénieur, I.N.S.F.P. Promotion 2008.
- [11] Cours API-AUTOMATIQUE, POLITECH' Marseille, département de mécanique énergétique.
- [12] Wiliam bolton, Les automates programmables industriels, Edition DUNOD, 2010
- [13] Henry Nussbaumer, Automates Programmables et Réglage Capteurs, 1987, presses Polytechnique romande
- [14] M. MICHEL « Les API, Architecture et Application des Automates Programmables Industriels ». DUNOD, Paris. 1987.
- [15] Thierry shannen, Guide des automatismes, (guide sur micro)
- [16] Jean-claude Humblot, AUTOMATES PROGRAMMABLE INDUSTRIELS, paris 1993, Hermes Edition
- [17] Gilles Michel, Claude Laurgeau, Bernard Espiau, Les automates programmables industriels, 1979, DUNOD
- [18] Centre de technologie avancée, Maintenance de système automatisé industriel.
- [19] Siemens, Traitement de valeurs analogiques.

# **Résumé**

Pour la réalisation de ce travail, nous avons effectués notre stage au sein de l'entreprise SOUMMAM au service de maintenance dans le but d'automatiser l'atelier de préparation de yaourt dessert.

L'objectif de cette automatisation et de remplacer l'operateur humain par une commande avec un automate programmable industriel et de mettre en œuvre une supervision pour la surveillance

Le programme et la supervision ont été réalisés sous le logiciel SIMATIC TIA PORTAL.

# **Abstract**

To carry out this work, we did our internship within the company SOUMMAM maintenance service in order to automate the dessert yogurt preparation workshop.

The objectif of this automation is to replace the human operator with a PLC control and implement supervision for monitoring.

The program and supervision have been carried out under the SIMATIC TIA PORTAL software.